## **3D Parallel FEM (I)**

Kengo Nakajima

Programming for Parallel Computing (616-2057) Seminar on Advanced Computing (616-4009)

### **Target Application**

- Parallel version of "heat3d"
- Using MPI
- Installation
- Execution
	- Procedures of Parallel FEM
	- –Domain Decomposition/Partitioning
	- Real Execution
- Data Structure

### **Preparation (FX10)**

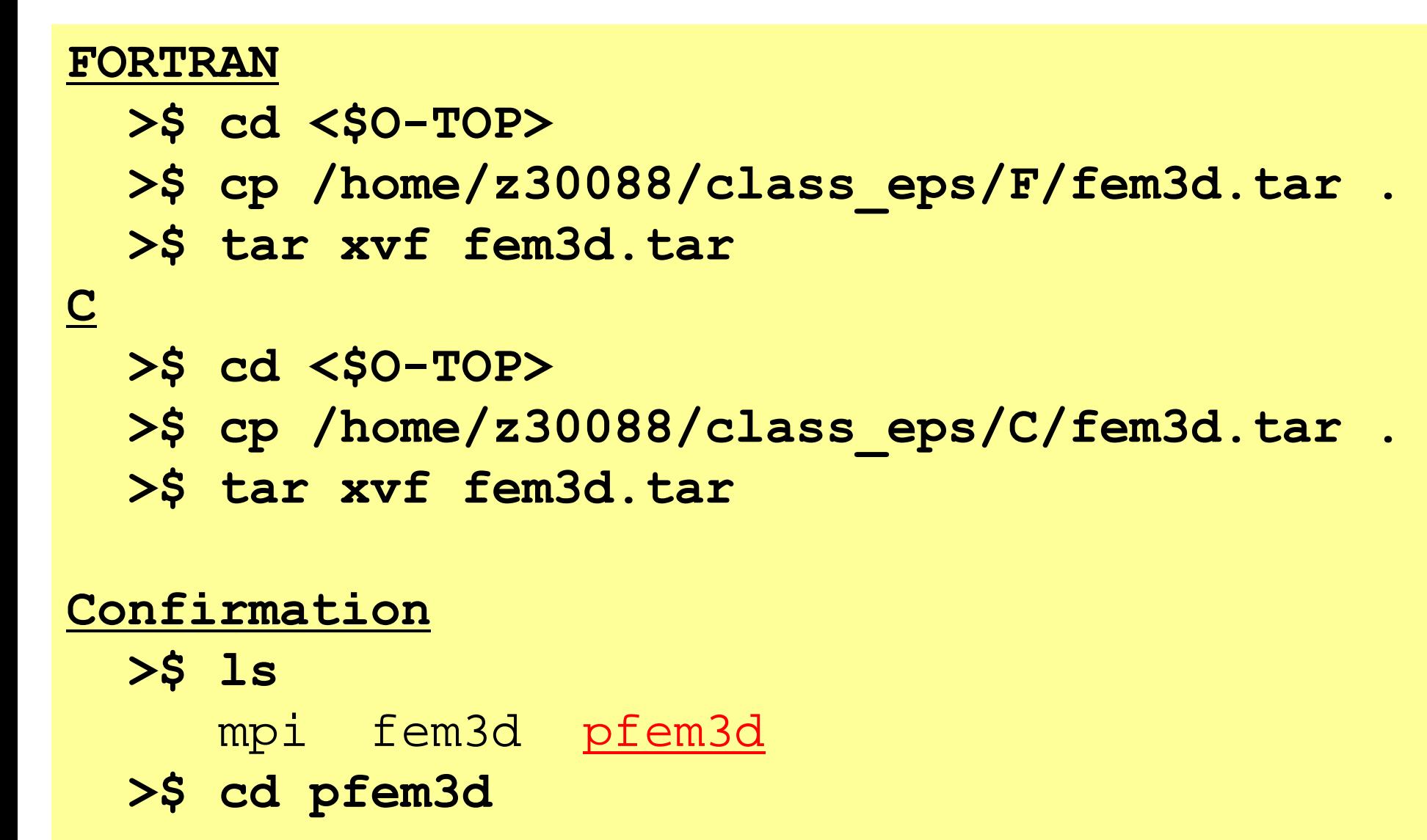

## **Compilation (FX10)**

#### **Mesh Generater**

- **>\$ cd <\$O-TOP>/pfem3d/mesh**
- **>\$ frtpx –Kfast mgcube.f –o mgcube**

#### **Domain Partitioner**

- **>\$ cd <\$O-TOP>/pfem3d/part**
- **>\$ make**
- **>\$ ls ../mesh/part part**

#### **Parallel FEM**

```
>$ cd <$O-TOP>/pfem3d/src
>$ make
>$ ls ../run/sol
   sol
```
- Installation
- **Execution**
	- **Procedures of Parallel FEM**
	- –**Domain Decomposition/Partitioning**
	- **Real Execution**
- Data Structure

### **Procedures for Parallel FEM**

- Initial Global Mesh File
	- –**<\$O-TOP>/pfem3d/mesh/mg.sh**
- Distributed Local Mesh Files (Domain Partitioning) –**<\$O-TOP>/pfem3d/mesh/part\_XXX.sh**
- Parallel FEM Computation –**<\$O-TOP>/pfem3d/run/go.sh**

### **Procedures for Parallel FEM**

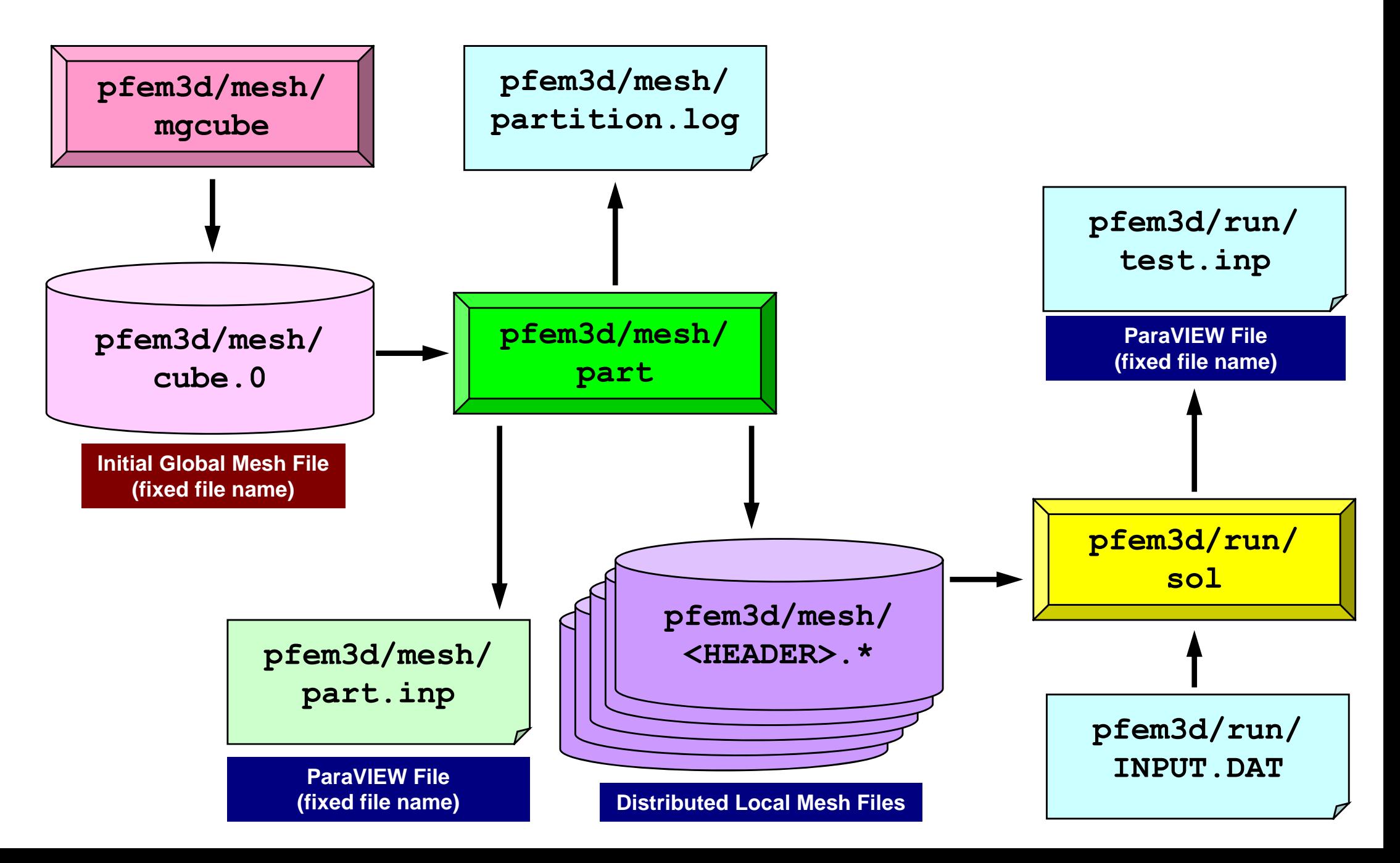

- Installation
- Execution
	- Procedures of Parallel FEM
	- –**Domain Decomposition/Partitioning**
	- Real Execution
- Data Structure

### **Partitioner**

creates distributed local mesh files from initial global mesh **automatically** 1D code: in parallel FEM program, 3D: too complicated

- Internal/External Points
	- Distributed Local Mesh Files
	- –Numbering: Internal -> External pts.
- Communication Tables
	- –**Neighbors** 
		- Number of Neighbors
		- ID's of Neighbors
	- External Points
		- From where, how many, and which external points are received/imported ?
	- Boundary Points
		- To where, how many and which boundary points are sent/exported ?

### **What is Partitioning ?**

- Graph/Graphic Partitioning
- Procedures/Operations of Domain Decomposition/Partitioning for Parallel Computing
- Creating Distributed Local Meshes from Huge Global Mesh which cannot be handled by a single PE

## **What is Graph/Graphic Partitioning**

"Graph/Graphic Partitioning": Application of "Graph Theory" for *graphs* (set of vertices and edges) to domain partitioning in parallel computing

- one-stroke sketch
- -4-color problem

Good Partitioning

- Load Balancing
- Small Communications

Convergence of Preconditioned Iterative Solvers

Minimum # of Neighbors

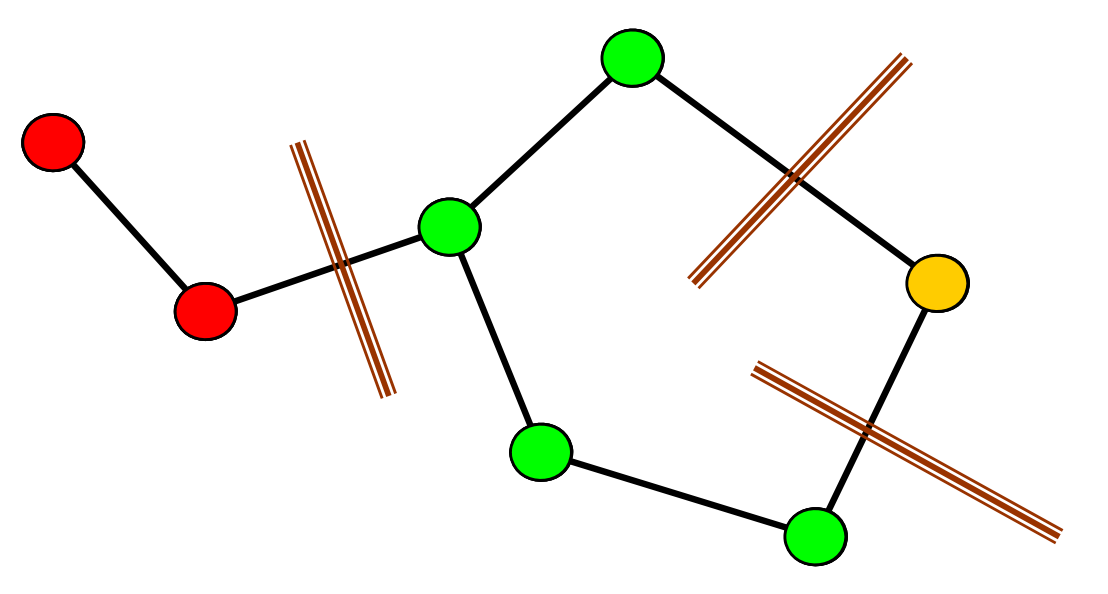

## **What is Edge-Cut ?**

- $\bullet$  If each of vertices of the edge belongs to different PE (domain, partition), "edge-cut" occurs
- Smaller number of edge-cut's, smaller communications

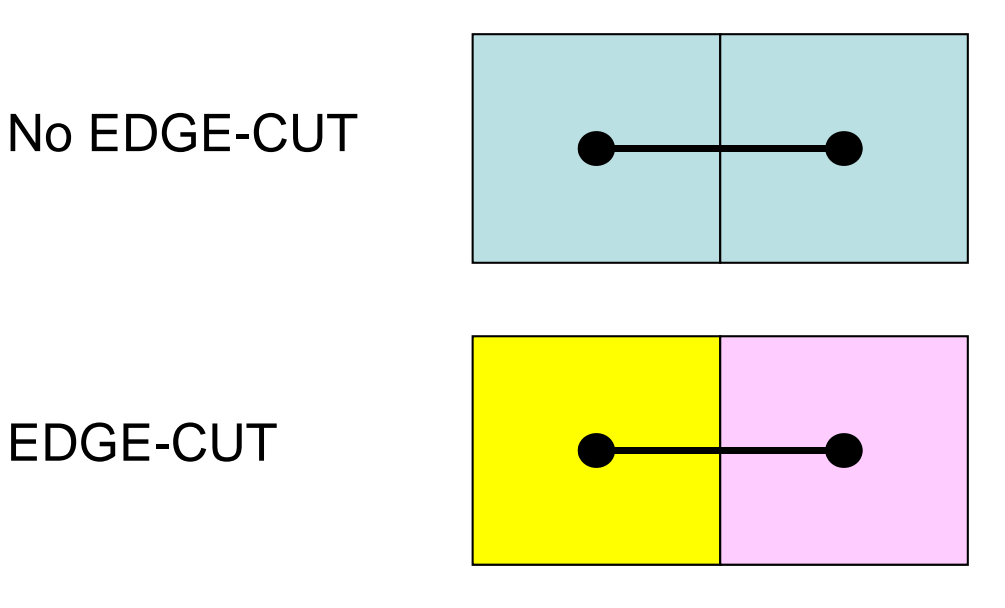

### **Effect of Partitioning on Convergence** 16 PE's for 2D (15 <sup>×</sup>15) : Load Balanced

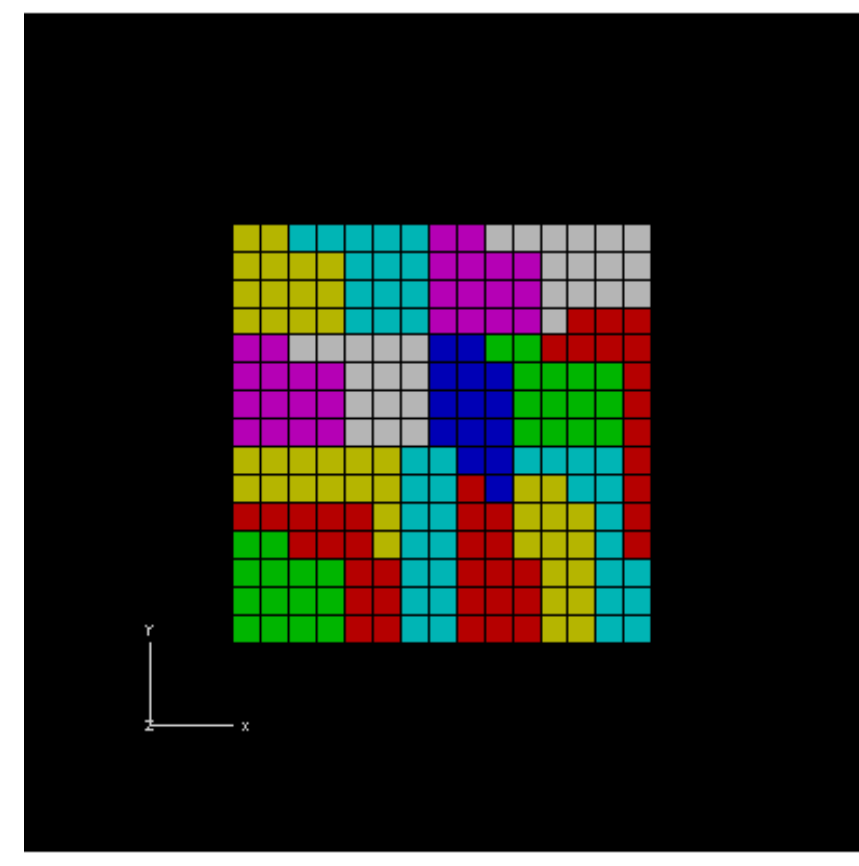

#### **Many Edge-Cut's Fewer Edge-Cut's**

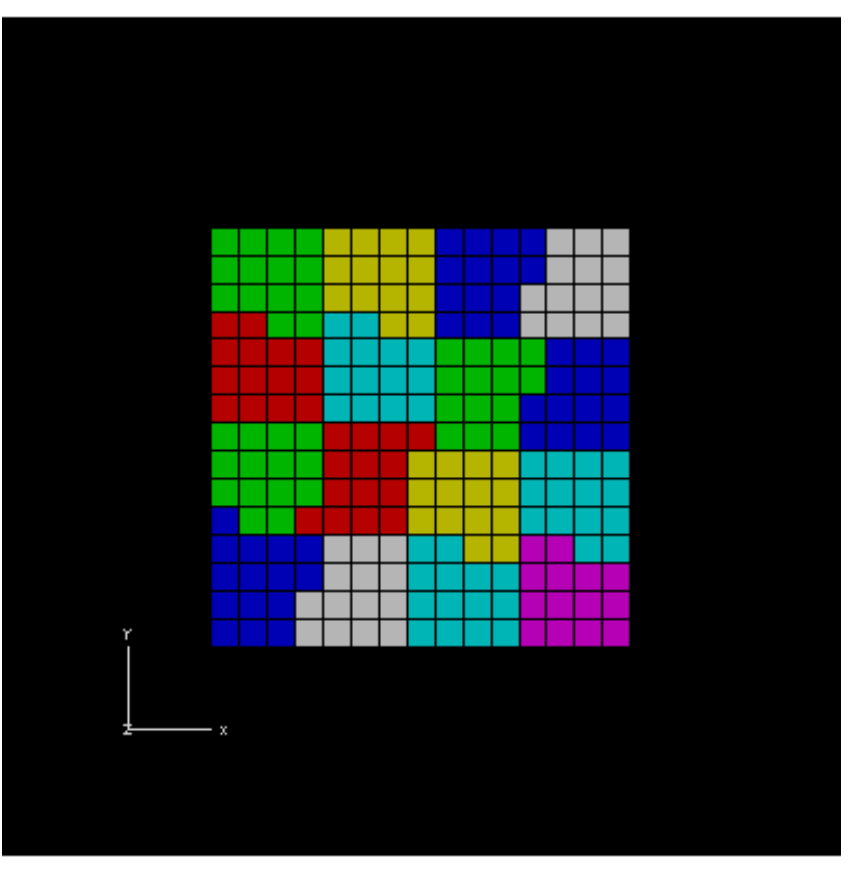

**RGB RSB**

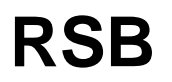

#### **Effect of Partitioning on Convergence** BiCGSTAB with Localized ILU(0) Preconditioning 15X15 region, RGB/RSB for 16 PE's, Poisson egn's Fewer "edge-cut's" (smaller comm.), faster convergence

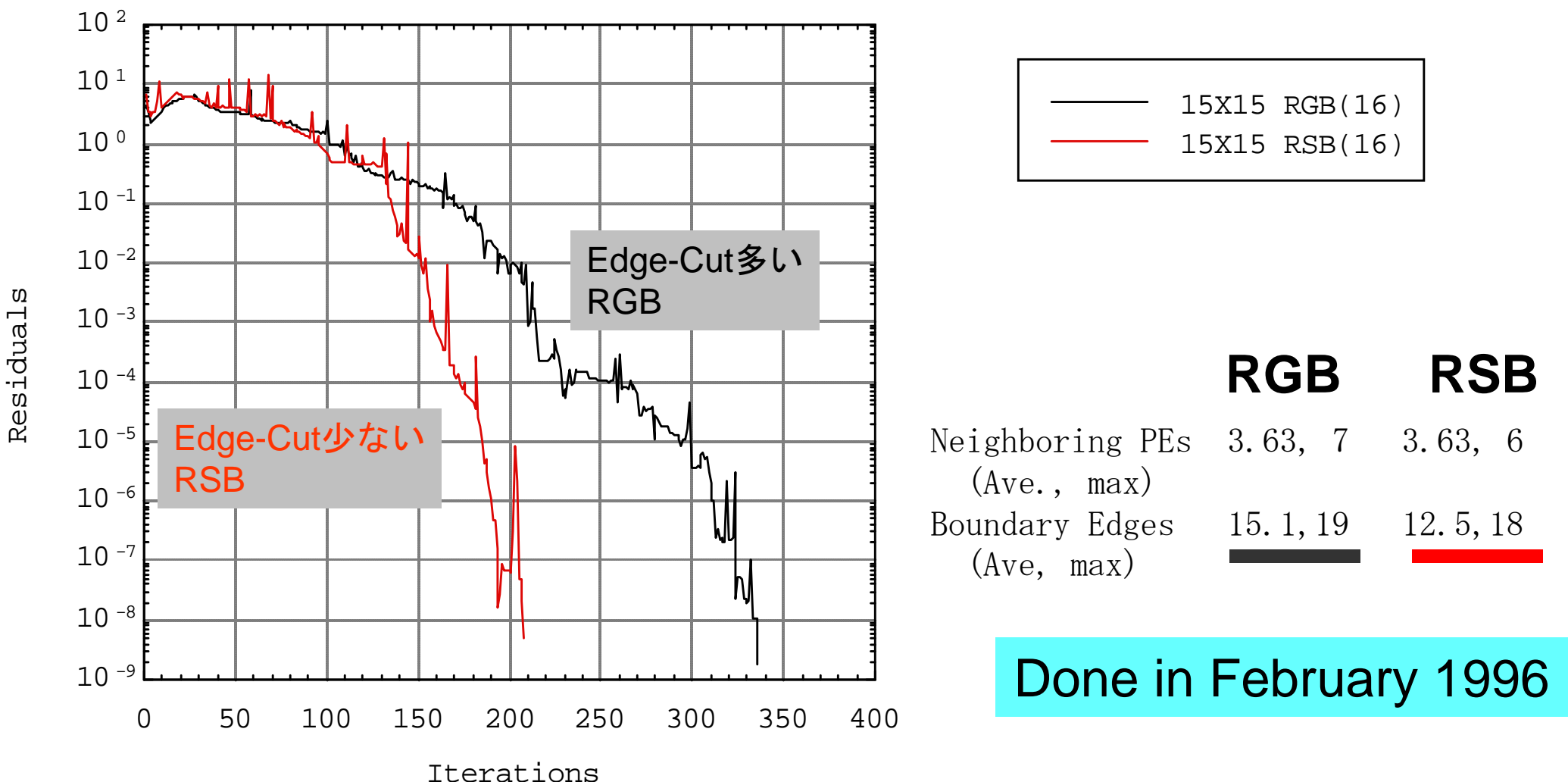

## **Methods for Partitioning**

- Many research groups in late 1990's, but currently **M E TIS** and **JOSTLE** are two major tools.
- METIS:Univ.Minnesota
	- http://glaros.dtc.umn.edu/gkhome/views/metis/
- JOSTLE:Univ.Greenwich
	- **Law Address Common** http://staffweb.cms.gre.ac.uk/~c.walshaw/jostle/
- Scotch/PT-Scotch: developed recently
	- –http://www.labri.fr/perso/pelegrin/scotch/

## **<\$O-TOP>/pfem3d/mesh/part**

- Tool which partitions initial global mesh file. –serial operation
- And creates distributed local mesh files with communication tables.
- Methods for Partitioning
	- –RCB (Recursive Coordinate Bisection)
	- METIS
		- •kmetis Minimum edge-cut's
		- •pmetis Optimum load balancing

### **Actual Large-Scale Computations**

- •Sometimes, it is difficult to prepare "initial global mesh"
- • Starting from "coarse" initial mesh -> partitioning -> AMR (adaptive mesh refinement)

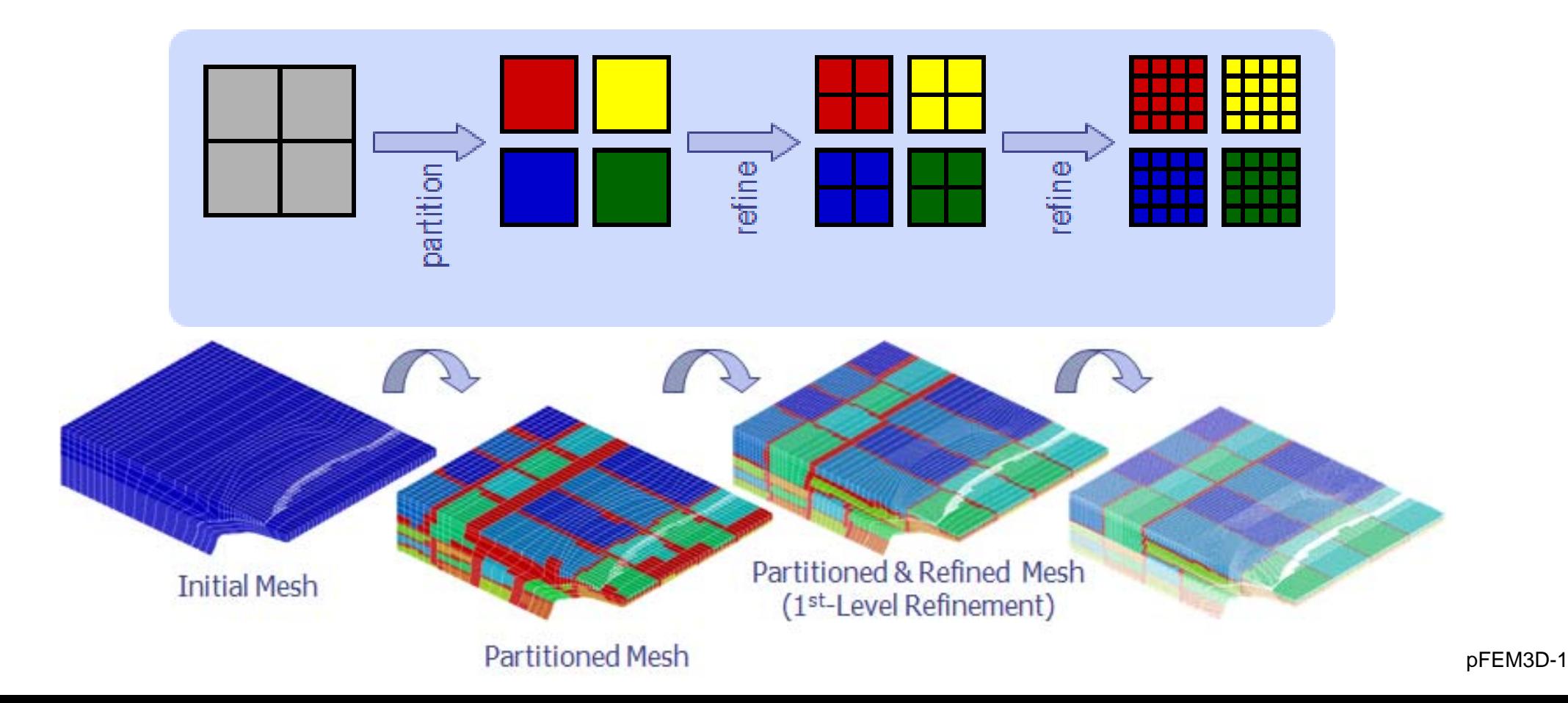

### RCB

Recursive Coordinate BisectionH.D.Simon "Partitioning of unstructured problems for parallel processing", Comp. Sys. in Eng., Vol.2, 1991.

- Comparing X-Y-Z components
- Reference axis can be selected according to the geometry
- Continuous partitioning along X-axis for slender objects
- $\bullet$ Only 2n PE's
- Faster than **METIS** for simple geometry

### **METIS**

http://glaros.dtc.umn.edu/gkhome/views/metis/

• based on Multi-Level Graph Theory

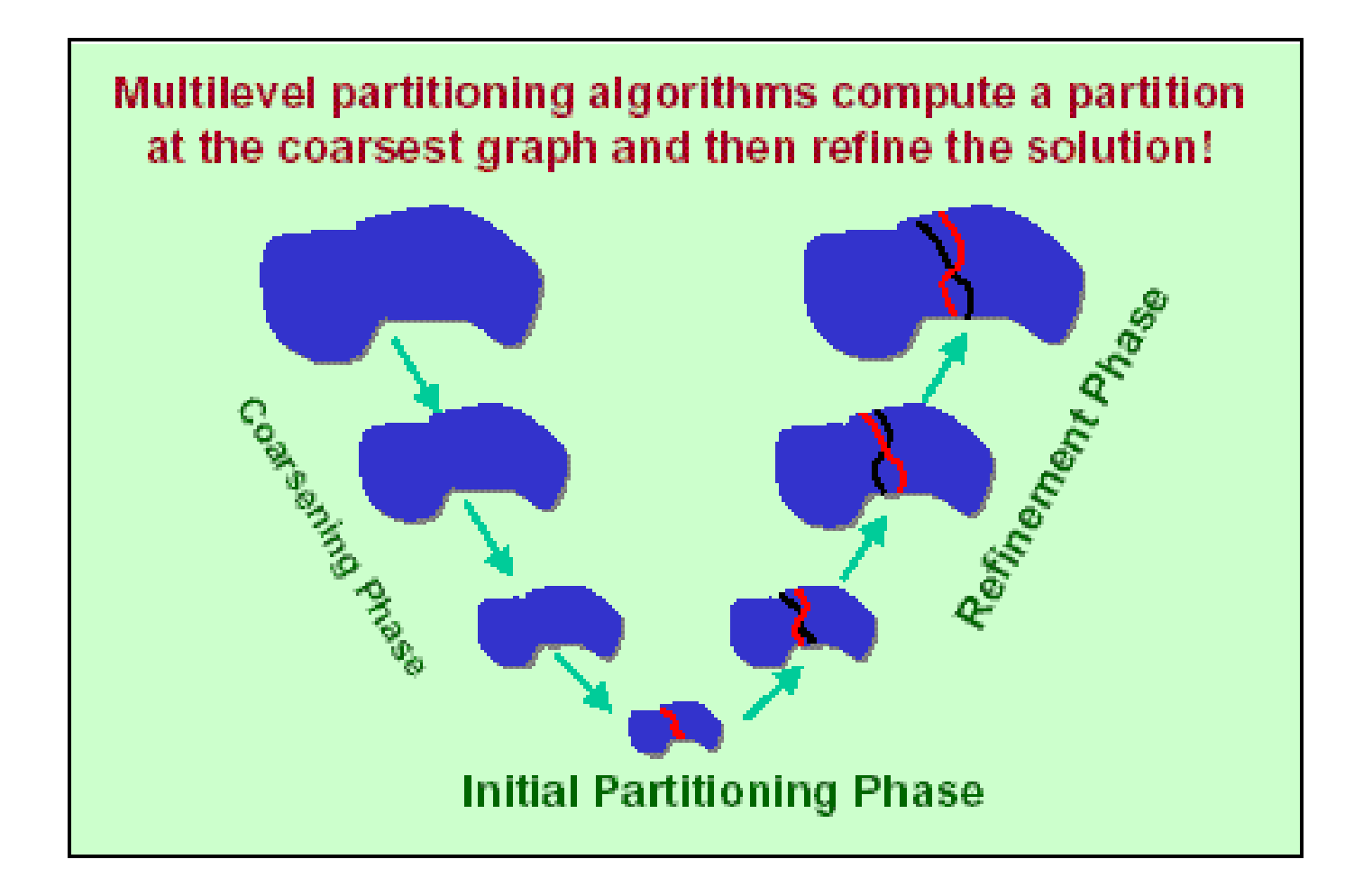

## **METIS**

http://glaros.dtc.umn.edu/gkhome/views/metis/

- based on Multi-Level Graph Theory
	- –minimize edge-cut's (communications)
	- stable, fast
	- free, both stand-alone and library versions
- Various Procedures
	- k-METIS Minimum Edge-Cut's
	- p-METIS **Optimum Load Balancing**
	- ParMETIS Parallel Version
	- – applied to ordering, data-mining etc.
		- •parallel contact search for crash problems

### **Example: Cubes: 8 PEs** 3,375 elemements (=15<sup>3</sup>), 4,096 nodes RCB is good for simple geometries

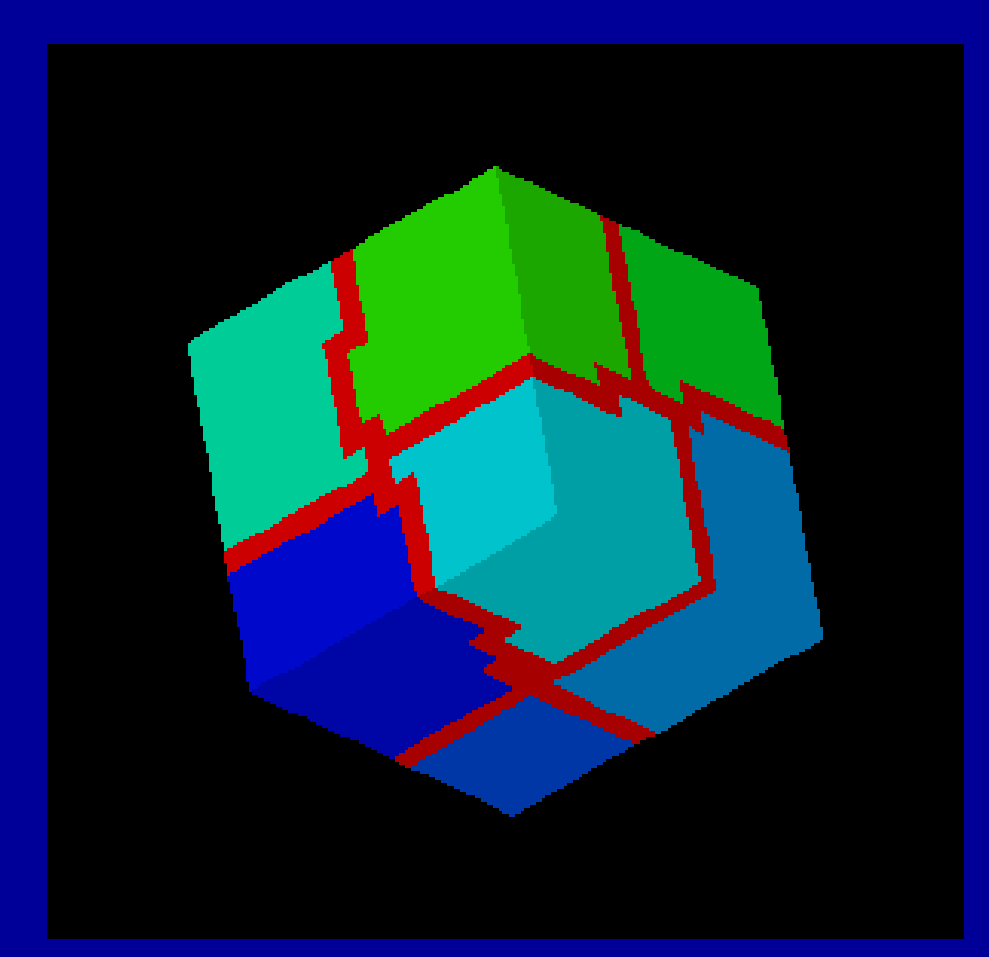

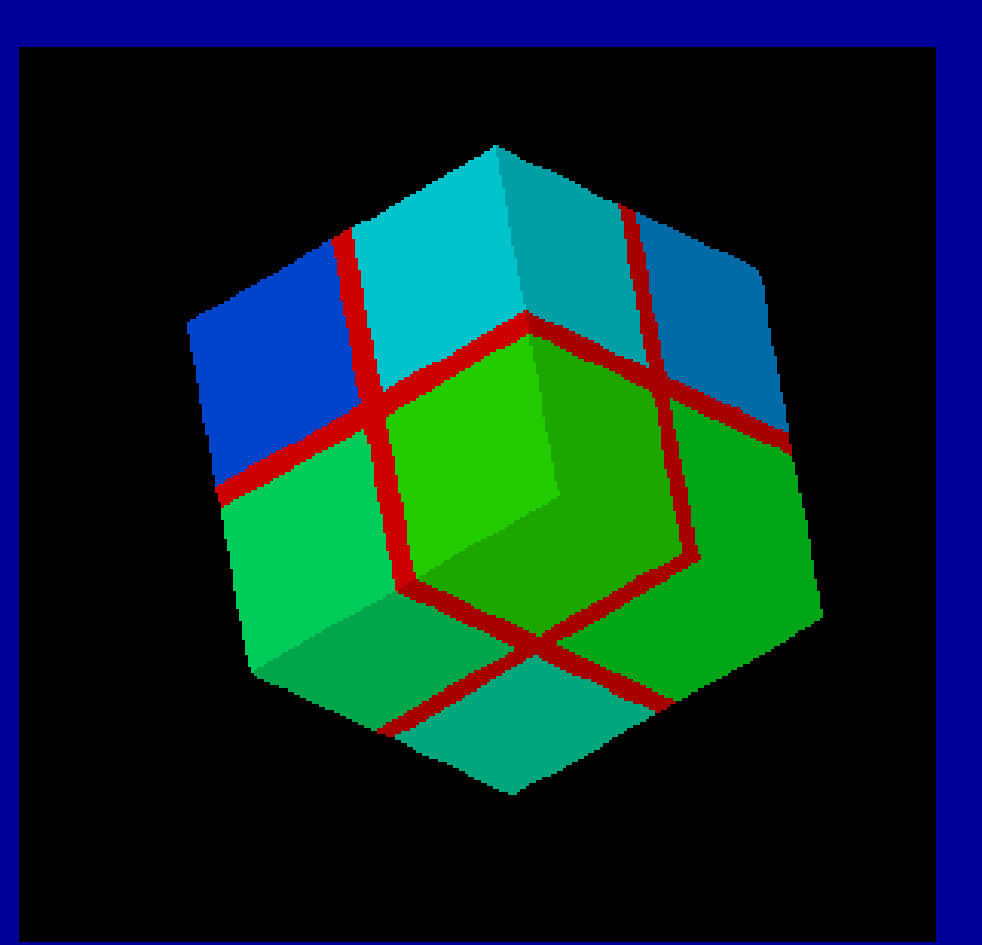

#### **k-M E TIS** edgecut = 882 edgecut = 768GeoFEM

# **RCB**

### **Example: Graphite Block: 8 PEs** 795 elements, 1,308 nodes METIS is better for complicated geometries Overlapping zones are thin

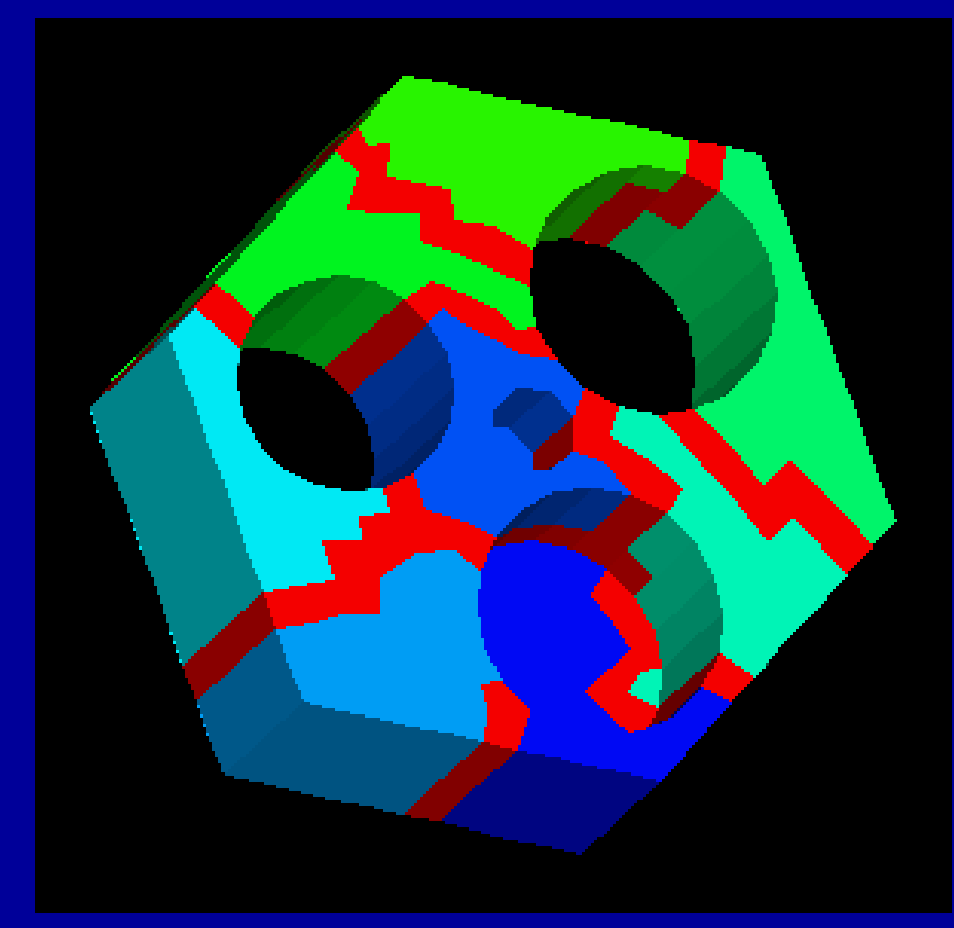

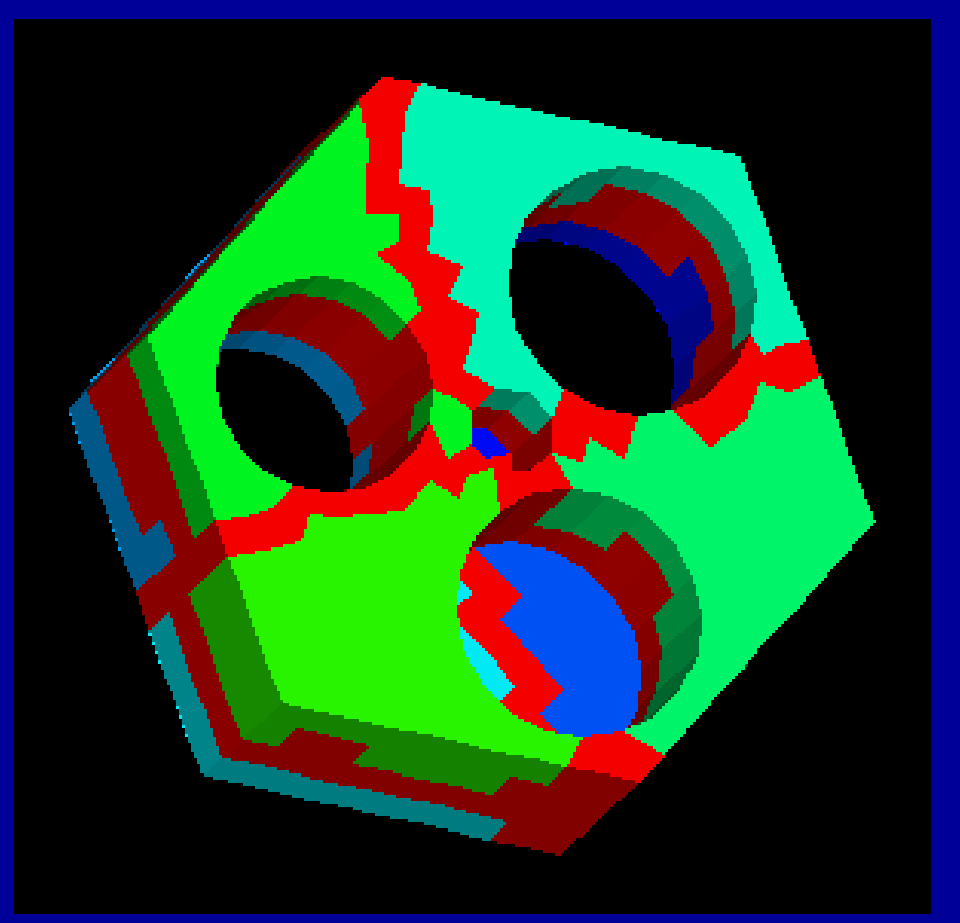

#### **k-M E TIS** edgecut = 307 GeoFEM

#### **RCB**  $edgecut = 614$

**Example: Tube Sheet: 64 PEs** 40,416 elements, 54,084 nodes M E TIS is better for complicated geometries Overlapping zones are thin

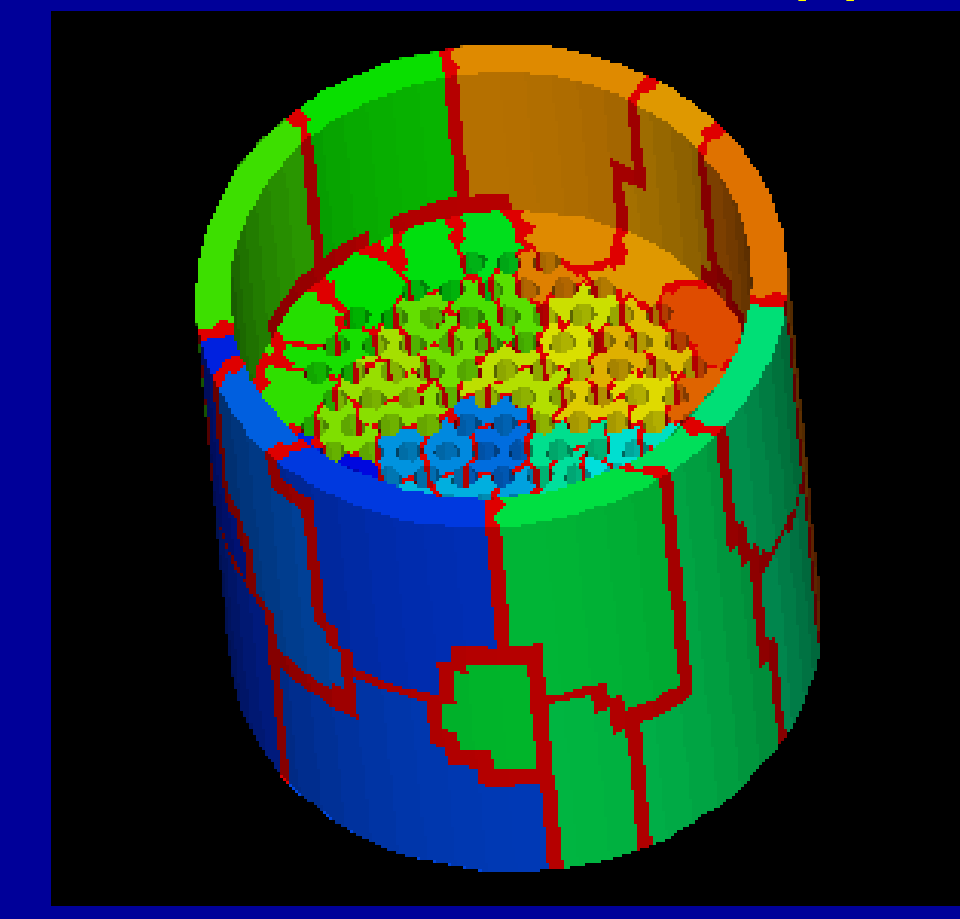

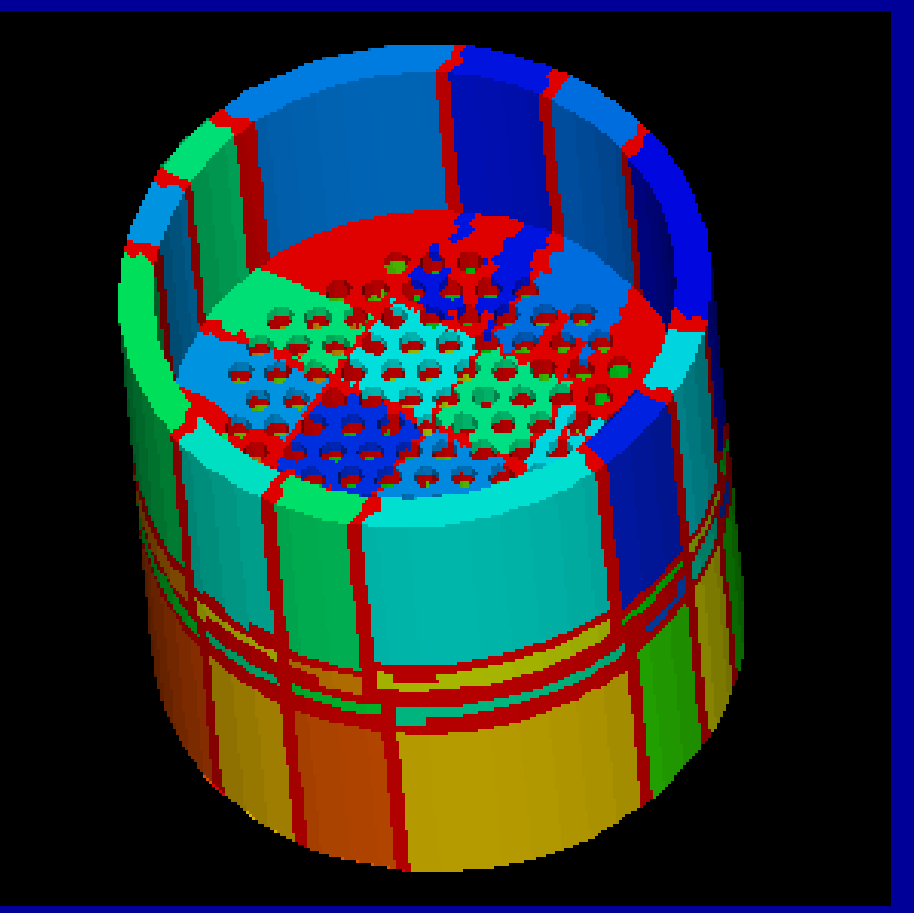

#### **k-M E TIS**  $ed$ gecut = 9,489 **GeoFEM**

#### **RCB** edgecut = 28,320

### **Strange Animal in 8 PEs** 53,510 elements, 11,749 nodes. M E TIS is better for complicated geometries.

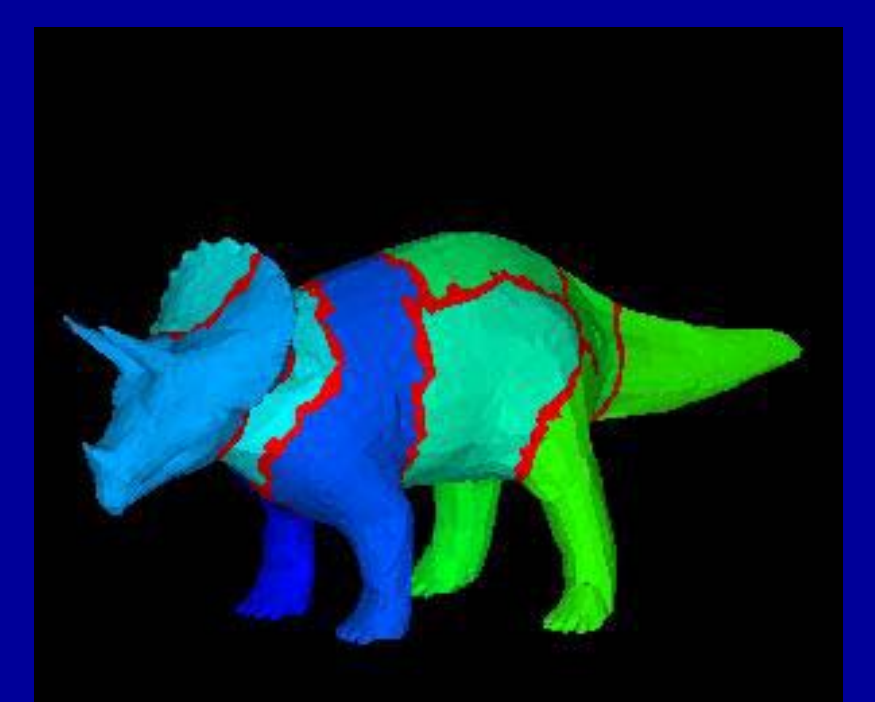

GeoFEM

### **k-METIS** $edgecut = 4,573$

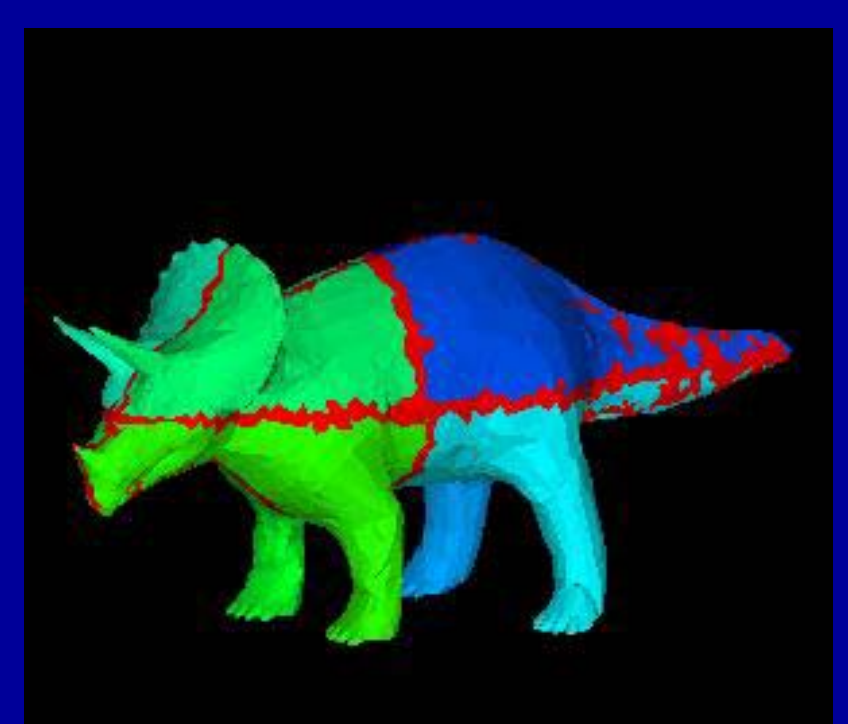

**Okuda Lab., Univ. Tokyo Okuda Lab., Univ. Tokyo**

#### **RCB** $ed$ gecut =  $7,898$

### **Strange Animal in 8 PEs** 53,510 elements, 11,749 nodes. M E TIS is better for complicated geometries

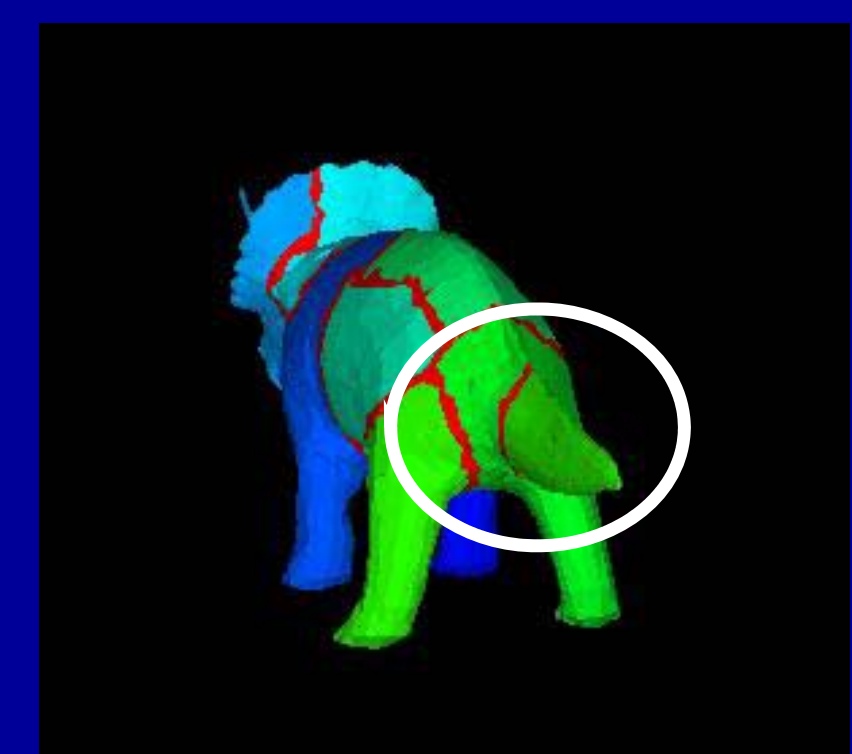

GeoFEM

### **k-METIS**edgecut  $= 4,573$

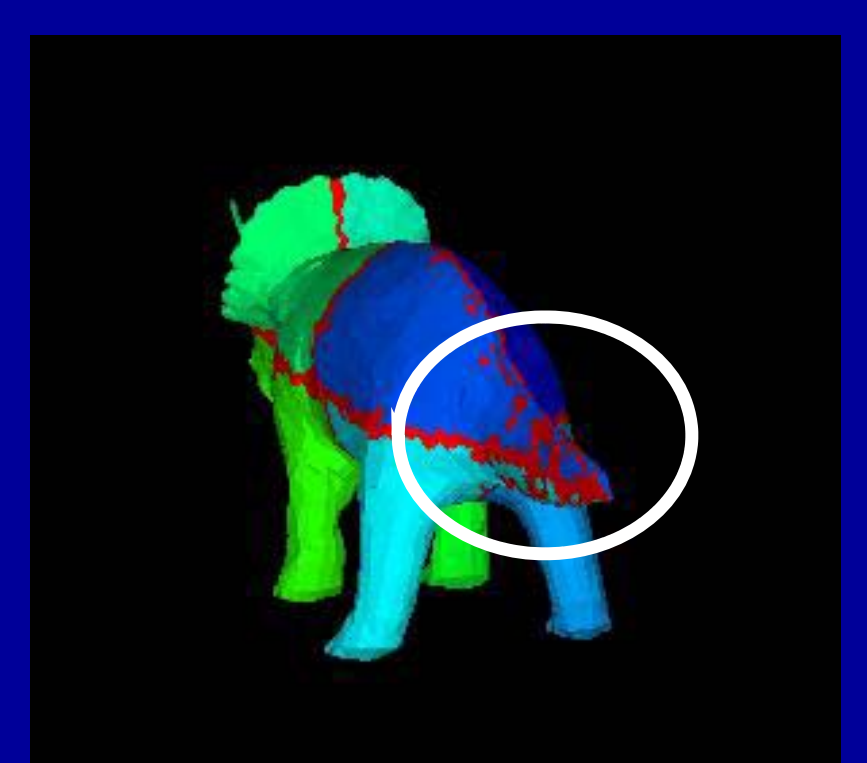

**Okuda Lab., Univ. Tokyo Okuda Lab., Univ. Tokyo**

**RCB** $ed$ gecut =  $7,898$ 

#### **Red Lacquered Gate in 64 PEs** 40,624 elements, 54,659 nodes M E TIS is better for complicated geometries **movie**

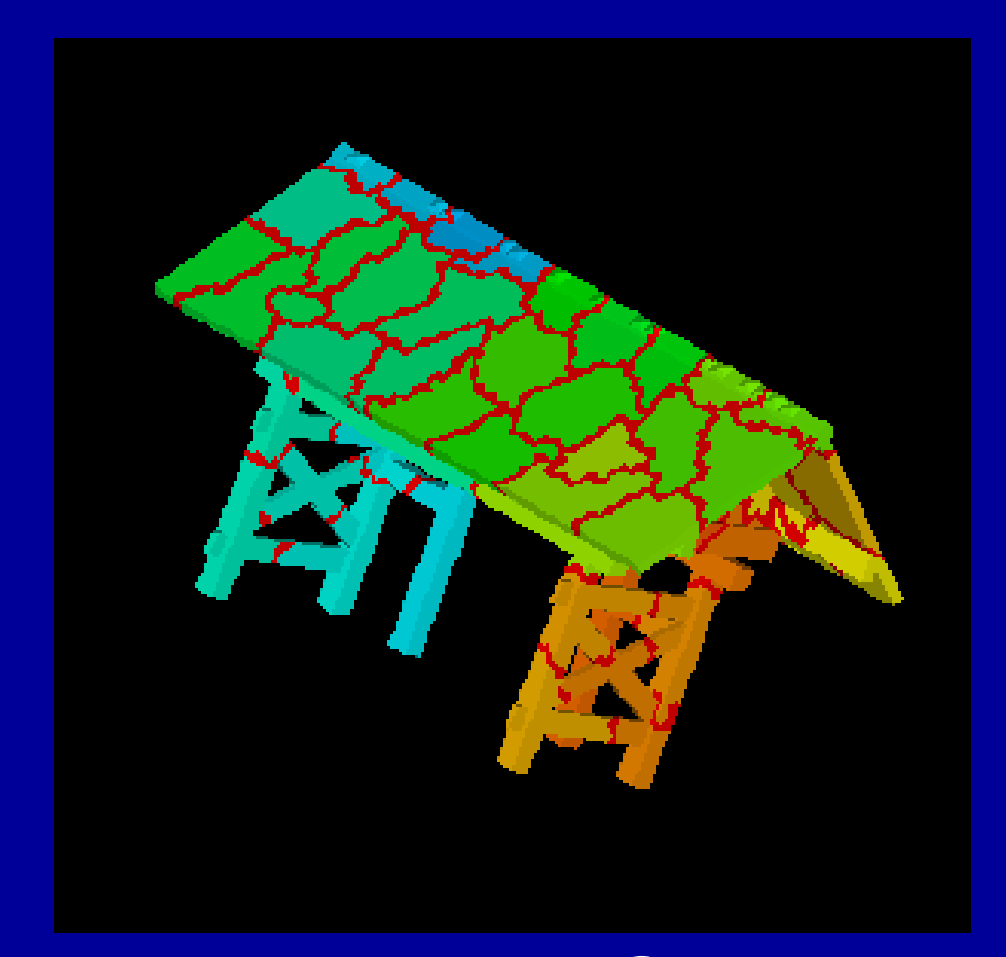

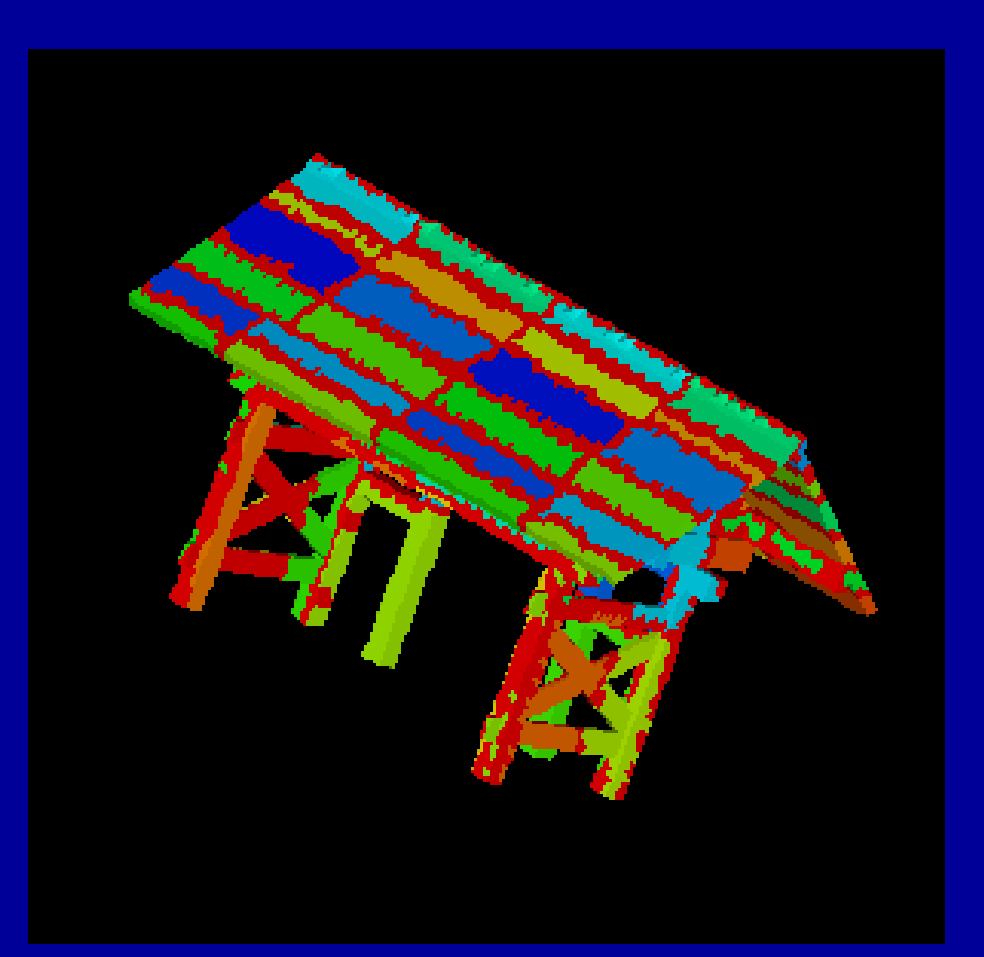

#### **k-M E TIS**  $edgecut = 7,563$ GeoFEM

#### **RCB** edgecut = 18,624

### **Red Lacquered Gate in 64 PEs** 40,624 elements, 54,659 nodes

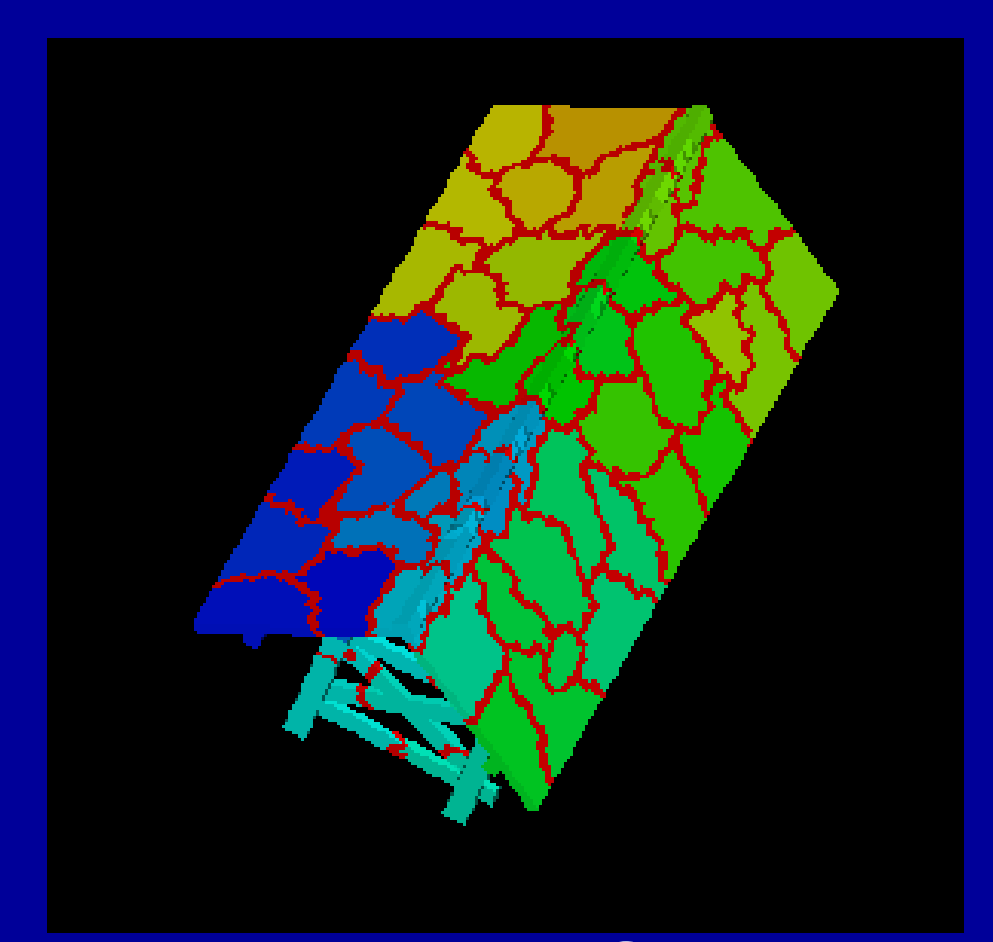

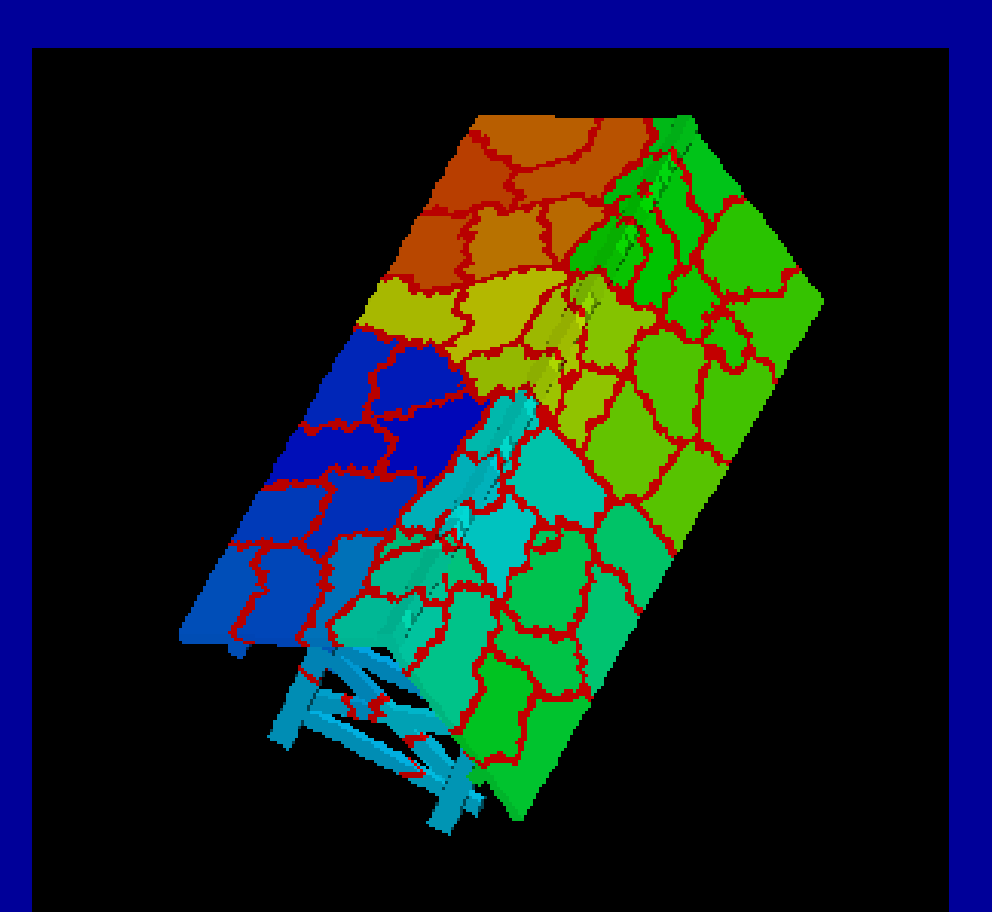

**k-M E TIS** Load Balance= 1.03 edgecut = 7,563 edgecut = 7,738

**GeoFEM** 

**p-M E TIS** Load Balance= 1.00

### **South-West Japan**

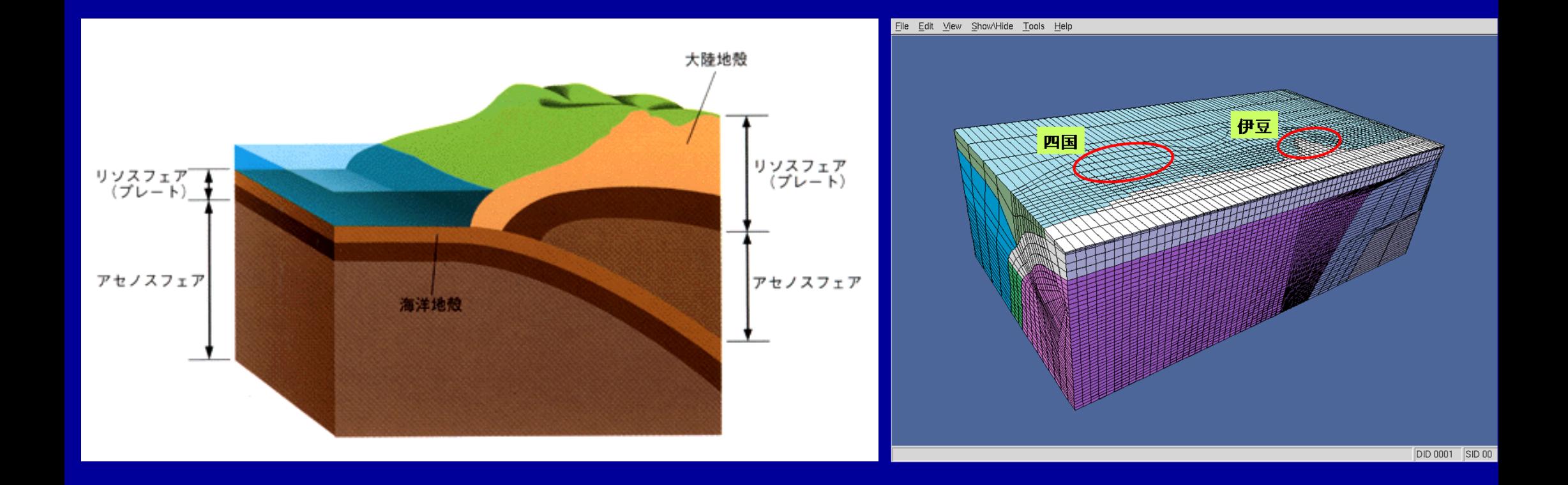

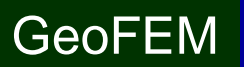

### **South-West Japan in 8 PEs** 57,205 elem's, 58,544 nodes

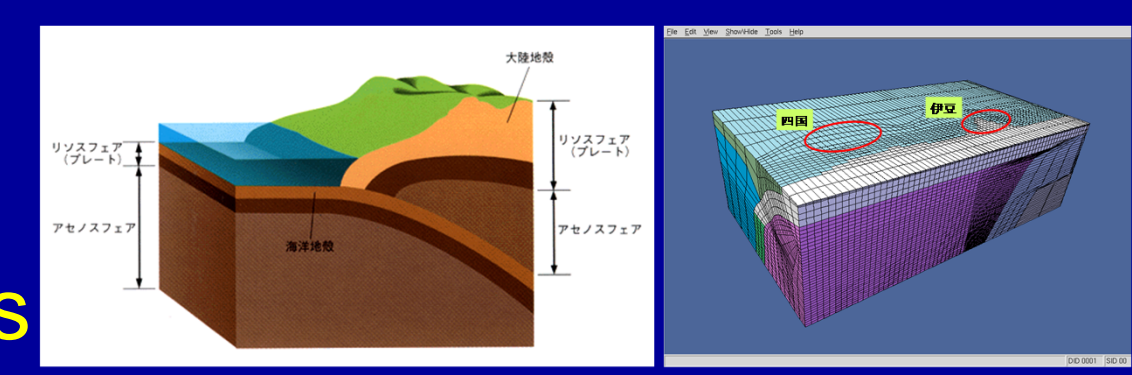

#### **movie**

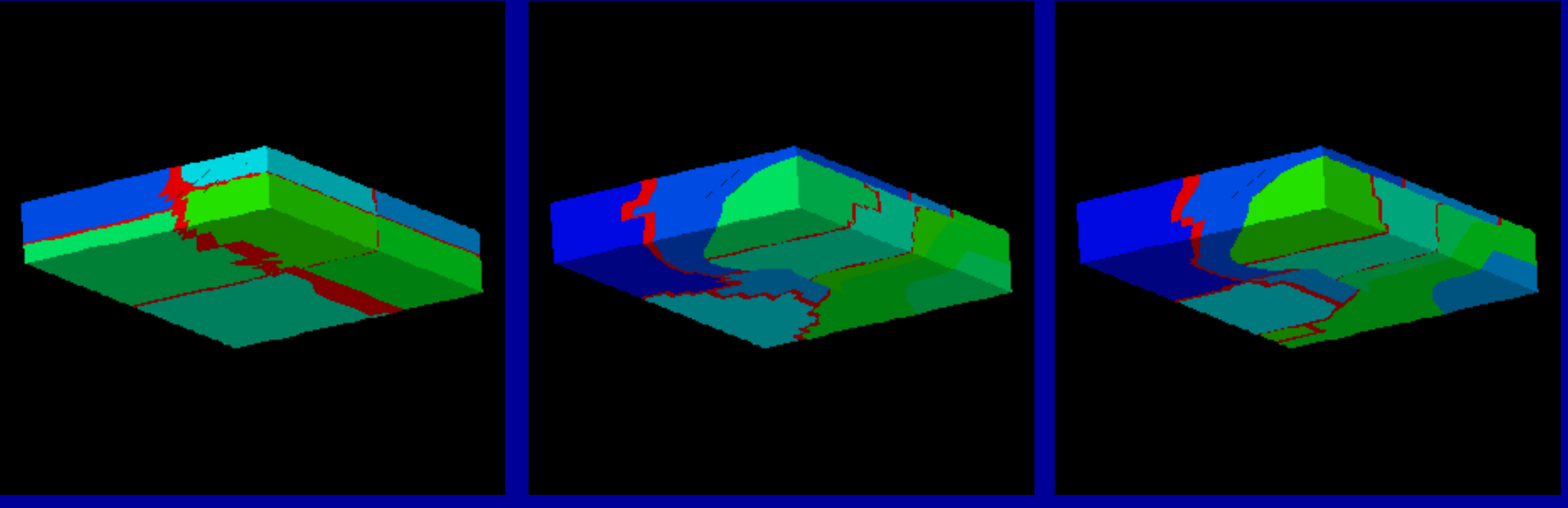

#### **RCB e.c.=7433**

#### **k-M E TIS :4,221 p-M**

#### **E TIS :3,672**

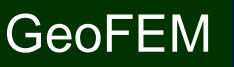

30

- Installation
- Execution
	- Procedures of Parallel FEM
	- –Domain Decomposition/Partitioning
	- **Real Execution**
- Data Structure

### **Procedures for Parallel FEM**

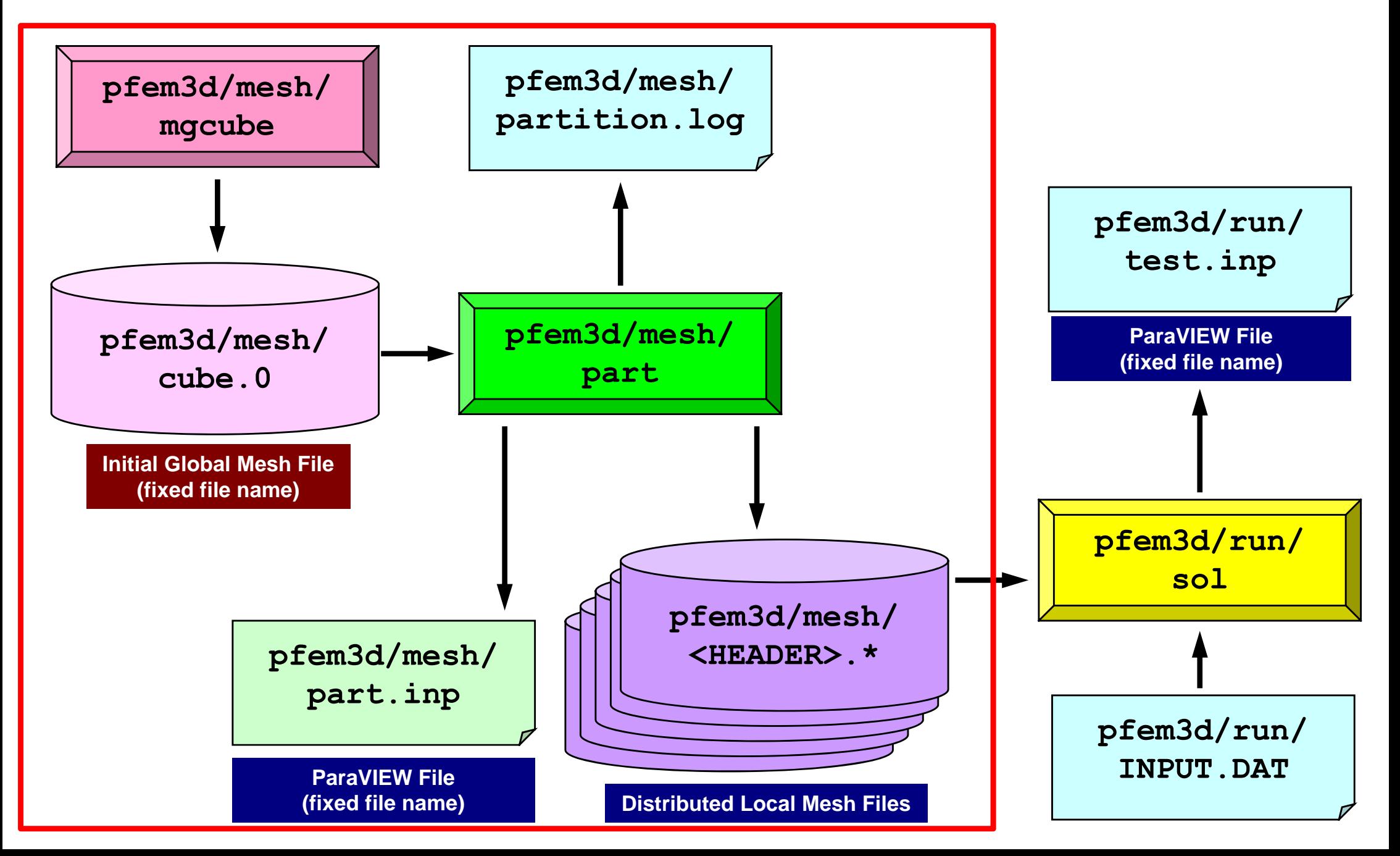

 $\sf{X}$ 

## **Initial Global Mesh**

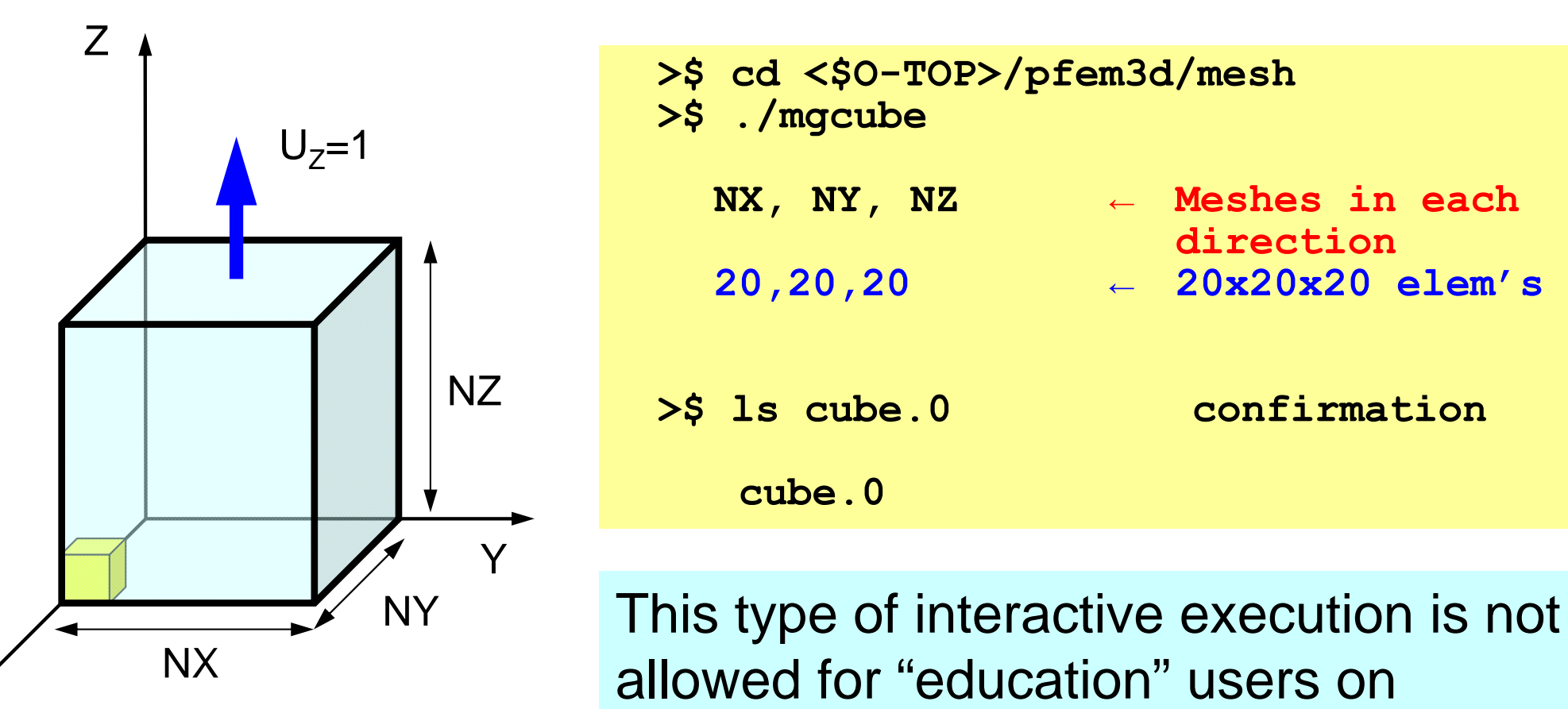

Oakleaf-FX. (Actually, nodes for log-in and nodes for computation are based on different architectures)

### **Please submit batch-job's !**

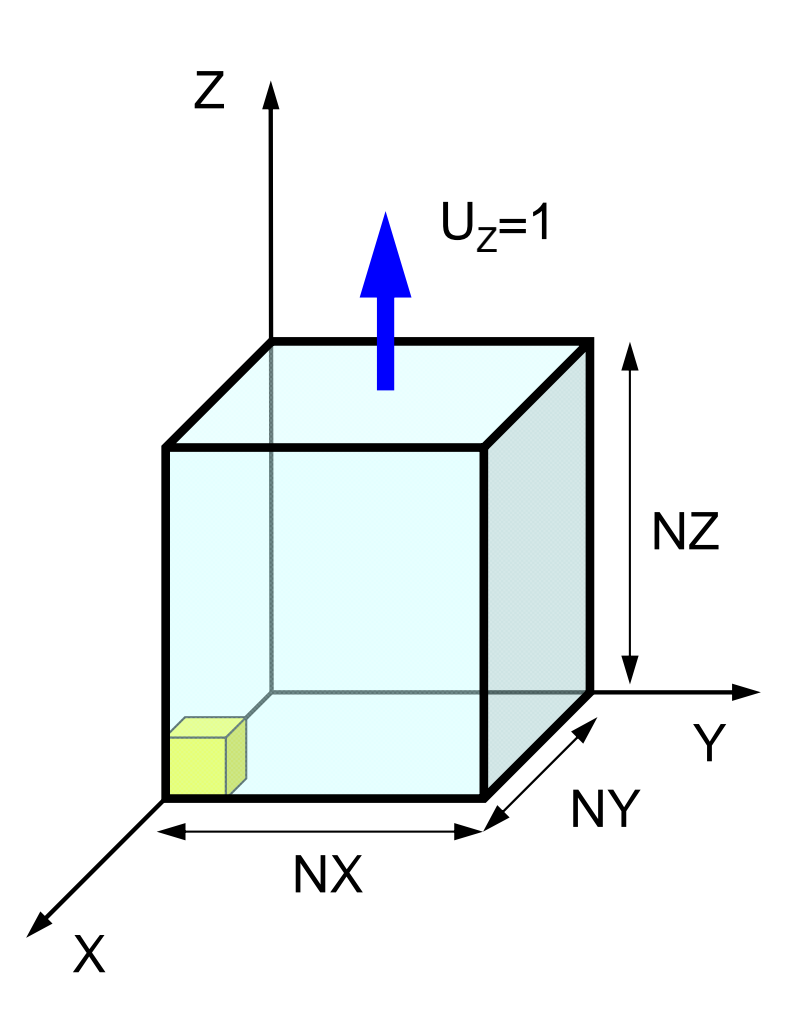

**>\$ cd <\$O-TOP>/pfem3d/mesh**

**>\$ pjsub mg.sh**

**>\$ ls cube.0 confirmation**

**cube.0**

#### **mg.sh**

**…**

#!/bin/sh #PJM -L "node=1" #PJM -L "elapse=00:10:00" #PJM -L "rscgrp=lecture" #PJM -g "gt71"  $\#PJM - j$ #PJM -o "mg.lst" #PJM --mpi "proc=1"

./mgcube < inp\_mg

**inp\_mg** 20 20 20

## **Domain Decomposition/Paritioning**

- File name of initial global mesh is fixed (cube.0)
- $\bullet$ RCB and METIS are supported
- Header of distributed local mesh files
	- "work" is not allowed as header name
- RCB
	- –Number of PE's, Reference axes
- METIS
	- Number of PE's

## **<\$O-TOP>/pfem3d/part/Makefile**

```
F77 = frtpxF90 = frtpxFLINKER = <math>\xi(F77)F90LINKER = S(F90)FLIB_PATH =
INC_DIR =
OPTFLAGS = -KfastFFLAGS = $(OPTFLAGS)
FLIBS = /usr/local/METIS/4.0.1/libmetis.a
TARGET = ../mesh/part
default: $(TARGET)
OBISS = Ygeofem_util.o partitioner.o input_grid.o main.o calc_edgcut.o
cre_local_data.o define_file_name.o interface_nodes.o metis.o
neib pe.o paraset.o proc local.o local data.o double numbering.o
output_ucd.o util.o
$(TARGET): $(OBJS)
        $(F90LINKER) $(OPTFLAGS) -o $(TARGET) $(OBJS) $(FLIBS)
clean:\binom{\text{bin}}{\text{rm}} -f *.o $(TARGET) *~ *.mod
. f. o:$(F90) $(FFLAGS) $(INC DIR) -c $*.f
.SUFFIXES: .f
```
**>\$ cd <\$O-TOP>/pfem3d/mesh >\$ ./part** Original GRID-FILE ? **cube.0**\* INODTOT = 9261\* GRID $*$  IELMTOT = 8000 \* ELM\* BOUNDARY : NODE group XminYminZminZmax\* IEDGTOT = 26460 37044# select PARTITIONING METHOD  $RCB$  (1) K-METIS (2) P-METIS (3) Please TYPE 1 or 3 or 4 !! >>>**1**\*\*\* RECURSIVE COORDINATE BISECTION (RCB) How many partitions (2\*\*n)? >>>**3**\*\*\* 8 REGIONS

```
# HEADER of the OUTPUT file ?
 HEADER should not be <work>>>>aaa##### 1-th BiSECTION #####
in which direction ? X:1, Y:2, Z:3
>>>1X-direction##### 2-th BiSECTION #####
in which direction ? X:1, Y:2, Z:3
>>>2Y-direction
##### 3-th BiSECTION #####
in which direction ? X:1, Y:2, Z:3
>>>3Z-directionRECURSIVE COORDINATE BISECTION*** GRID file
   8 PEsTOTAL EDGE # 26460
TOTAL EDGE CUT # 1593
TOTAL NODE # 9261
TOTAL CELL # 8000
```
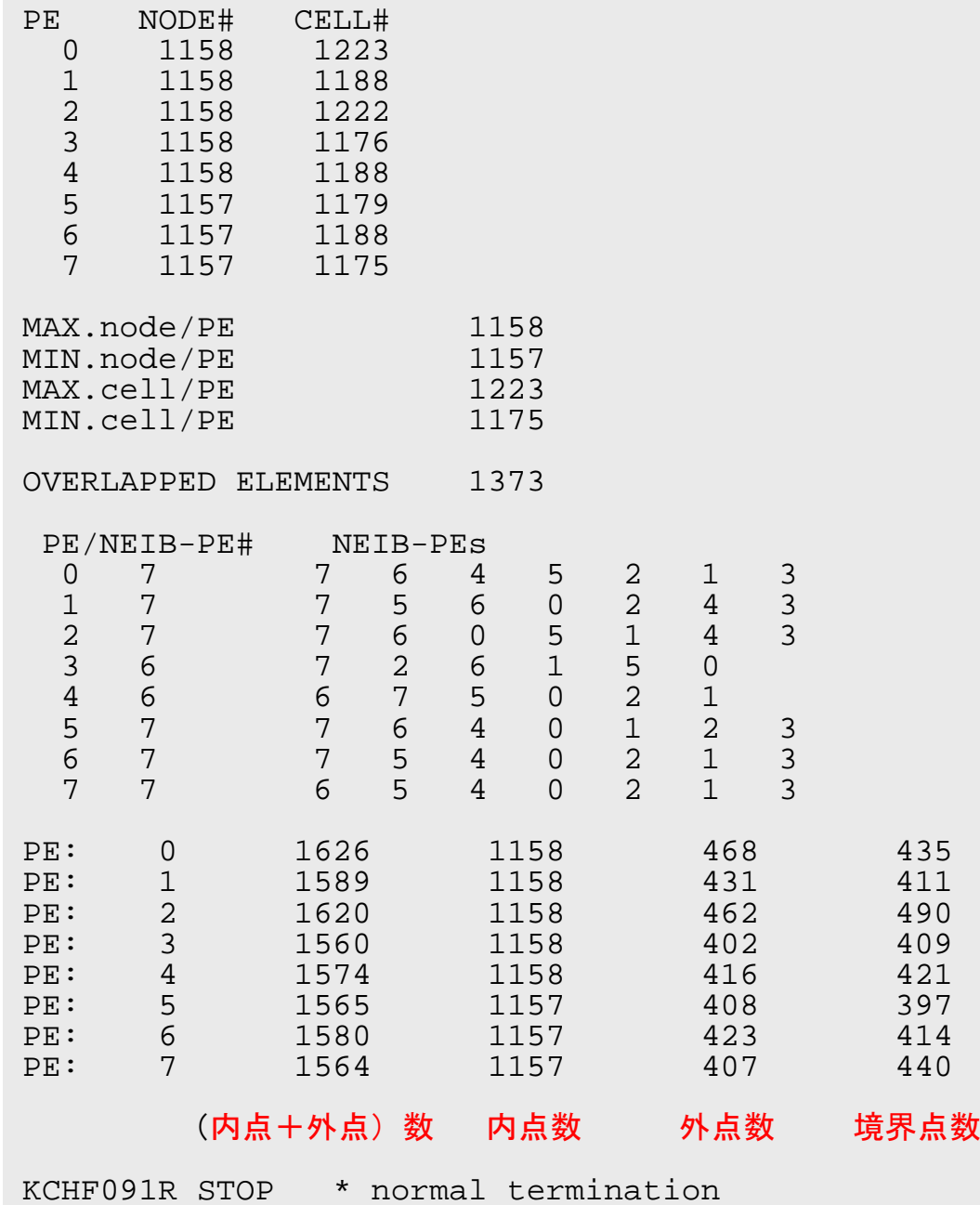

**>\$ ls -l aaa.\***

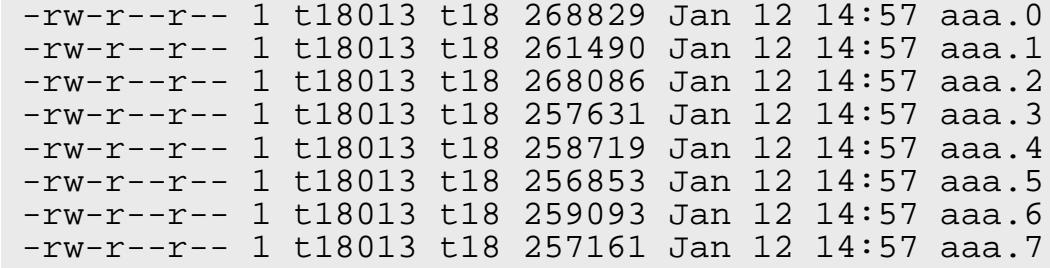

- Distributed Local Files
	- <HEADER>.<ID of PEs>
	- –ID of PEs starting from "0"

Again, this interactive operation is not allowed !

Please submit batch-job's !

# **RCB: part\_rcb.sh inp\_rcb**

#### **part\_rcb.sh**

```
#!/bin/sh
#PJM -L "node=1"
#PJM -L "elapse=00:10:00"
#PJM -L "rscgrp=lecture"
#PJM -g "gt71"
\#PJM - j#PJM -o "rcb.lst"
#PJM --mpi "proc=1"
```
#### **./part < inp\_rcb**

rm work.\*

#### **inp\_rcb**

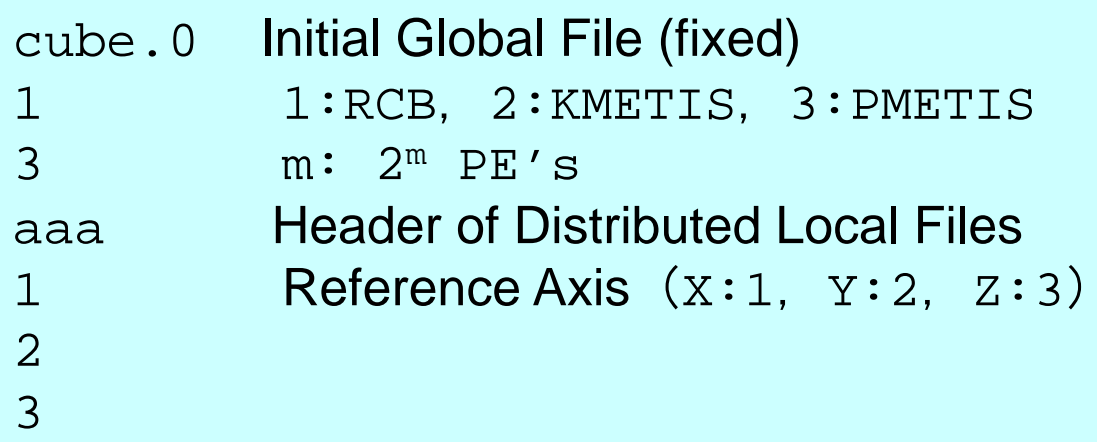

#### **inp\_rcb: 1-PE**

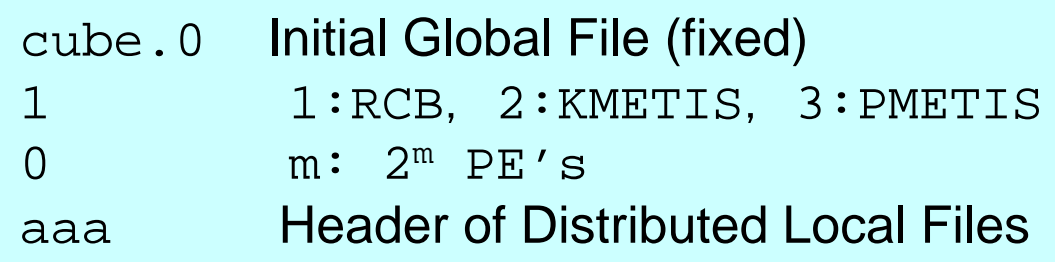

# **kmetis: part\_kmetis.sh inp\_kmetis Minimum Edge-Cut**

#### **part\_kmetis.sh**

#!/bin/sh #PJM -L "node=1" #PJM -L "elapse=00:10:00" #PJM -L "rscgrp=lecture" #PJM -g "gt71"  $\#PJM - j$ **#PJM -o "kmetis.lst"** #PJM --mpi "proc=1" **./part < inp\_kmetis**

rm work.\*

#### **inp\_kmetis**

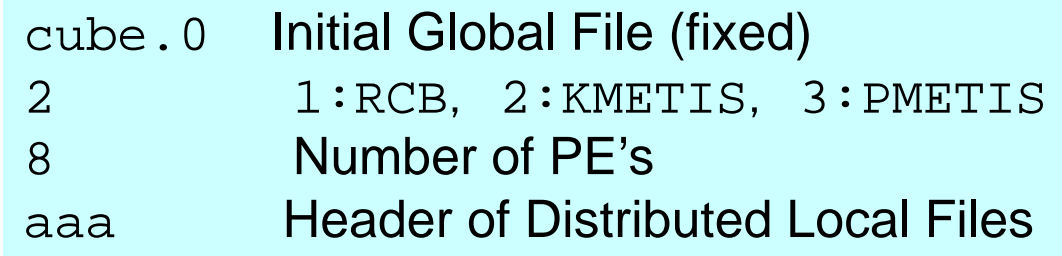

# **pmetis: part\_pmetis.sh inp\_pmetis Optimum Load-Balancing**

#### **part\_pmetis.sh**

#!/bin/sh

```
#PJM -L "node=1"
#PJM -L "elapse=00:10:00"
#PJM -L "rscgrp=lecture"
#PJM -g "gt71"
\#PJM - j#PJM -o "pmetis.lst"
#PJM --mpi "proc=1"
```

```
./part < inp_pmetis
```
rm work.\*

#### **inp\_pmetis**

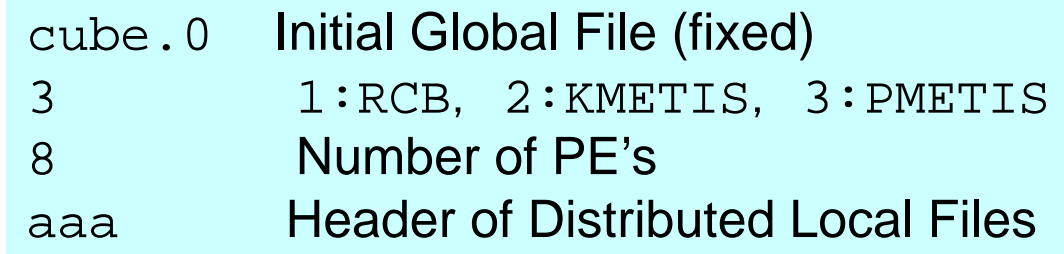

# **partition.log**

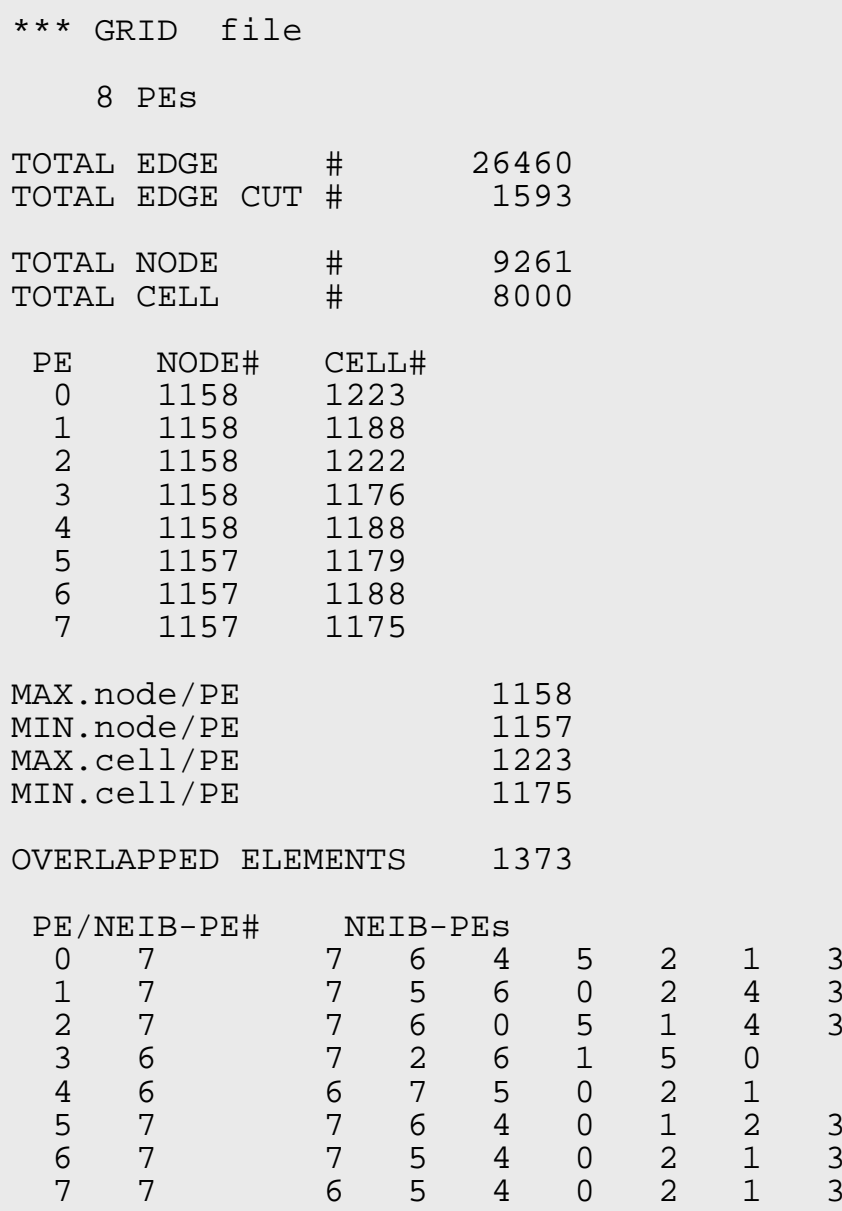

RECURSIVE COORDINATE BISECTION

## **NX=NY=NZ=9, RCB: 23 PE's**

### **Procedures for Parallel FEM**

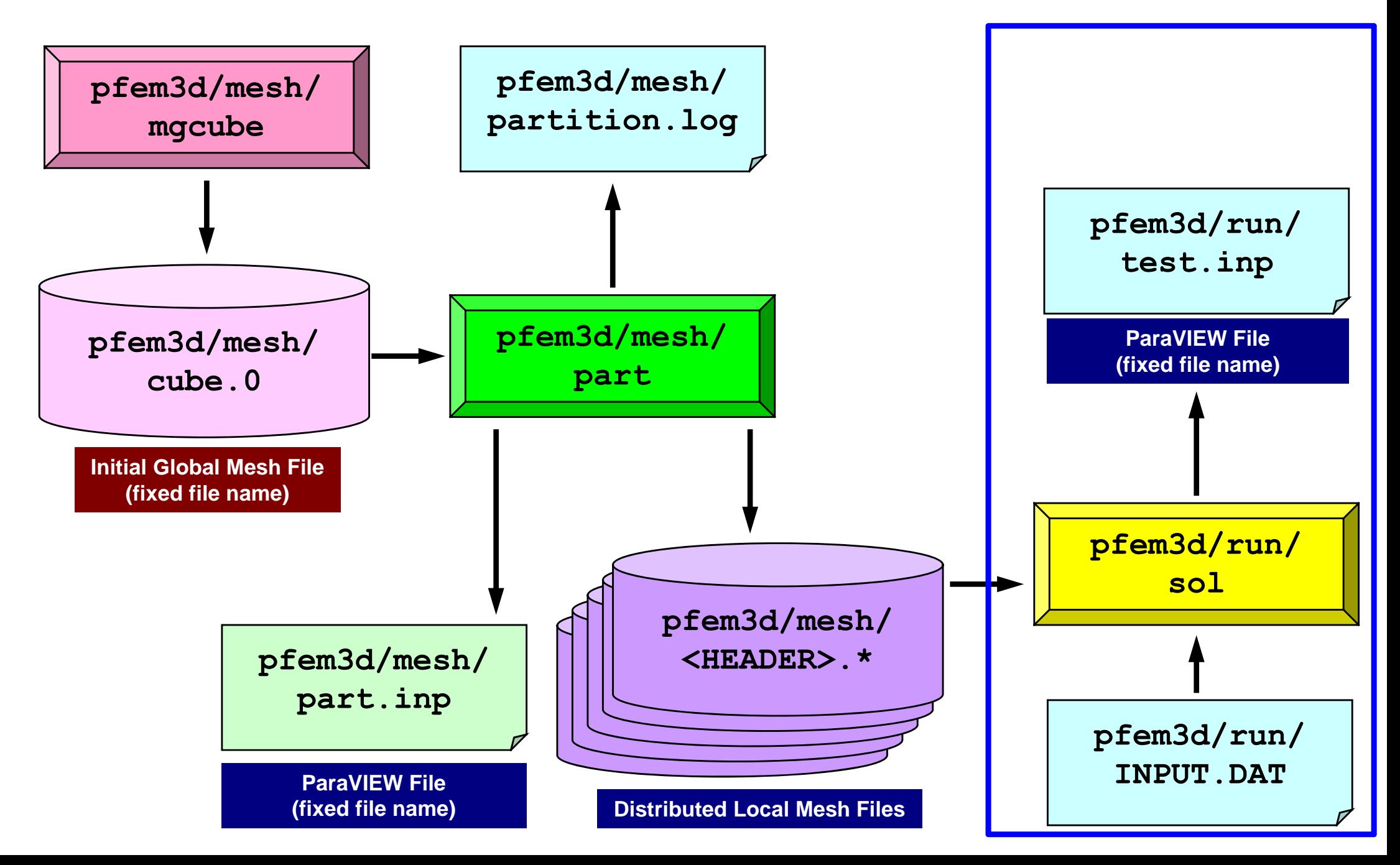

# **INPUT.DAT (fixed name)**

#### **INPUT.DAT**

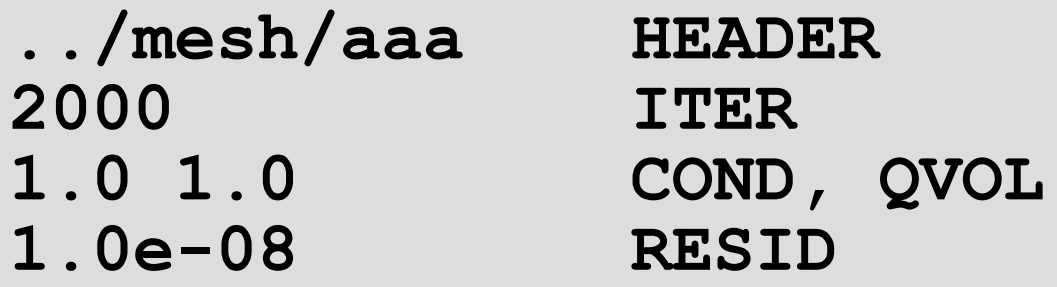

- •**HEADER**: Header of Distributed Local Files
- •**ITER**: Max. Number of Iterations
- •**COND**: Thermal Conductivity
- •**QVOL**: Heat Generation Rate
- •**RESID**: Convergence Criteria for CG Method

$$
\frac{\partial}{\partial x}\left(\lambda \frac{\partial T}{\partial x}\right) + \frac{\partial}{\partial y}\left(\lambda \frac{\partial T}{\partial y}\right) + \frac{\partial}{\partial z}\left(\lambda \frac{\partial T}{\partial z}\right) + \dot{Q}(x, y, z) = 0
$$
  

$$
\dot{Q}(x, y, z) = QVOL|x_c + y_c|
$$

## **Job Script**

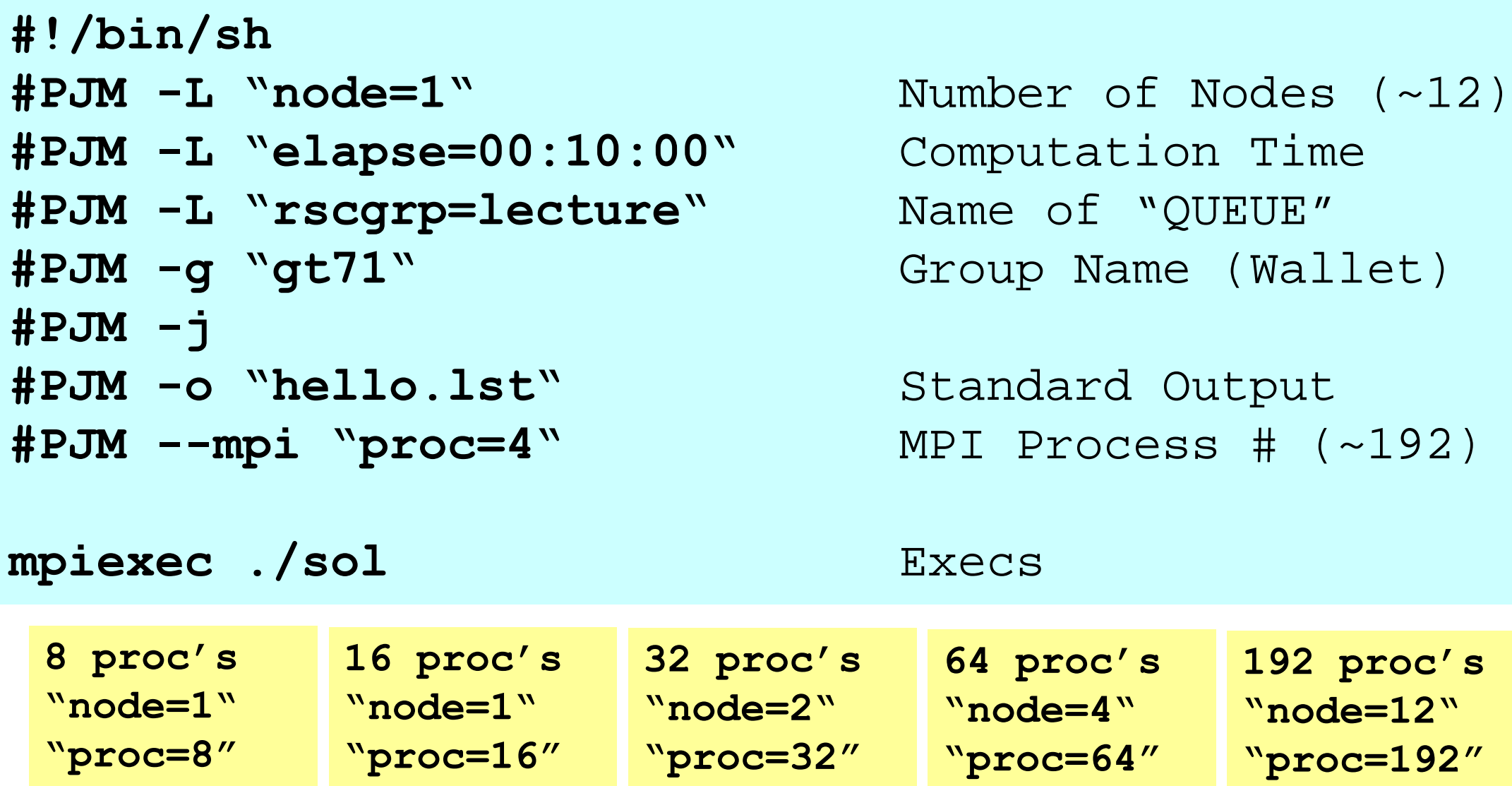

## **Performance is lower than ideal one**

- Time for MPI communication
	- Time for sending data
	- Communication bandwidth between nodes
	- Time is proportional to size of sending/receiving buffers
- Time for starting MPI
	- latency
	- – does not depend on size of buffers
		- $\bullet\,$  depends on number of calling, increases according to process  $\#$
	- $O(10^0)$ - $O(10^1)$  µsec.
- Synchronization of MPI
	- –Increases according to number of processes
- If computation time is relatively small these effects are not negligible.
	- If the size of messages is small, effect of "latency" is significant.

## **Memory Copy is also expensive**

```
do neib= 1, NEIBPETOT
  do k= export_index(neib-1)+1, export_index(neib)
    kk= export_item(k)
    SENDbut(k) = VAL(kk)enddoenddodo neib= 1, NEIBPETOT
  iS e= export index(neib-1) + 1
  iE e= export index(neib )
  BUFlength i= iE e + 1 - iS e
  iS i= import index(neib-1) + 1
  iE i= import index(neib )
  BUFlength i= iE i + 1 - iS i
  call MPI_SENDRECV & \&& (SENDbuf(iSe), BUFlengthe, MPI INTEGER, NEIBPE(neib), 0, &
& RECVbuf(iS_i), BUFlength_i, MPI_INTEGER, NEIBPE(neib), 0,&
& MPI_COMM_WORLD, stat_sr, ierr)
 enddo
 do neib= 1, NEIBPETOT
   do k= import_index(neib-1)+1, import_index(neib)
     kk= import_item(k)
     VAL(kk)= RECVbuf(k)
   enddoenddo
```
- Installation
- Execution
	- Procedures of Parallel FEM
	- –Domain Decomposition/Partitioning
	- Real Execution
- **Data Structure**

# **Domain Decomposition/Paritioning**

- File name of initial global mesh is fixed (cube.0)
- $\bullet$ RCB and METIS are supported
- Header of distributed local mesh files
	- "work" is not allowed as header name
- RCB
	- –Number of PE's, Reference axes
- METIS
	- Number of PE's

## **Initial Global Mesh**

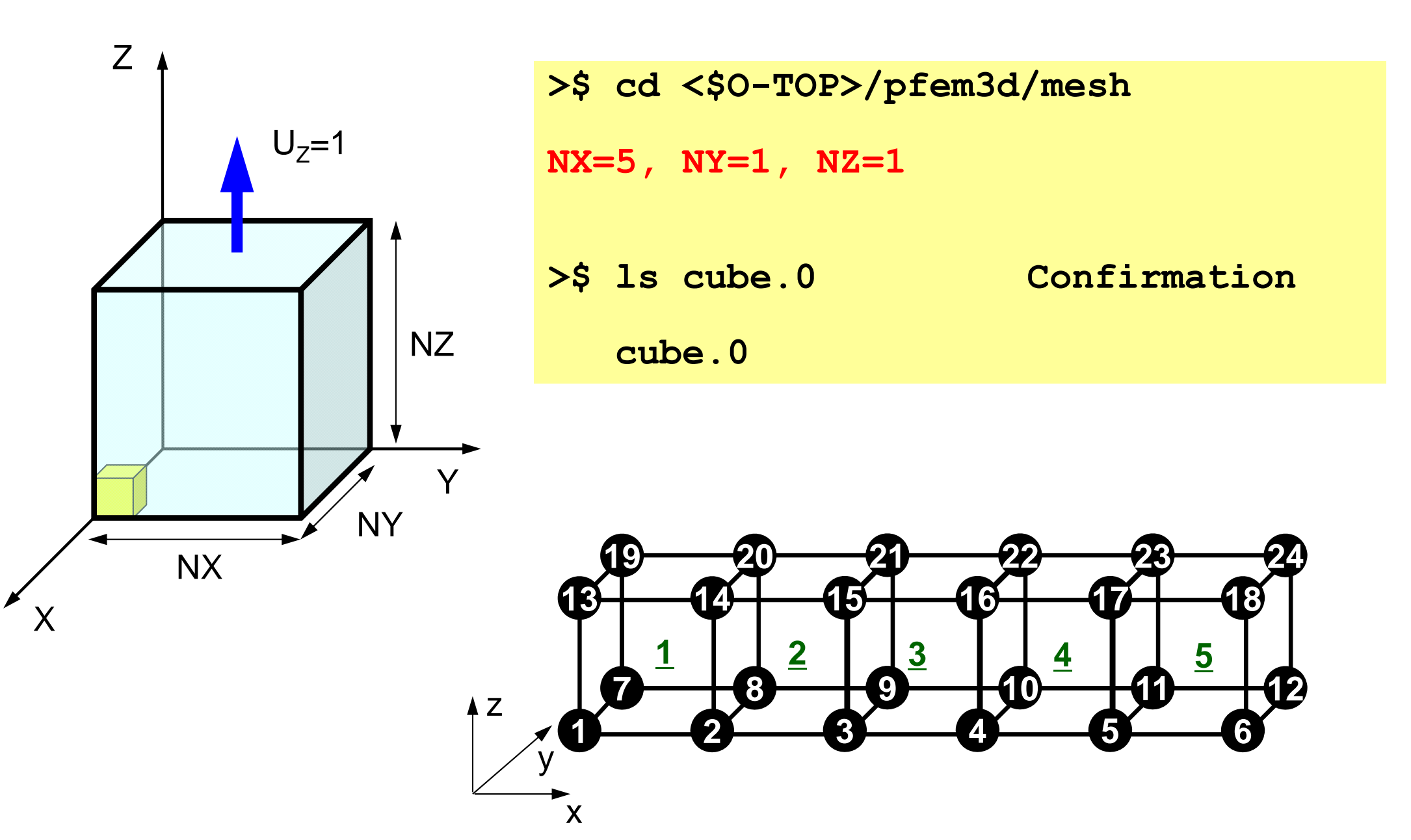

 $24$ 

## **Initial Global Mesh (1/2)**

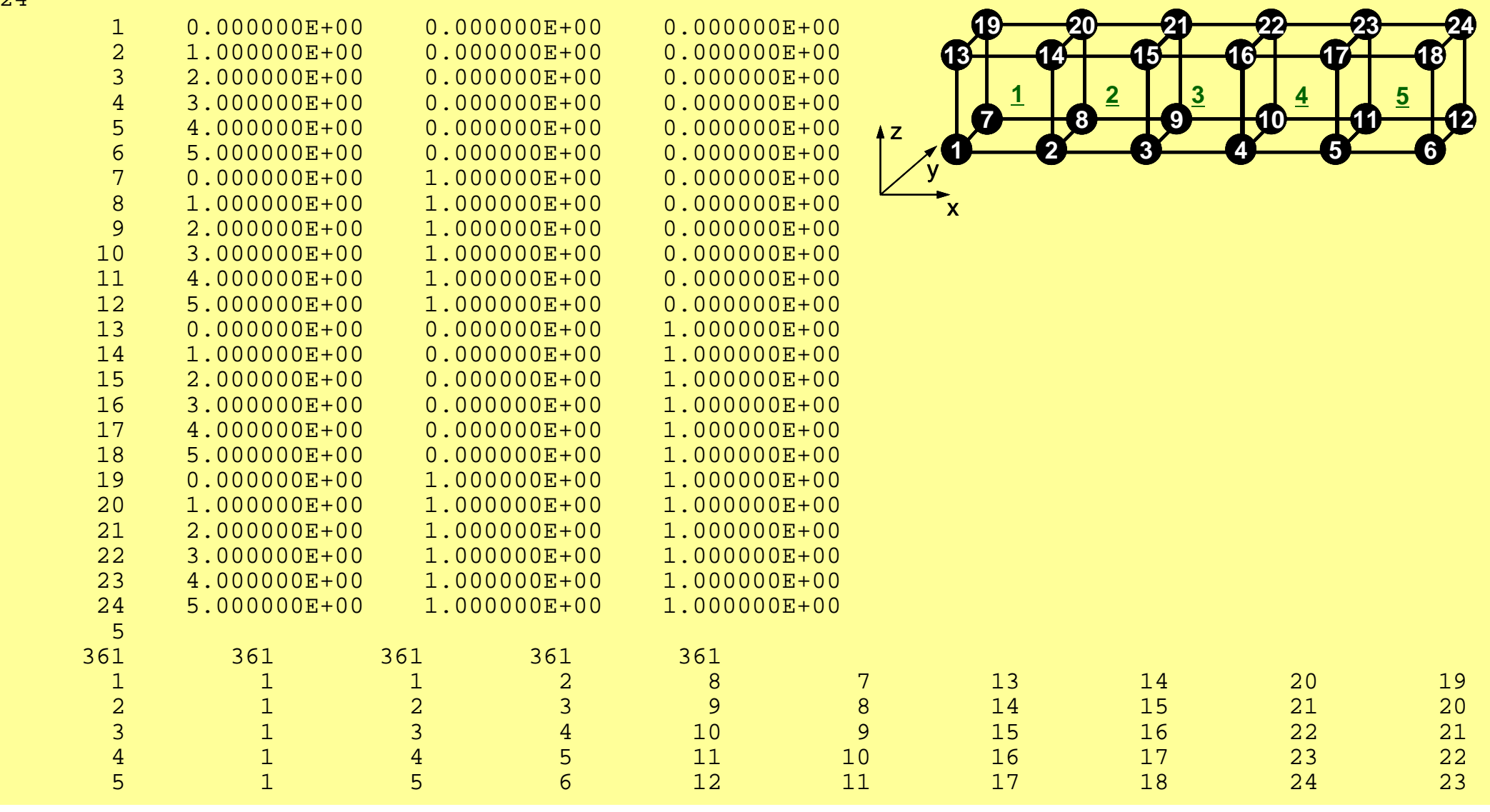

## **Initial Global Mesh (2/2)**

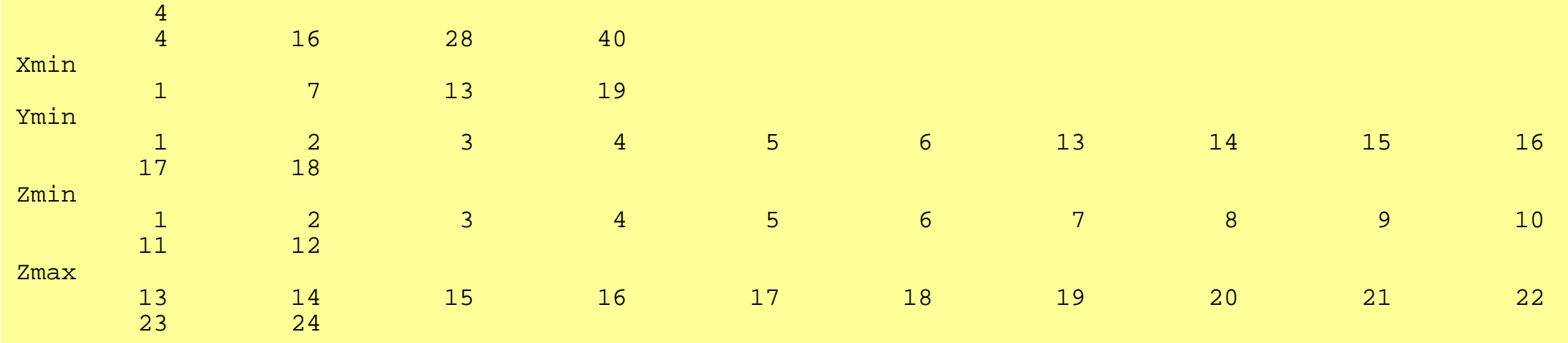

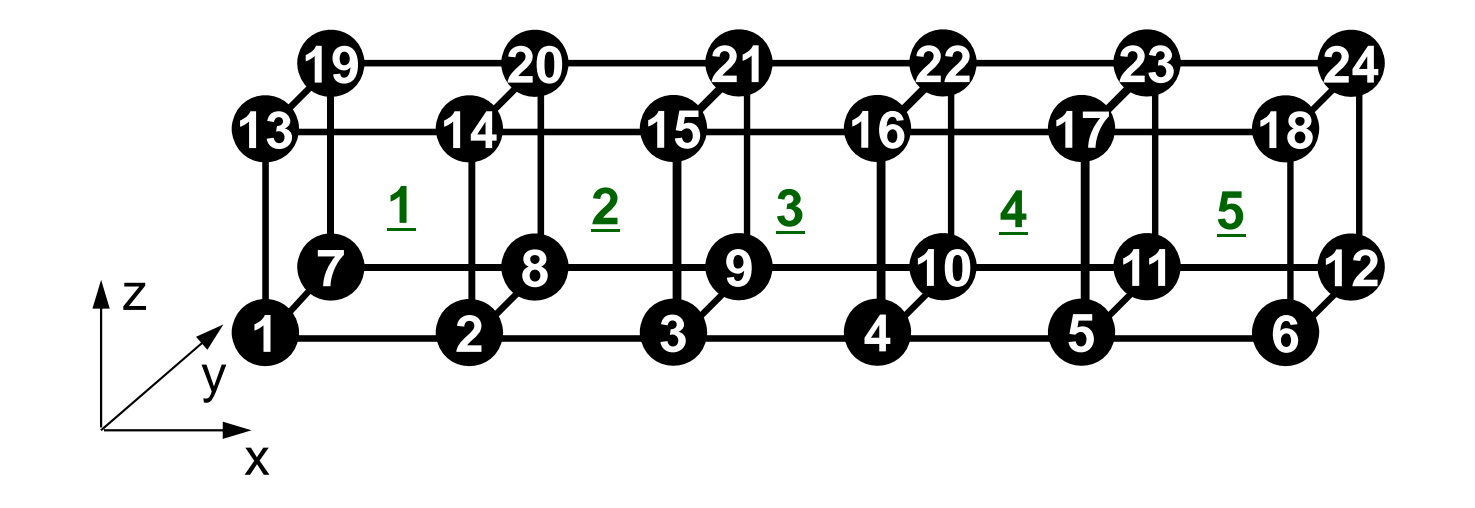

## **RCB: 2 PE's in X-direction**

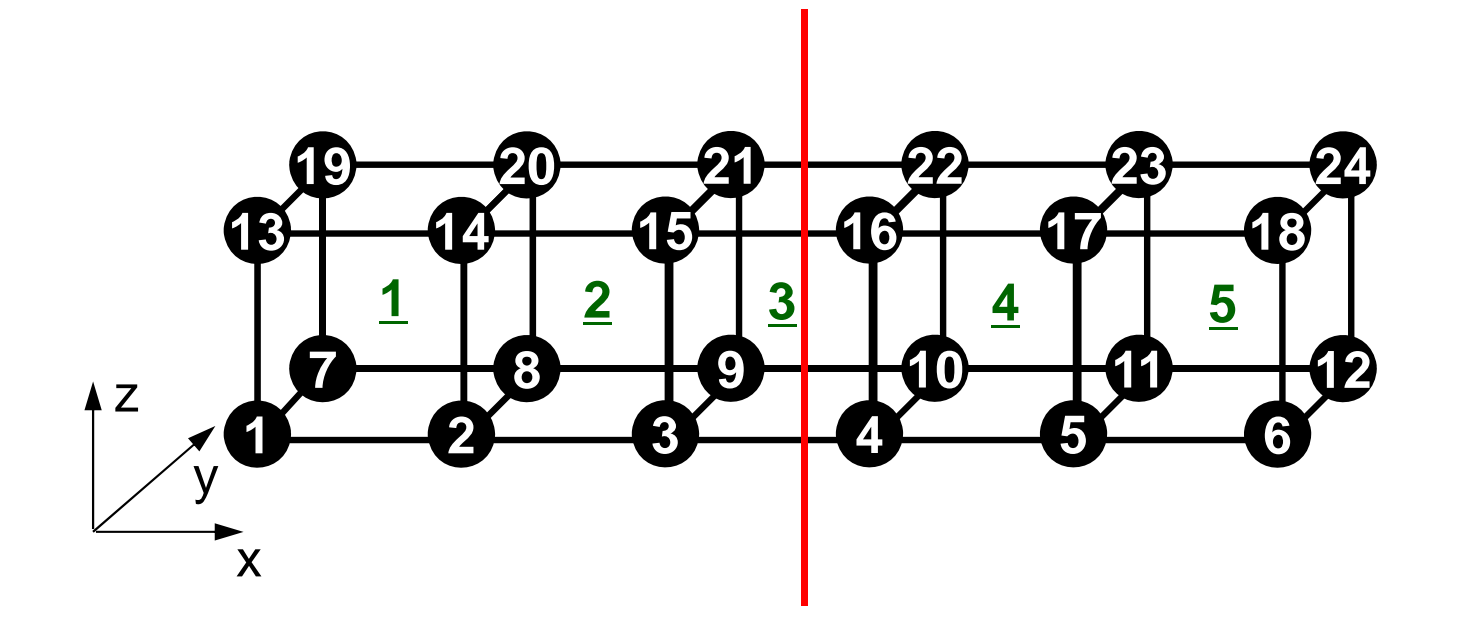

# **RCB: part\_rcb.sh inp\_rcb**

#### **part\_rcb.sh**

#!/bin/sh

```
#PJM -L "node=1"
```

```
#PJM -L "elapse=00:10:00"
```

```
#PJM -L "rscgrp=lecture"
```

```
#PJM -g "gt71"
```

```
\#PJM - j
```

```
#PJM -o "rcb.lst"
```

```
#PJM --mpi "proc=1"
```
#### **./part < inp\_rcb**

rm work.\*

#### **inp\_rcb**

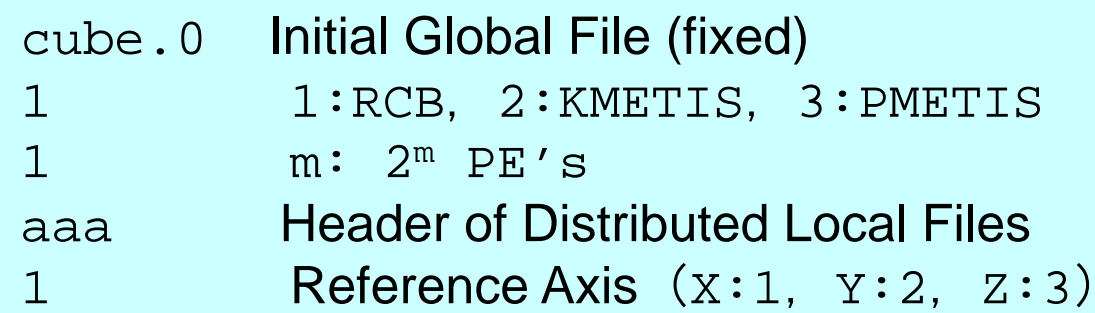

# **partition.log**

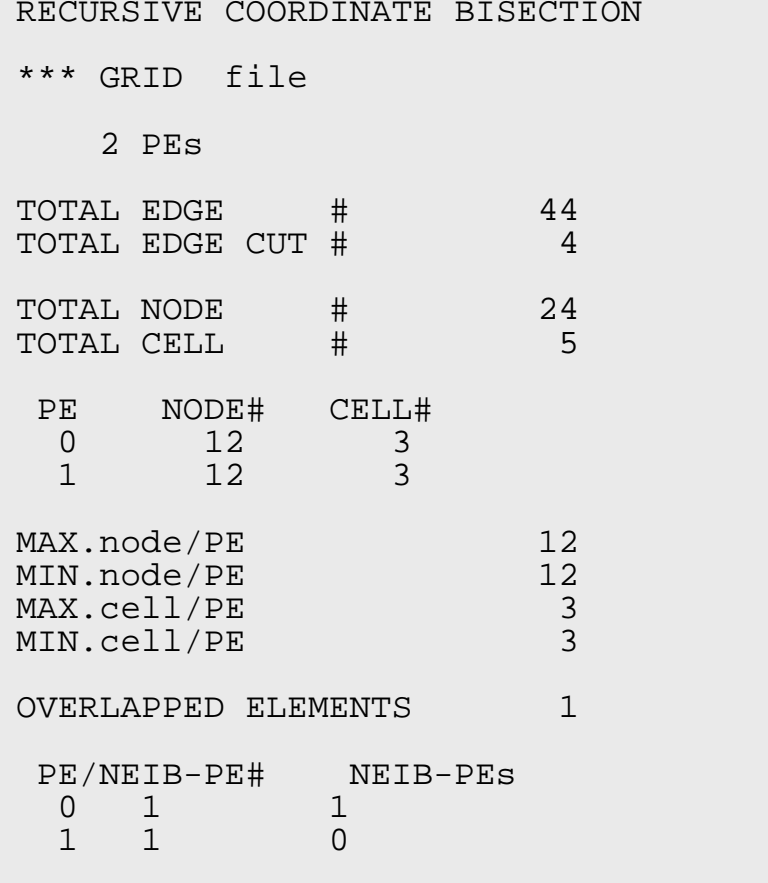

## **Node-based Partitioning**

internal nodes - elements - external nodes

- Partitioned nodes themselves (Internal Nodes)
- Elements which include Internal Nodes
- External Nodes included in the Elements in overlapped region among partitions.
- **. Info of External Nodes are required for completely local** element–based operations on each processor.

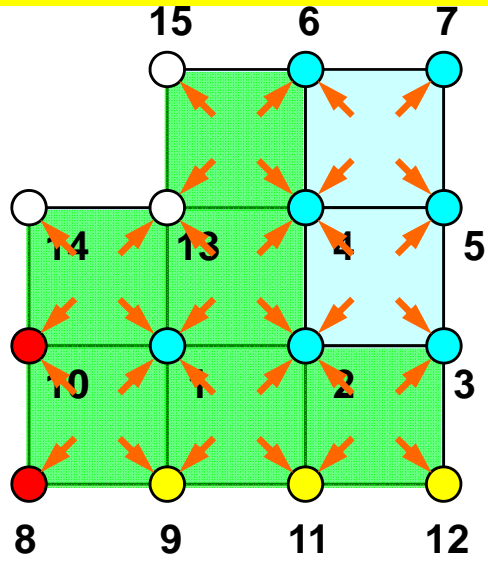

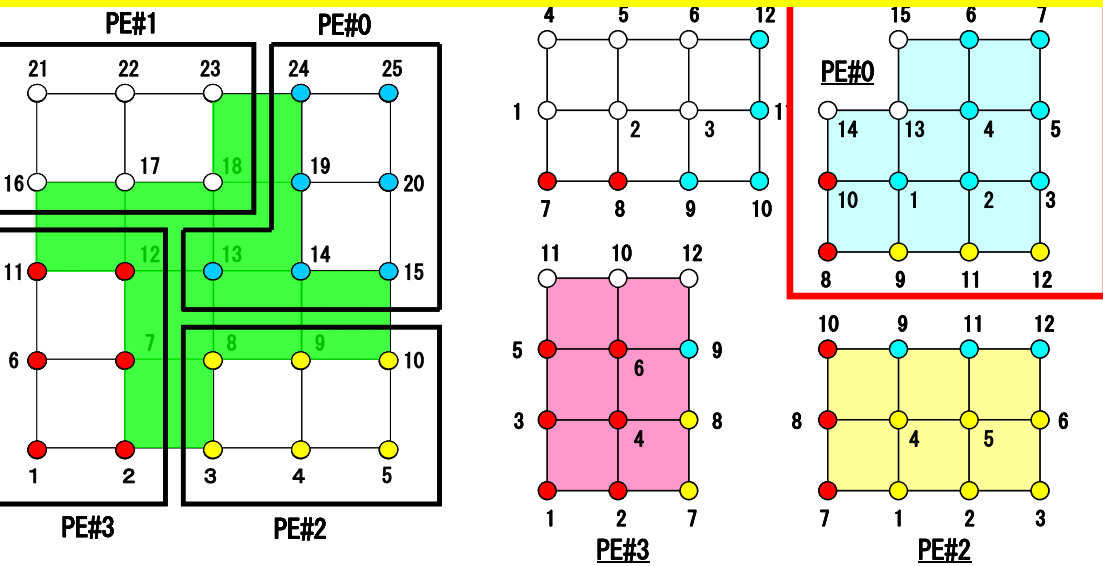

## **RCB: 2 PE's in X-direction**

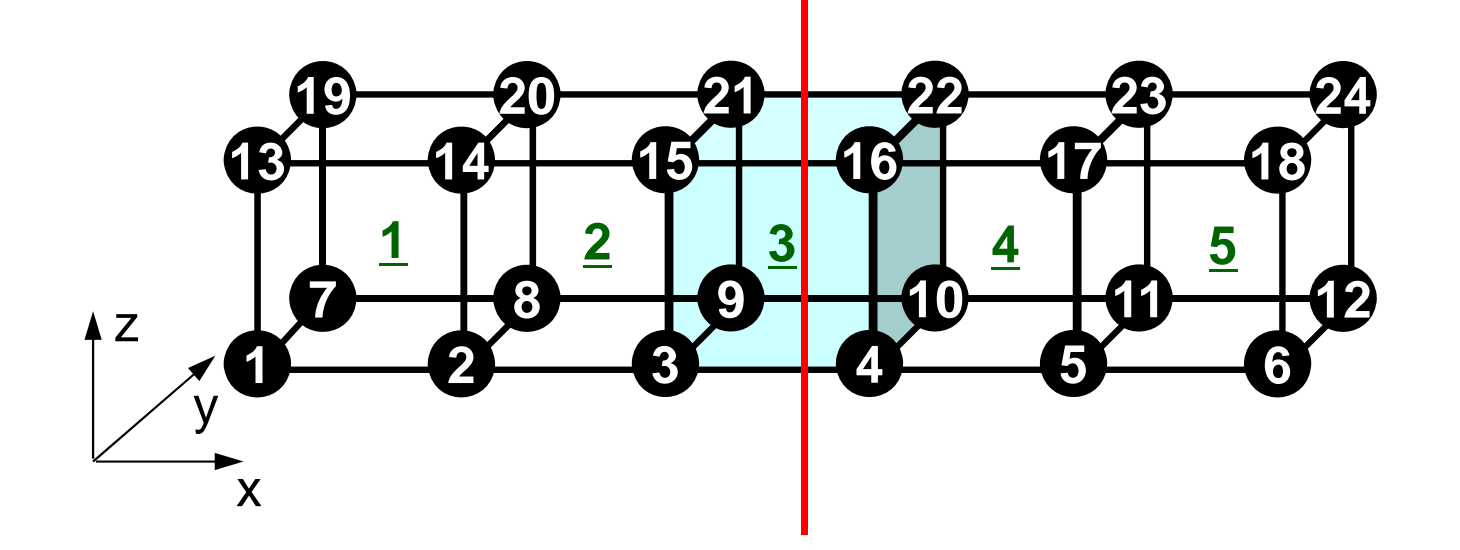

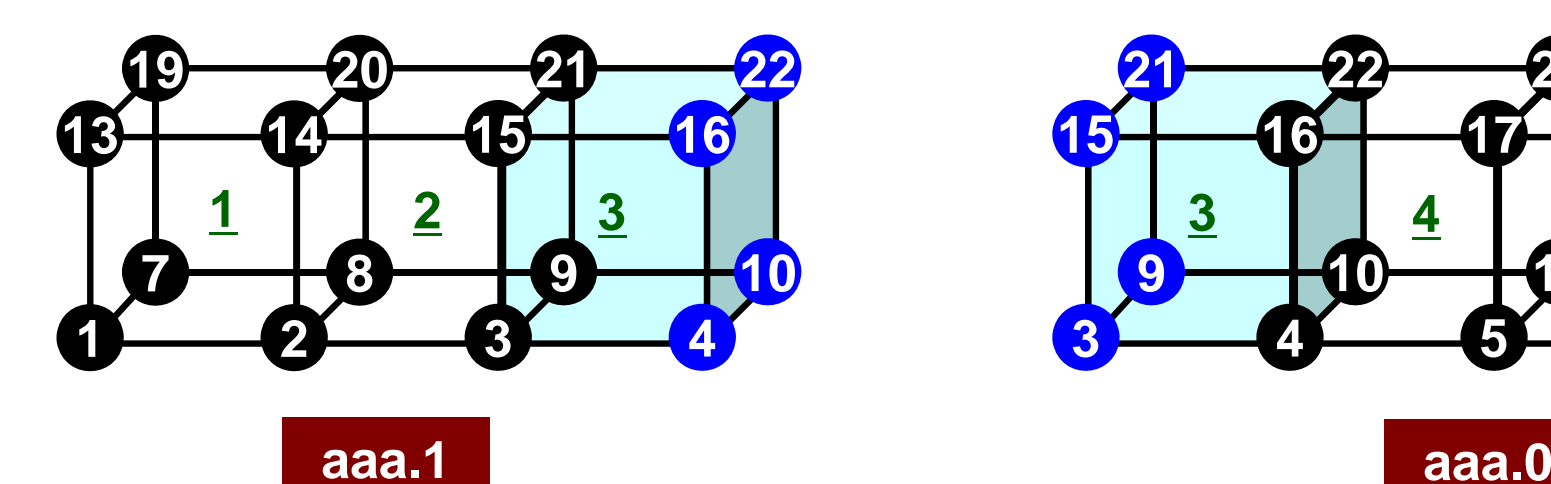

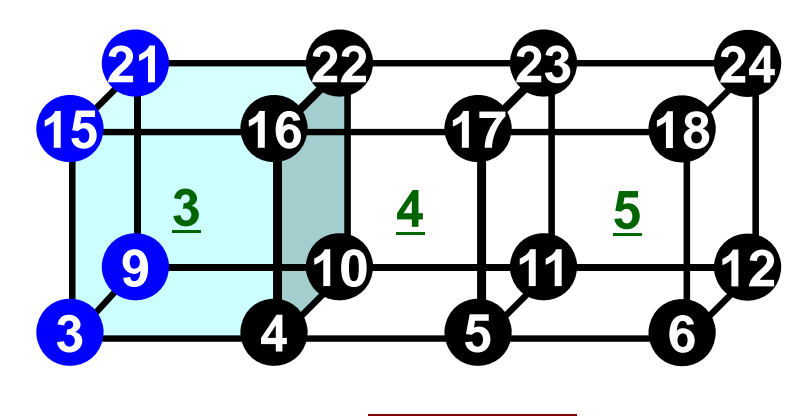

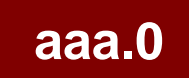

## **Distributed Local Mesh Files**

- Neighbors
- Nodes
- Elements
- Communication Table (Import/Recv)
- Communication Table (Export/Send)
- Node Groups

- Local node ID starts from "1" in each PE
	- –Same program for 1-CPU can be used: SPMD
	- Local element ID also starts from "1"
- Numbering: Internal -> External Points
- Double Numbering
	- Local node ID at its "home" PE
	- ID of "home" PE

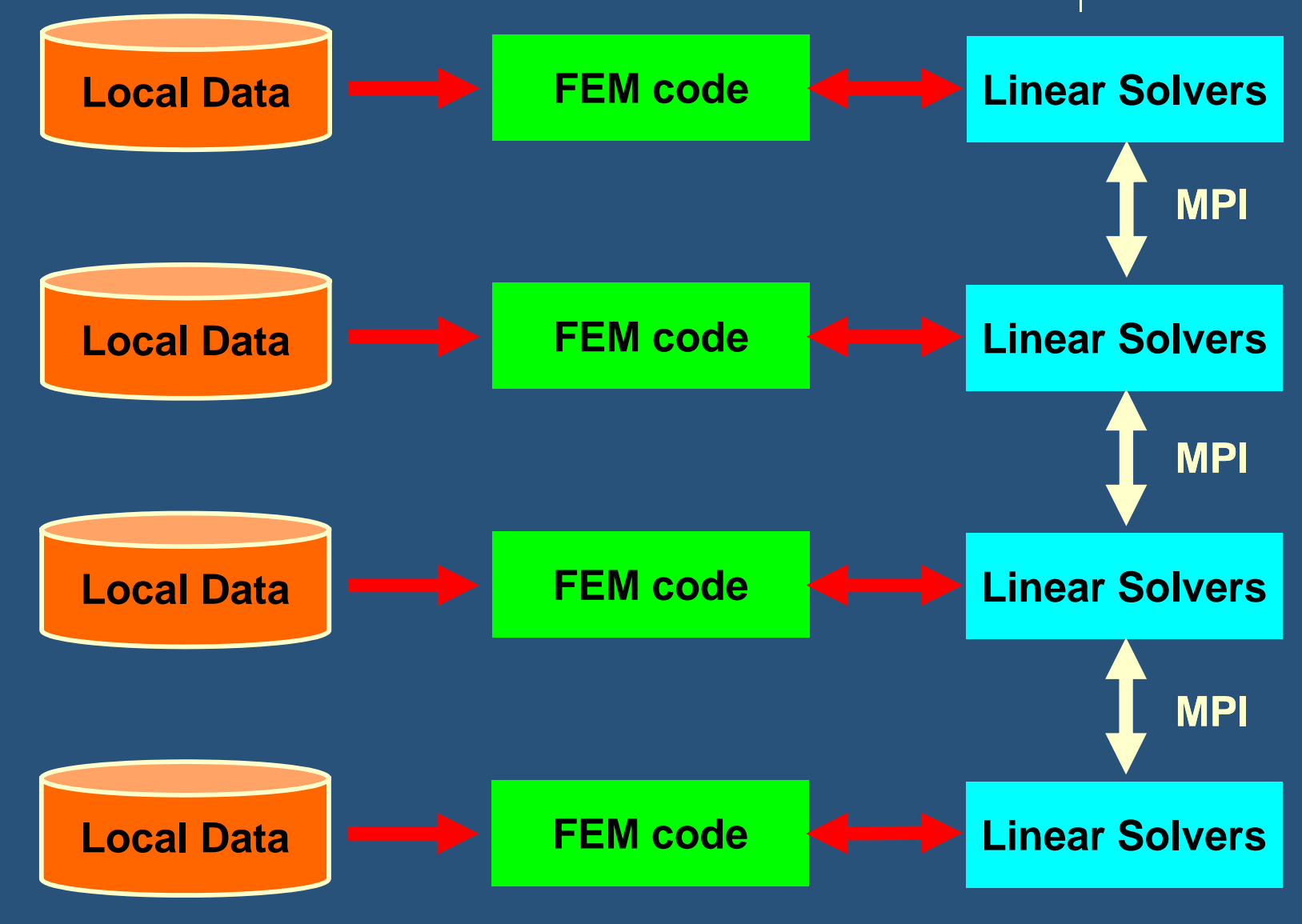

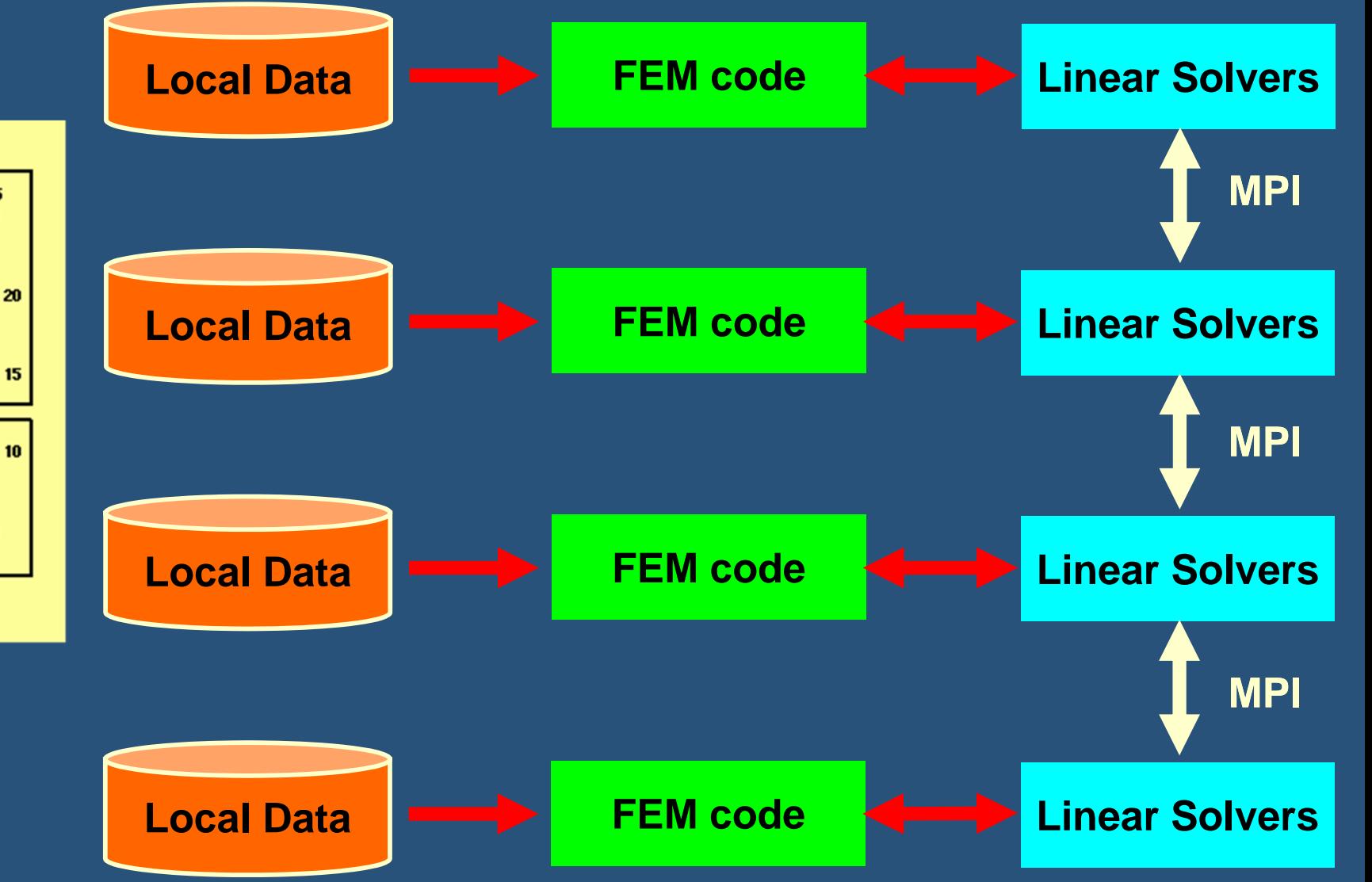

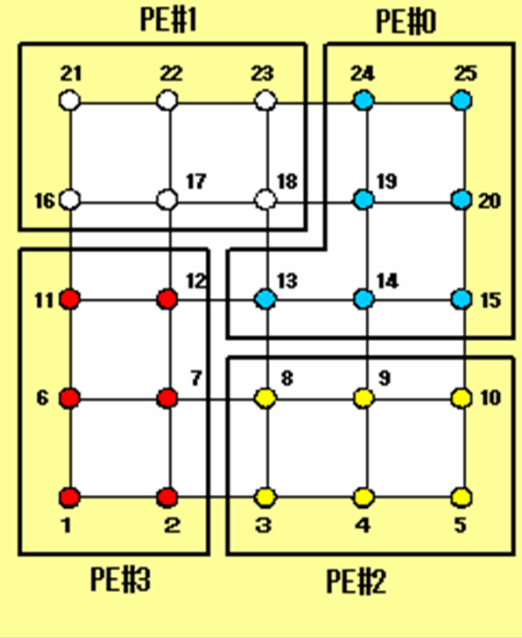

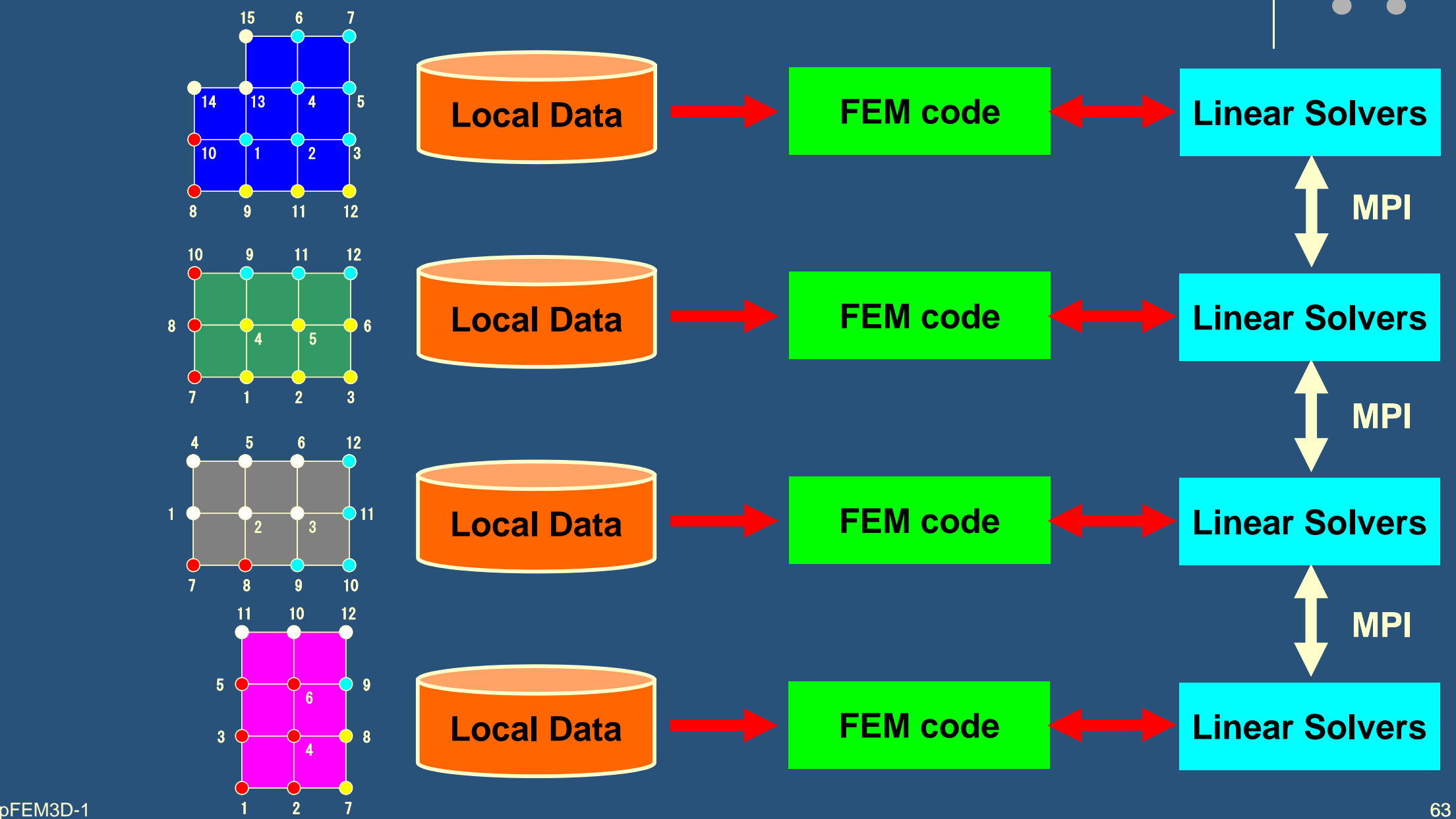

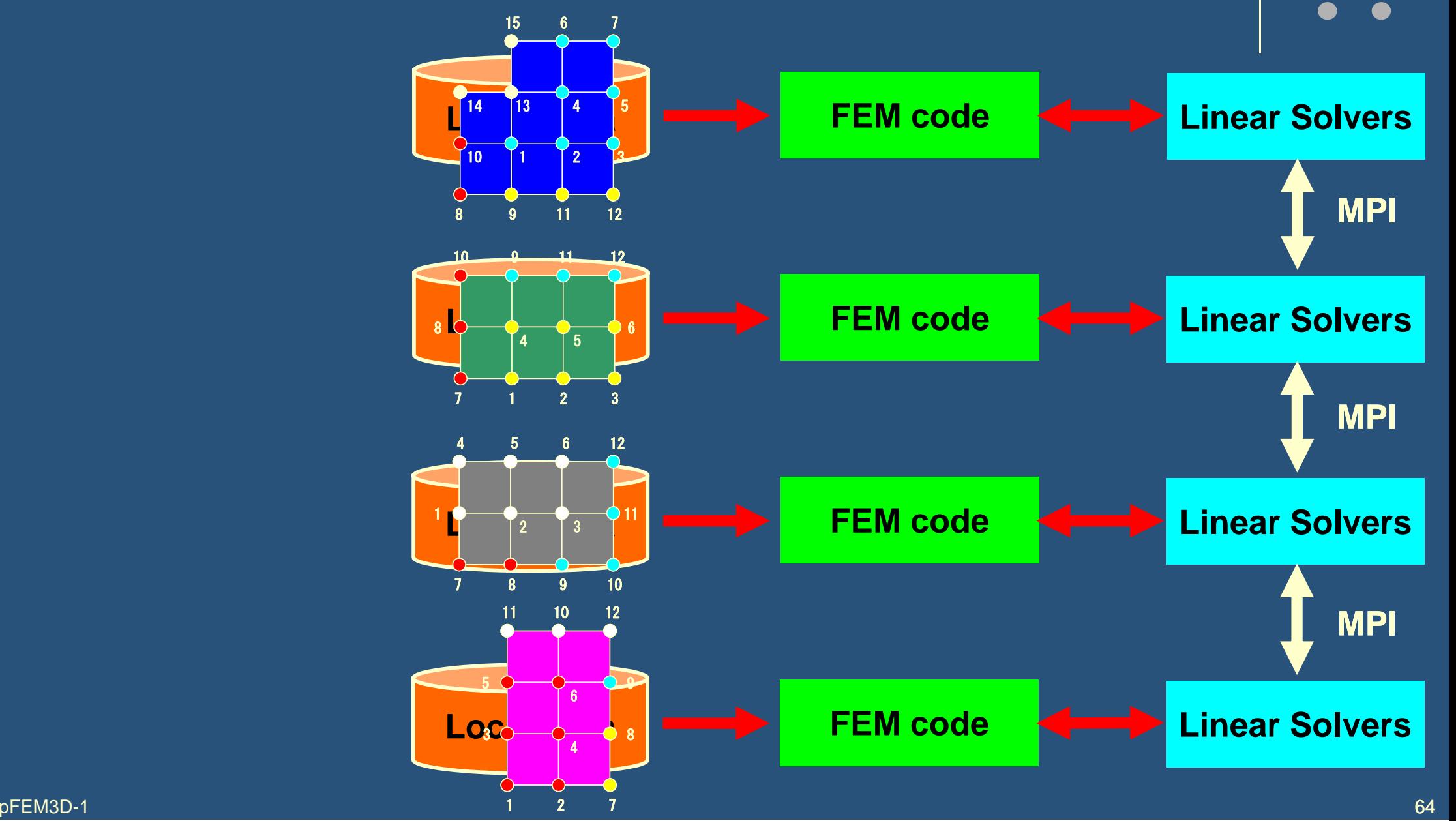

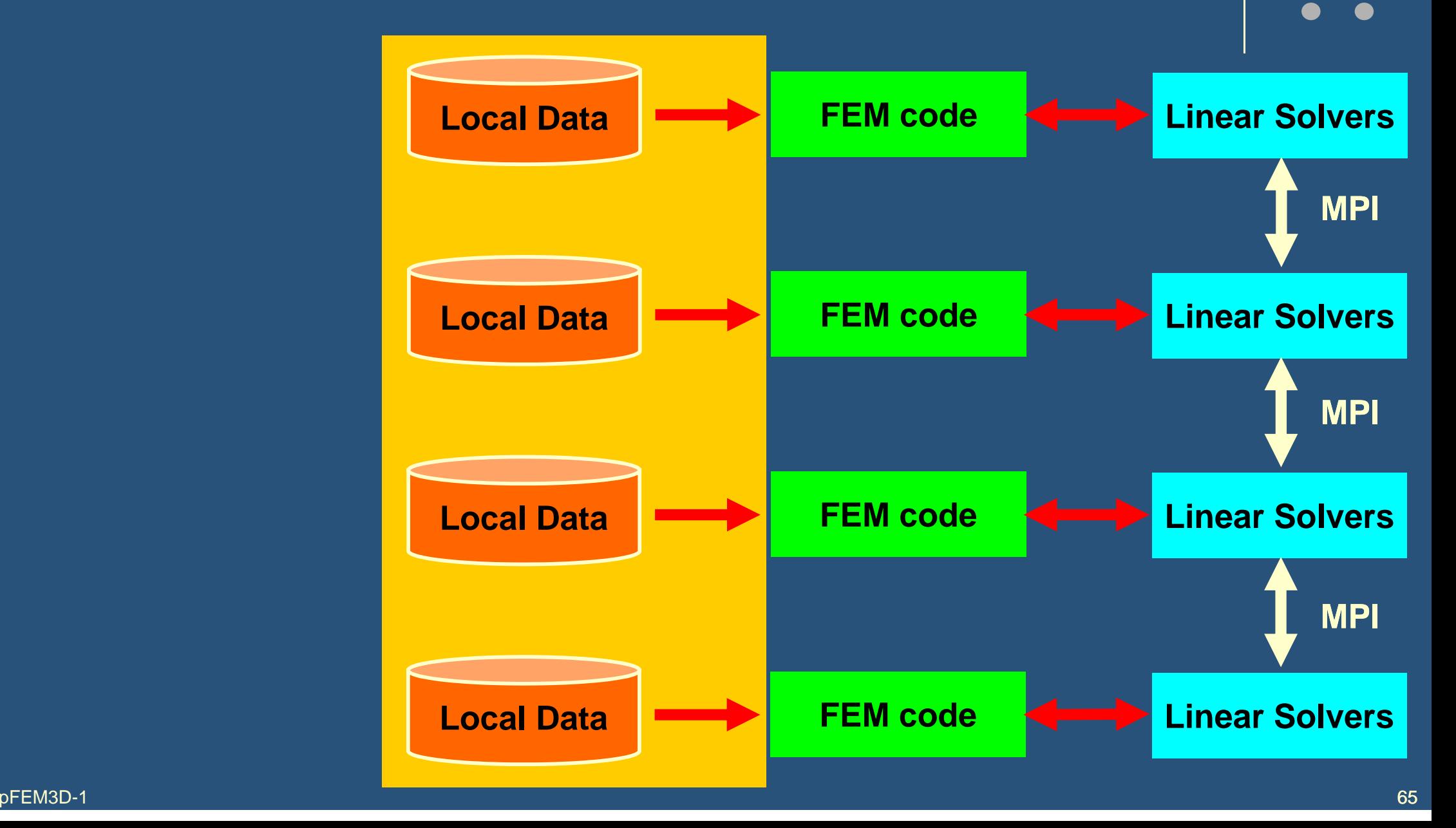

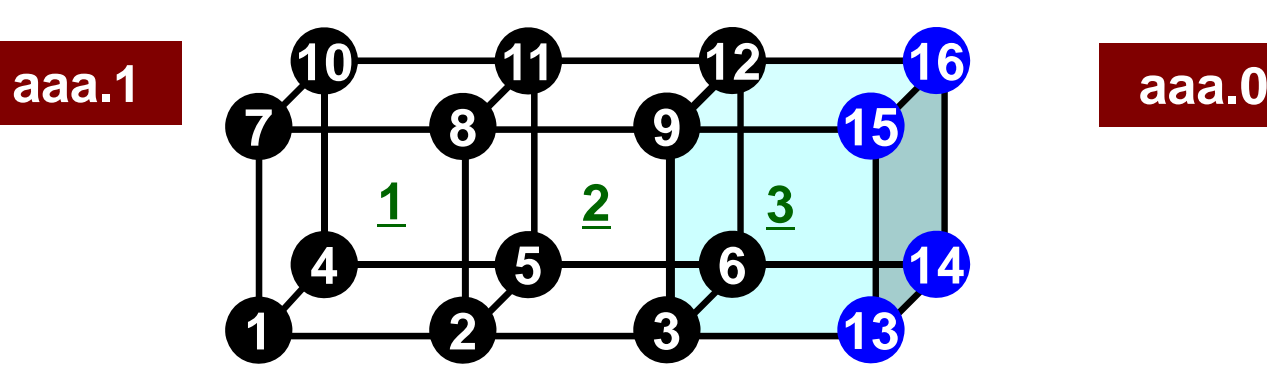

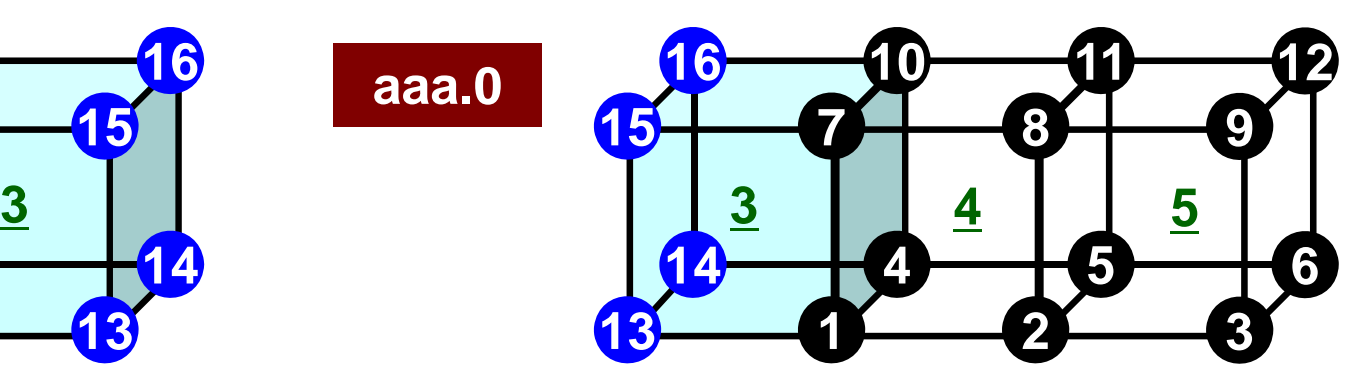

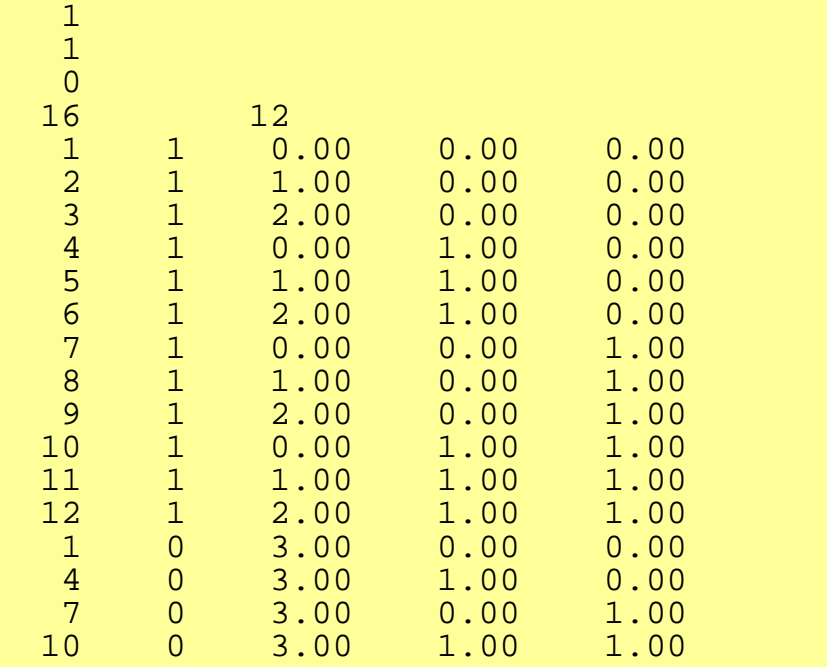

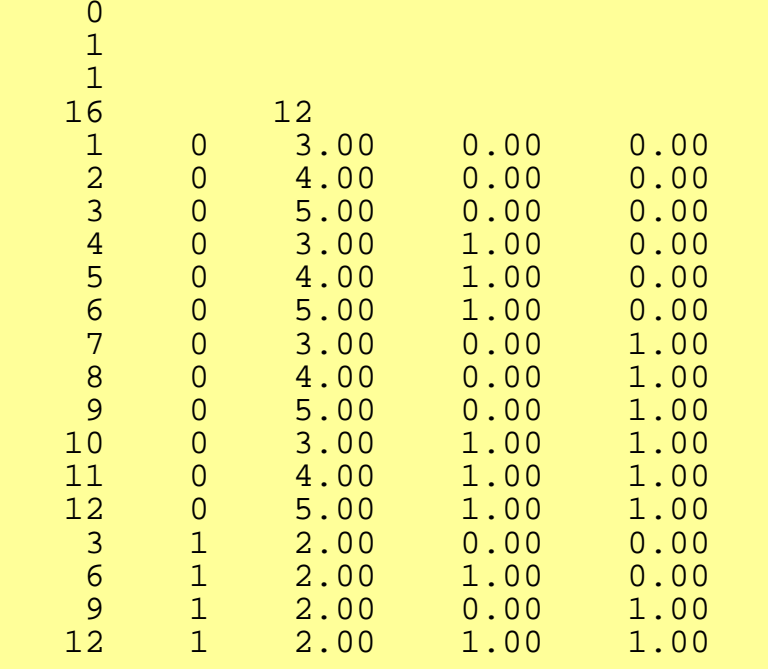

## **Local Numbering: Neighbors/Nodes**

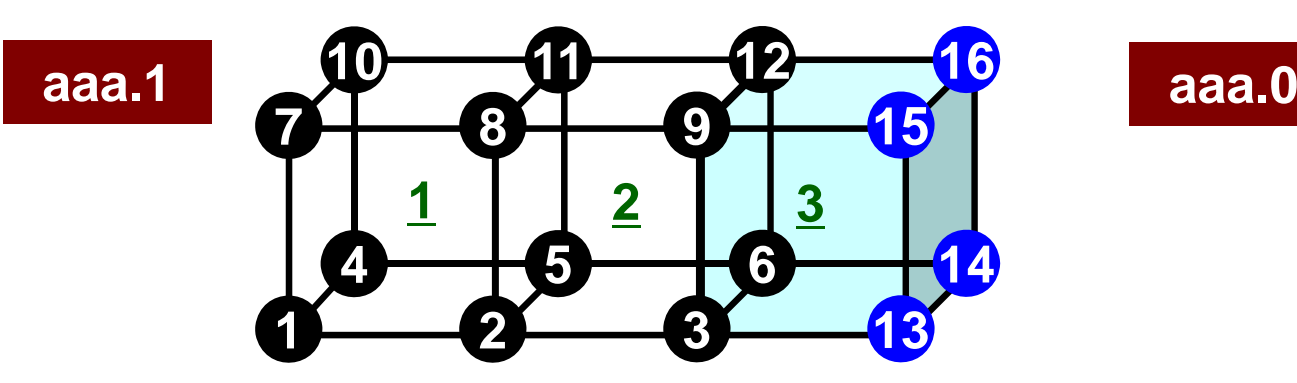

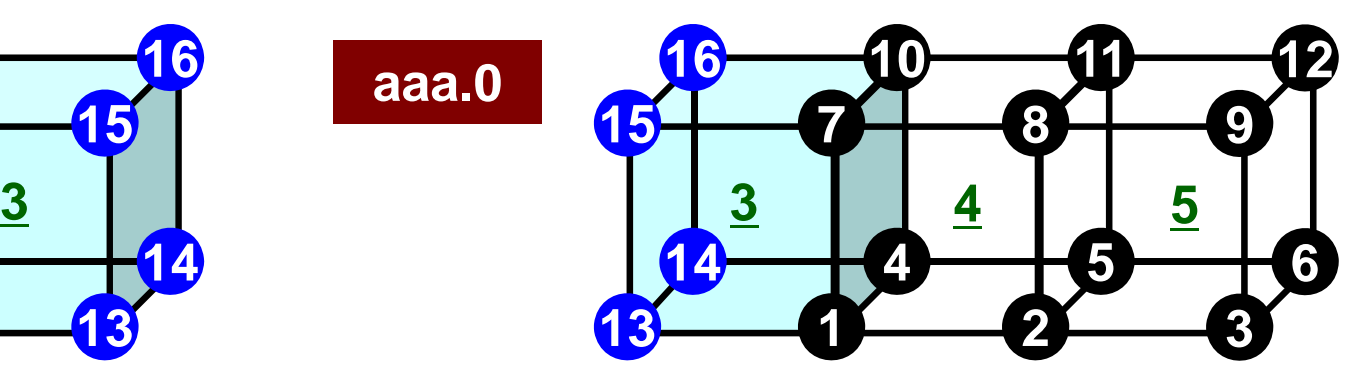

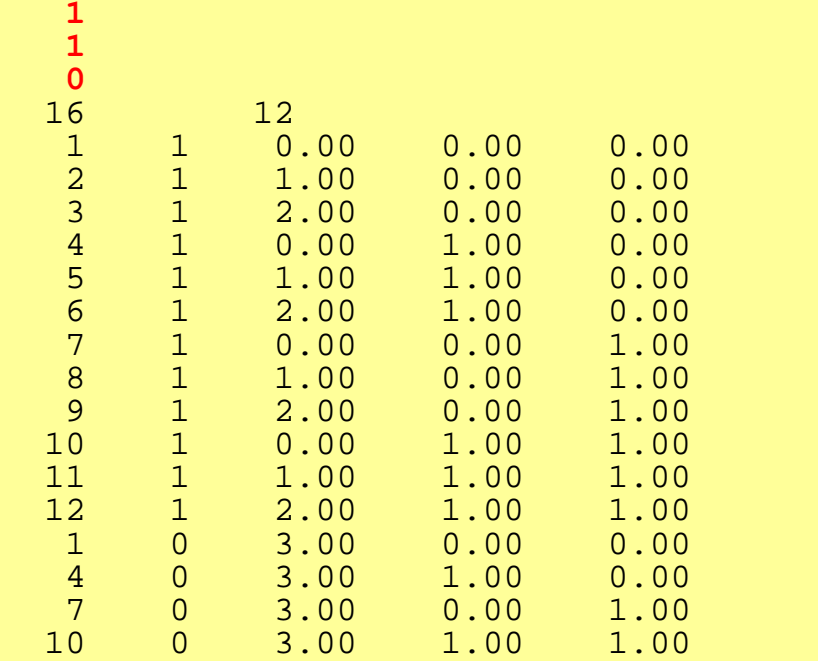

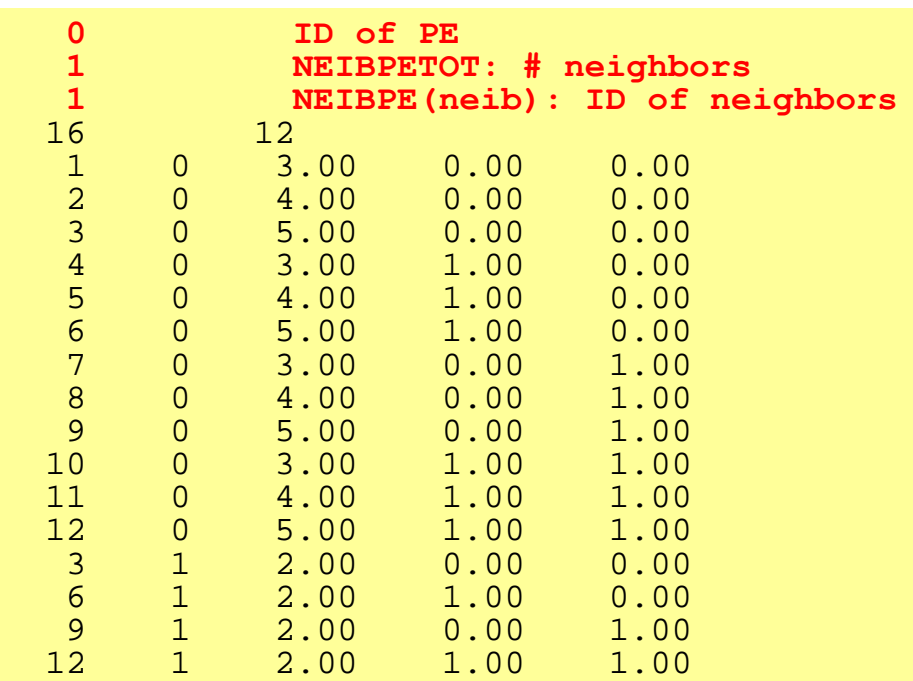

0

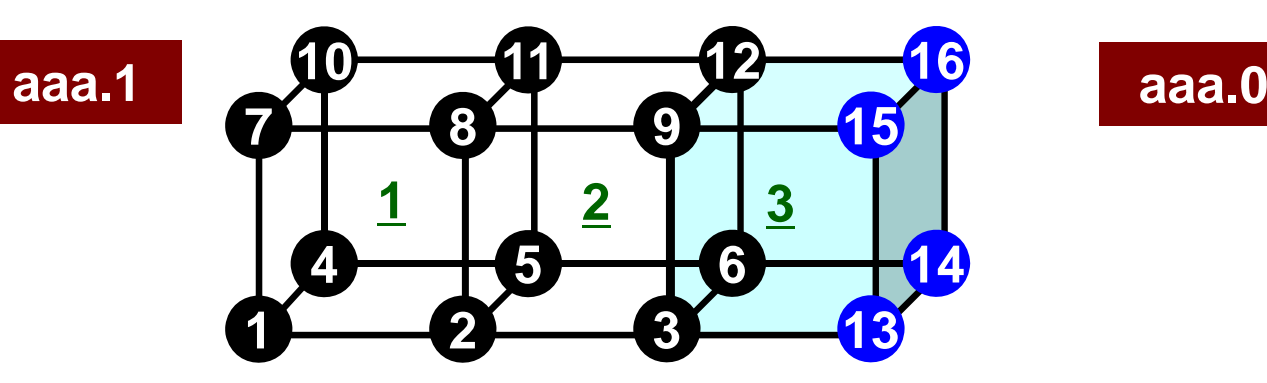

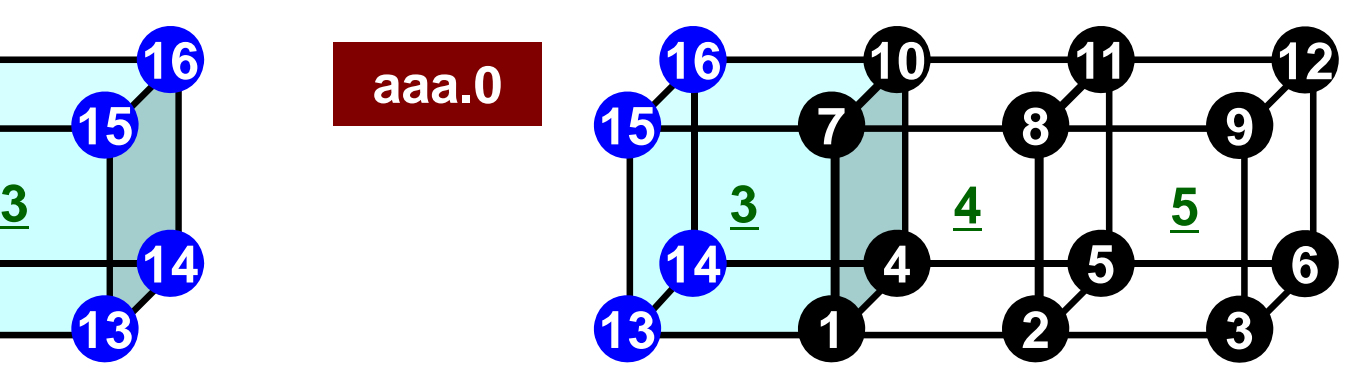

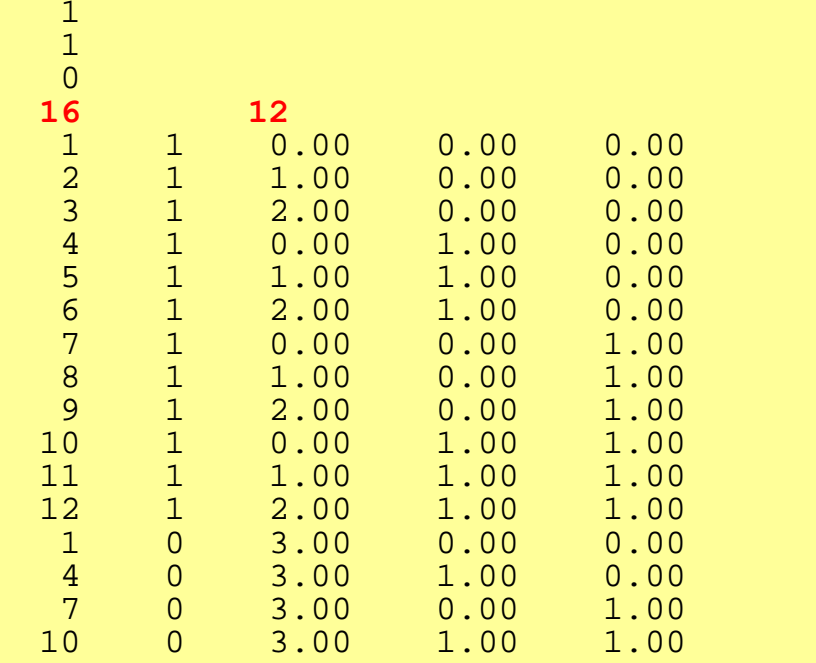

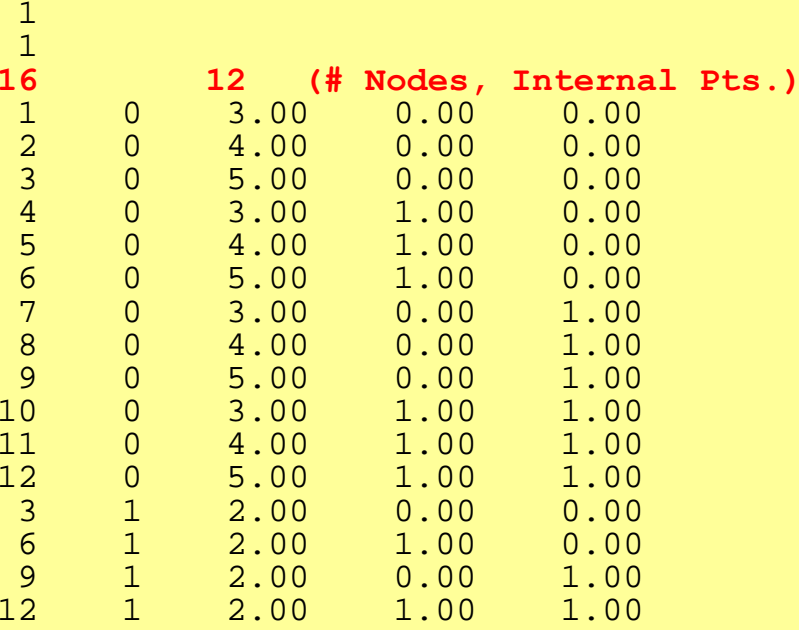

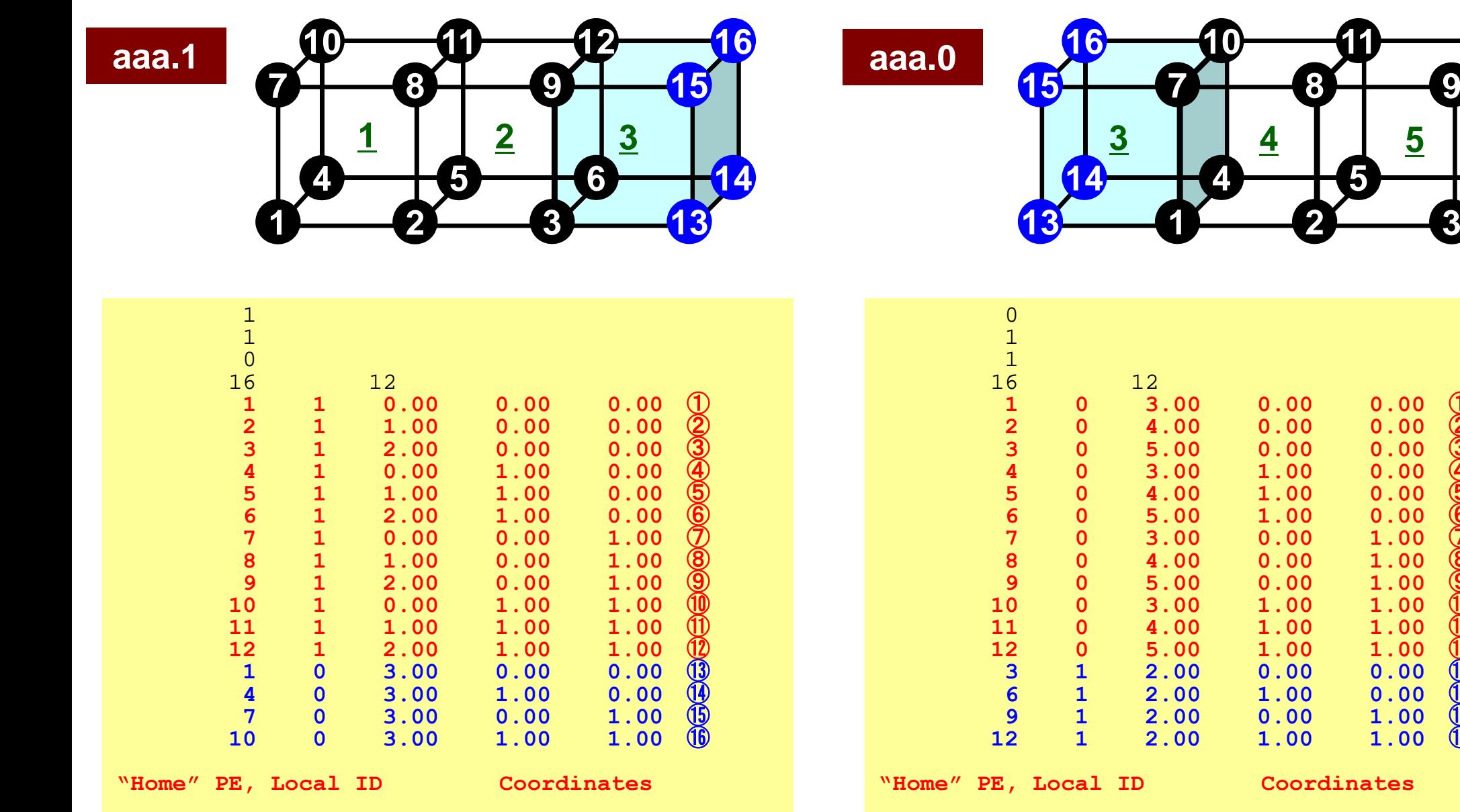

**1**

**4**

**10**

**2 3**

**5 6**

 $\mathfrak{o}$  ①

②

③

 $0\quad\textcircled{\scriptsize{4}}$ 

⑤

⑥

0 ⑦

⑧

⑨

⑩

⑪

⑫

 $0$   $(13)$ 

 $0 \quad \textcircled{\scriptsize{1}}$ 

⑮

⑯

**5**

**11 12**

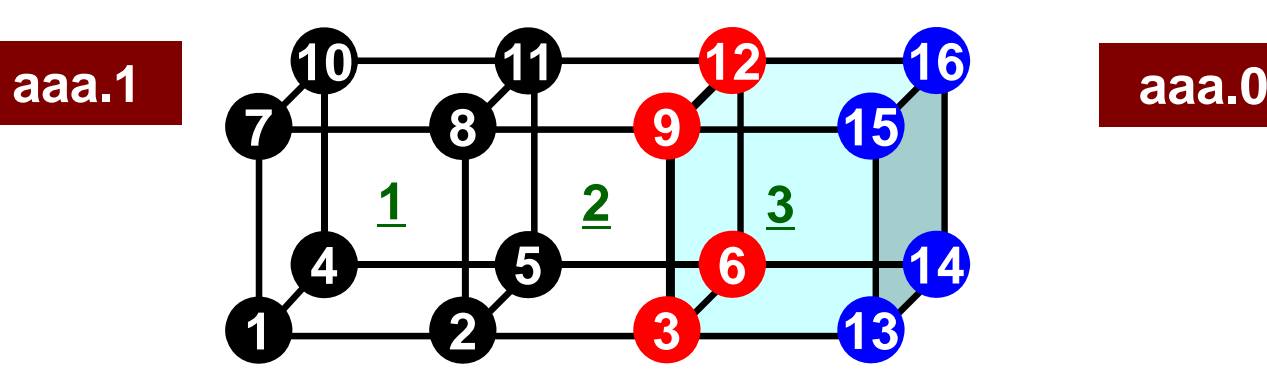

**15 7 8 910 11 1216 3 45**

**14**

**13**

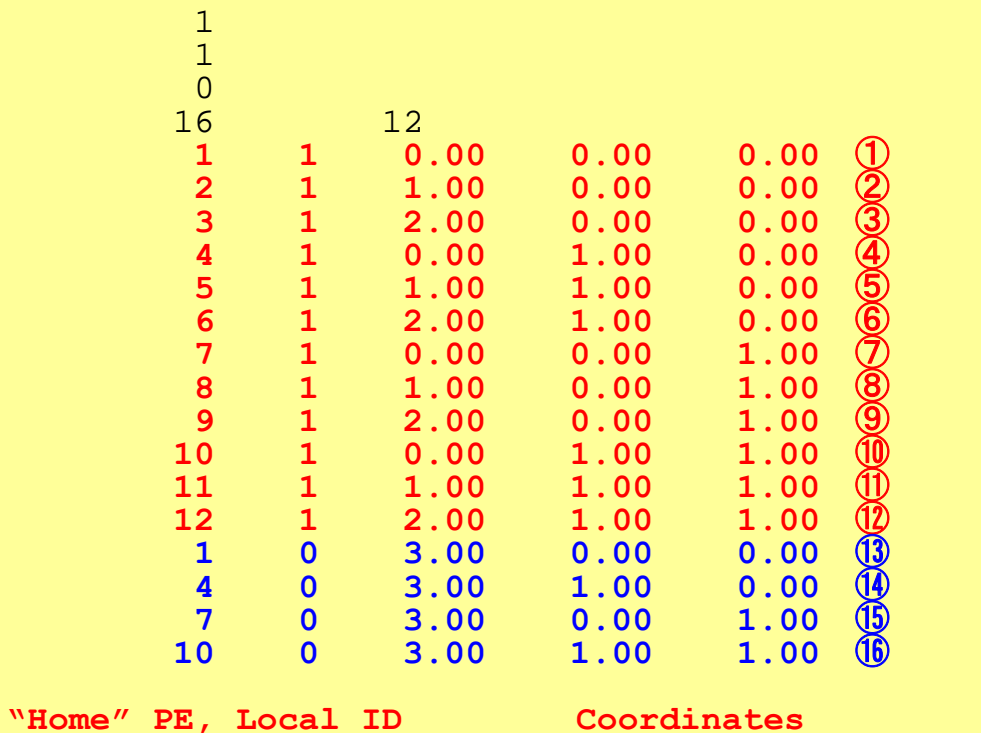

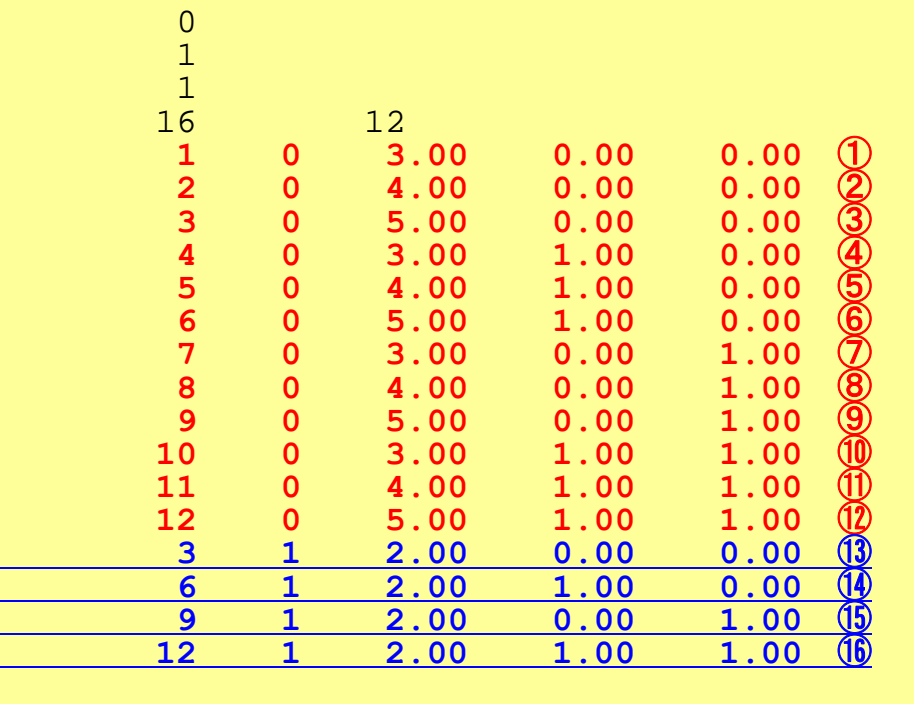

**1**

**4**

**2 3**

**5 6**

**"Home" PE, Local ID Coordinates**

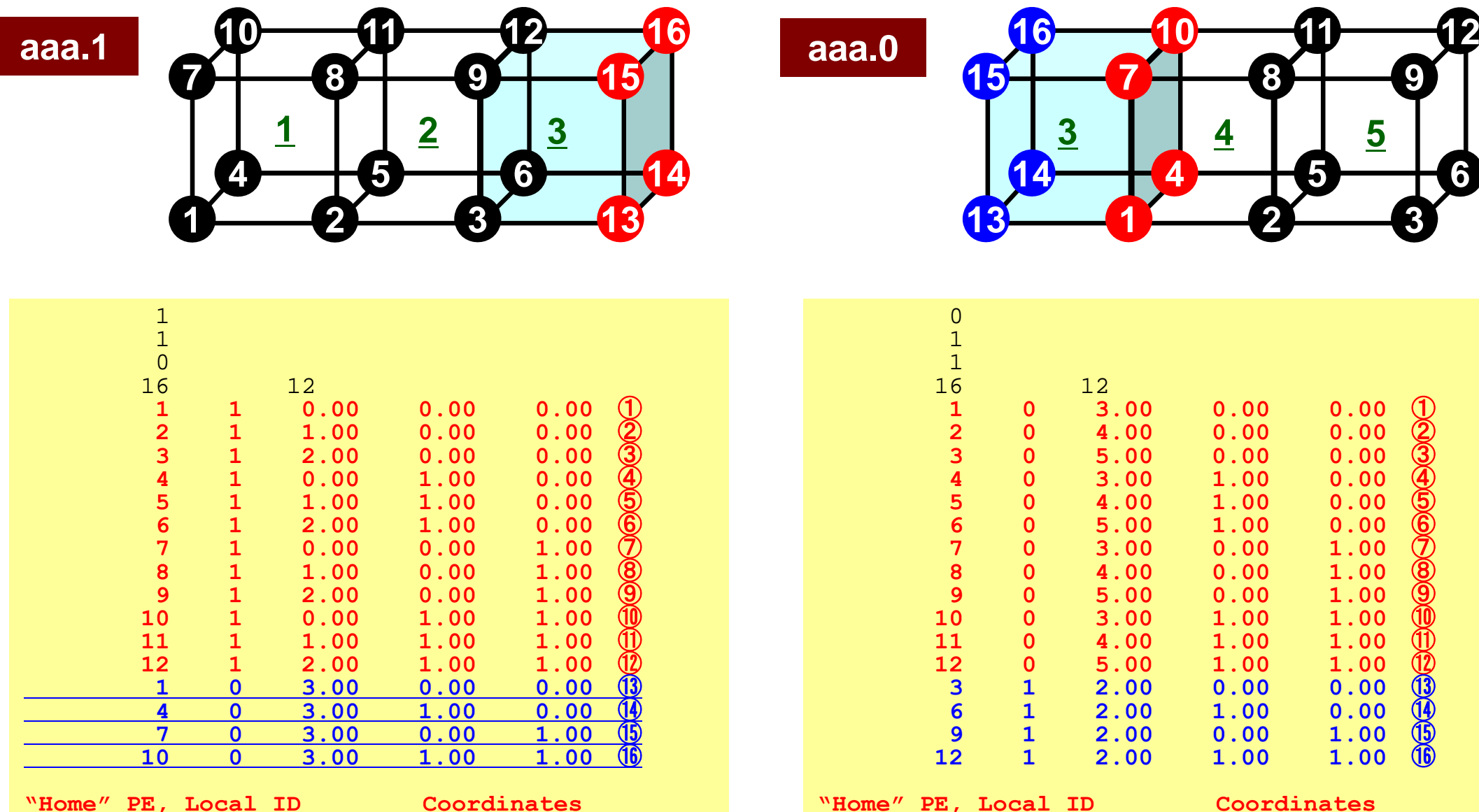

**Only "local" ID's (numbers enclosed in circles) are used in the** 

### **Local Numbering: Elements**

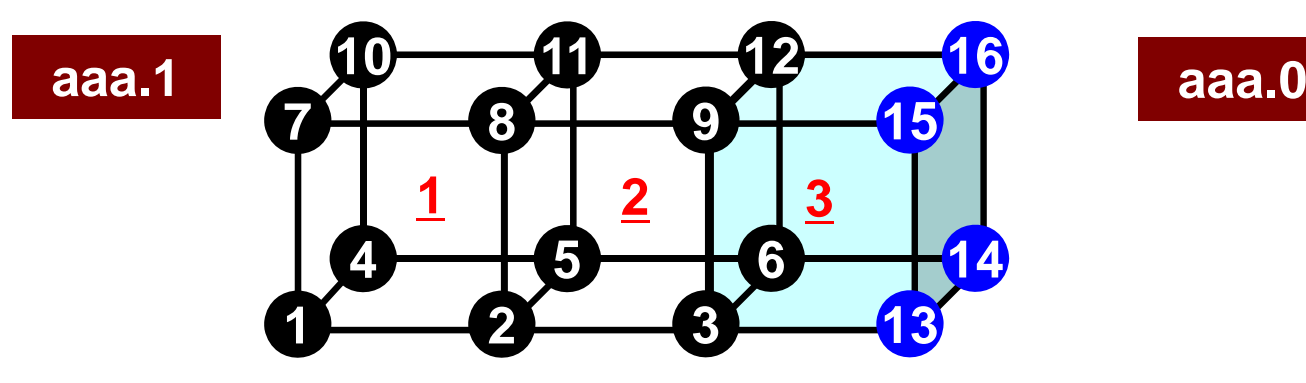

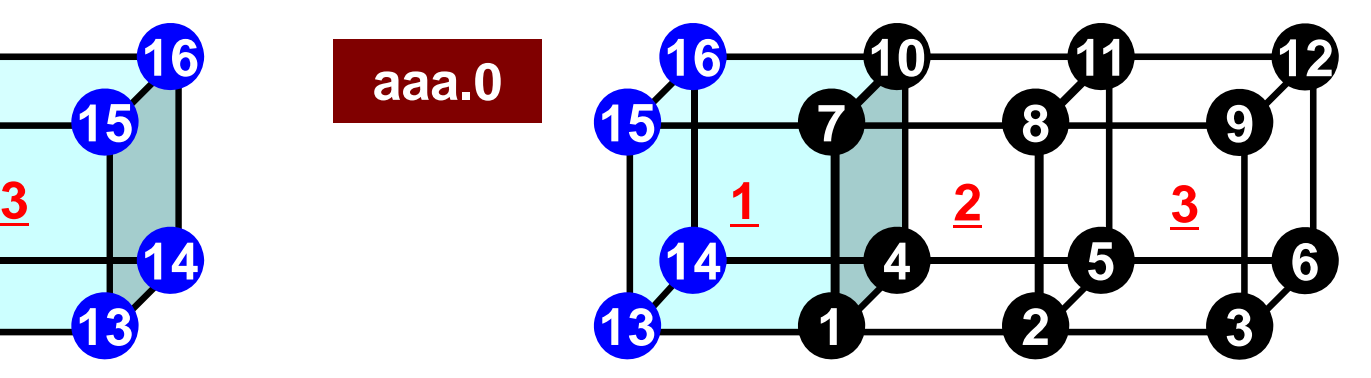

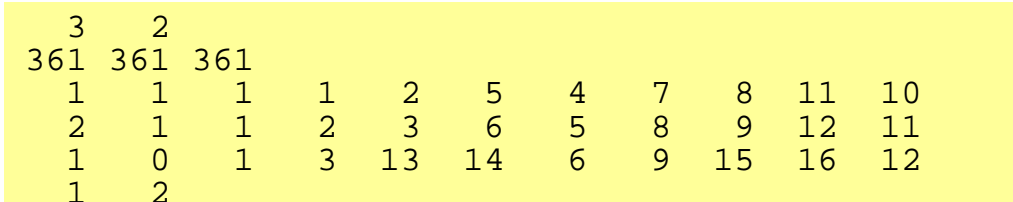

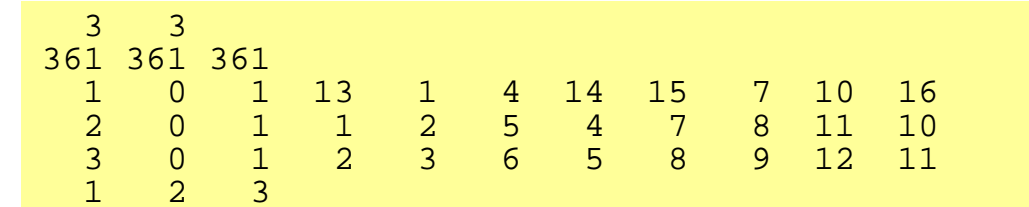
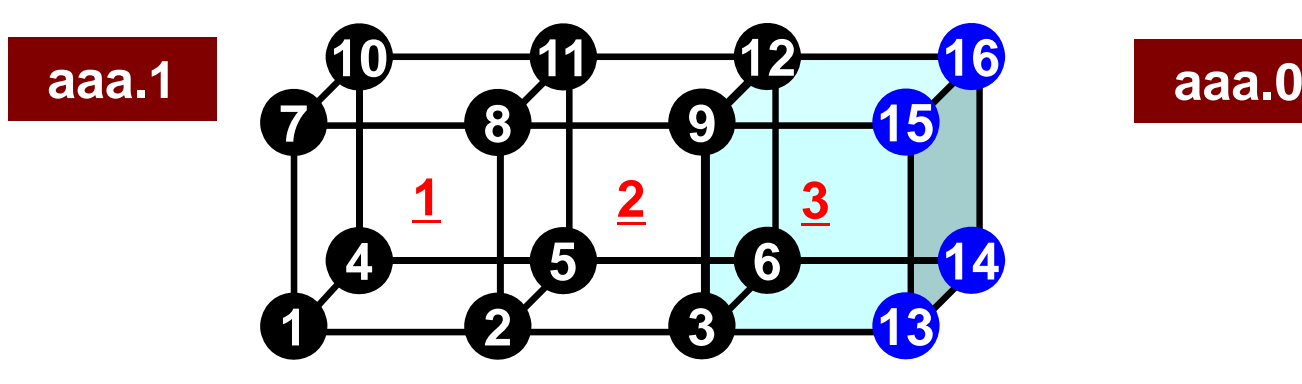

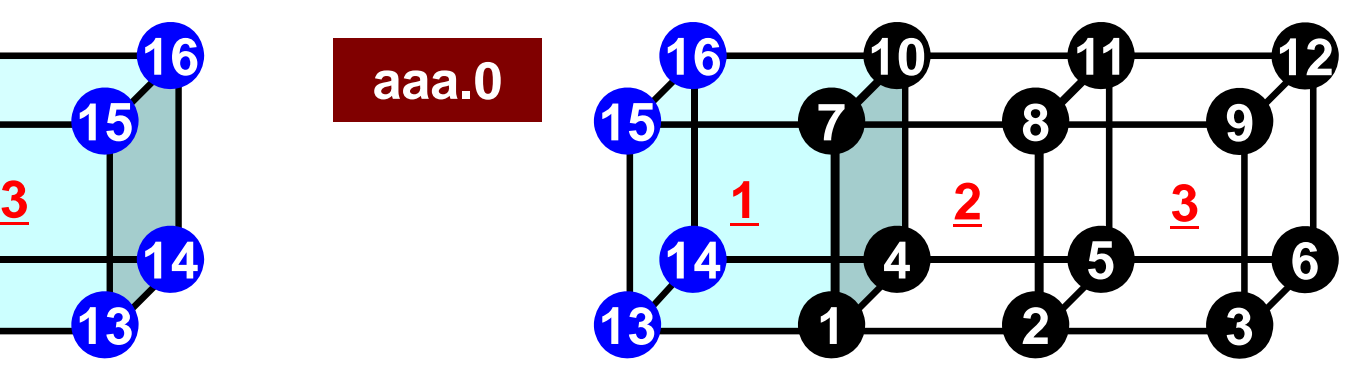

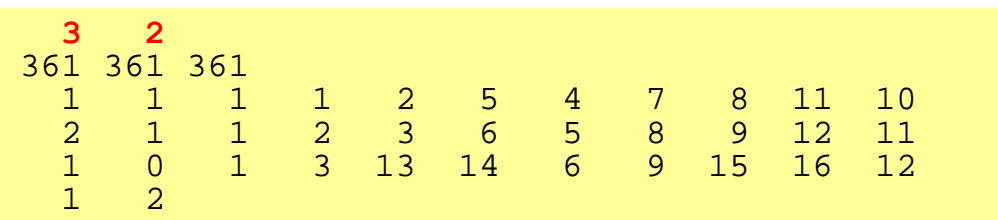

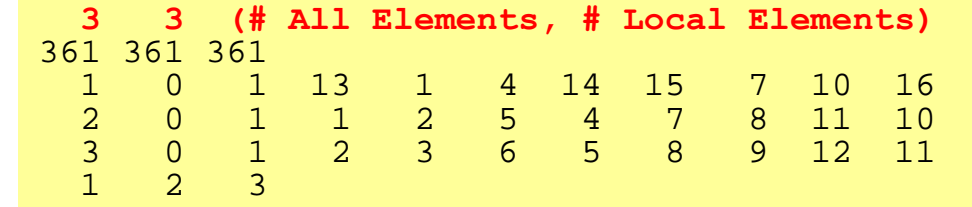

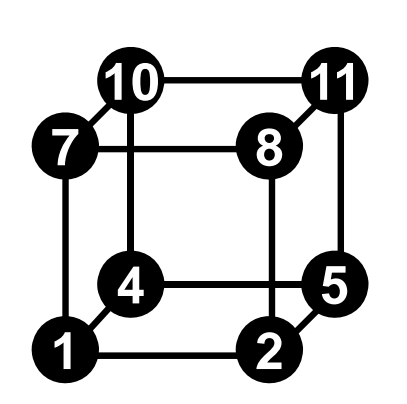

#### • "Home" PE of Element

- –Defined by "home" of 8 nodes
- – If all of 8 nodes are internal pts., "home" of the element is that of 8 nodes.
- If external nodes are included, the smallest number of ID of "home" of the nodes is selected.
- – In this case, "home" PE's of elements in overlapped region are all "0".

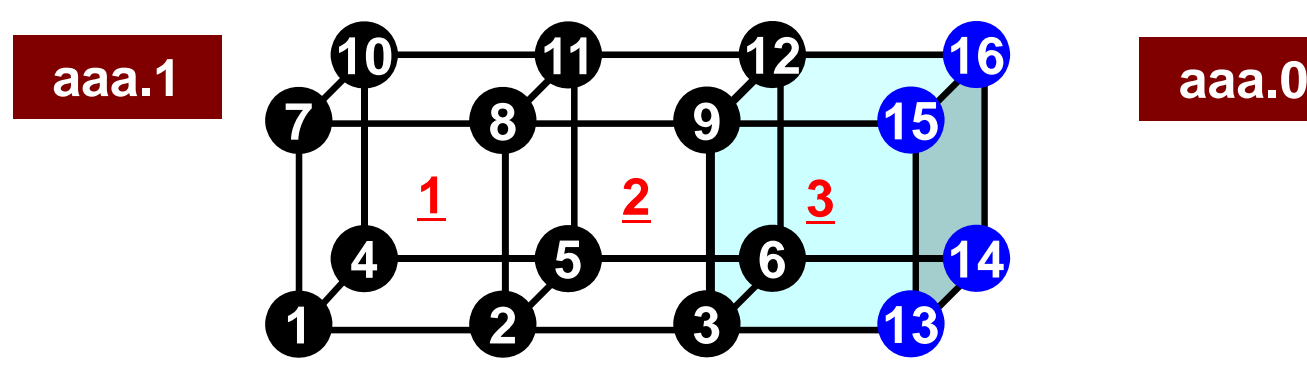

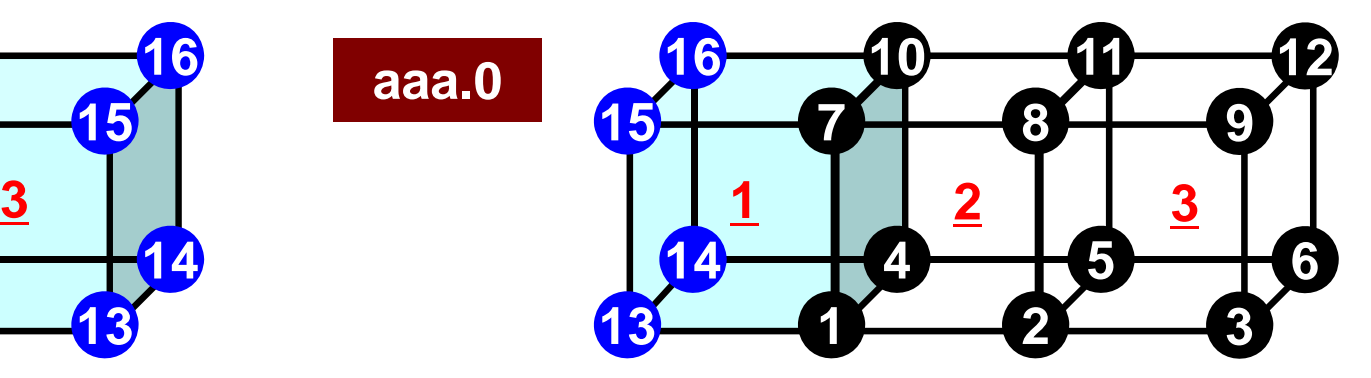

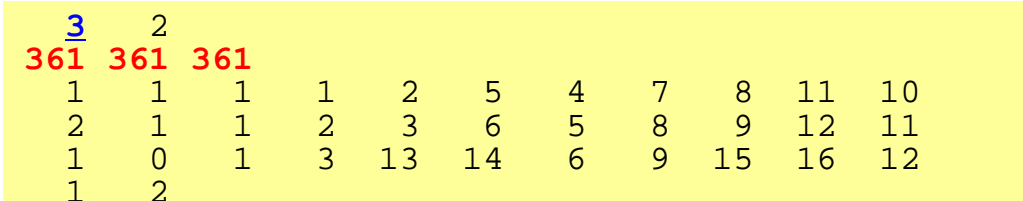

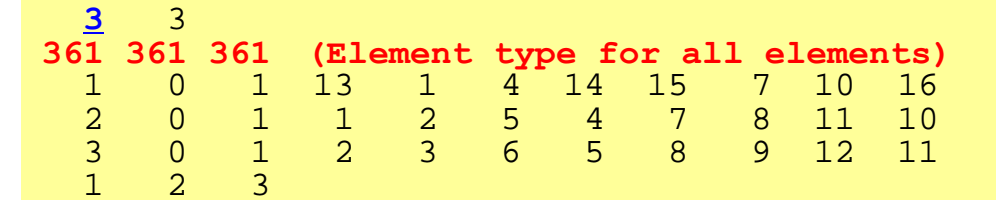

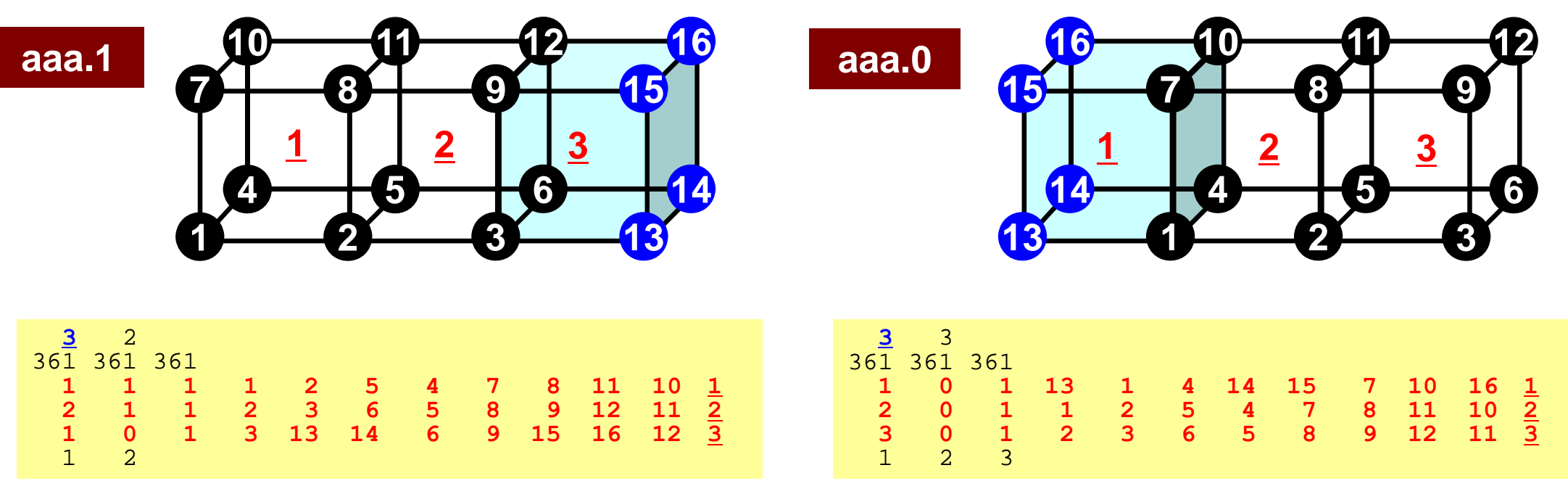

- Double Numbering for Element
	- Local ID at "home" PE
	- ID of "home" PE
- Material ID
- 8 Nodes
- Underlined local ID is used in the program

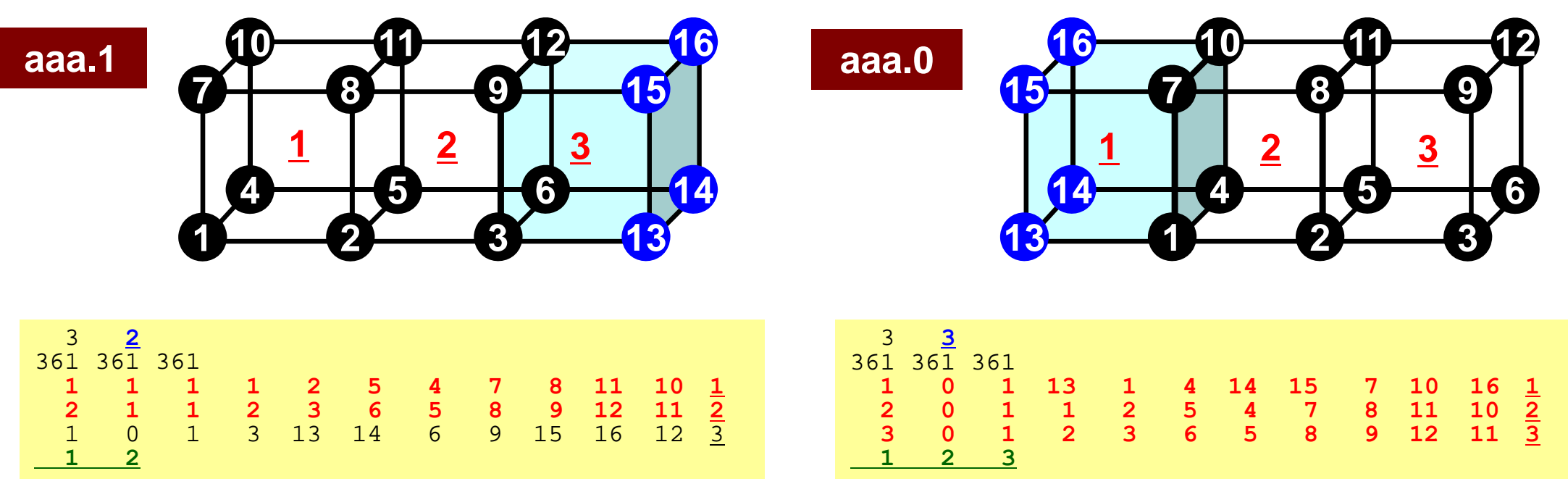

- aaa.1
	- –<u>1, 2</u> are "Local Elements" ("Home Elements")
- aaa.0
	- –1, 2, 3 are "Local Elements"

#### **Communication Tables**

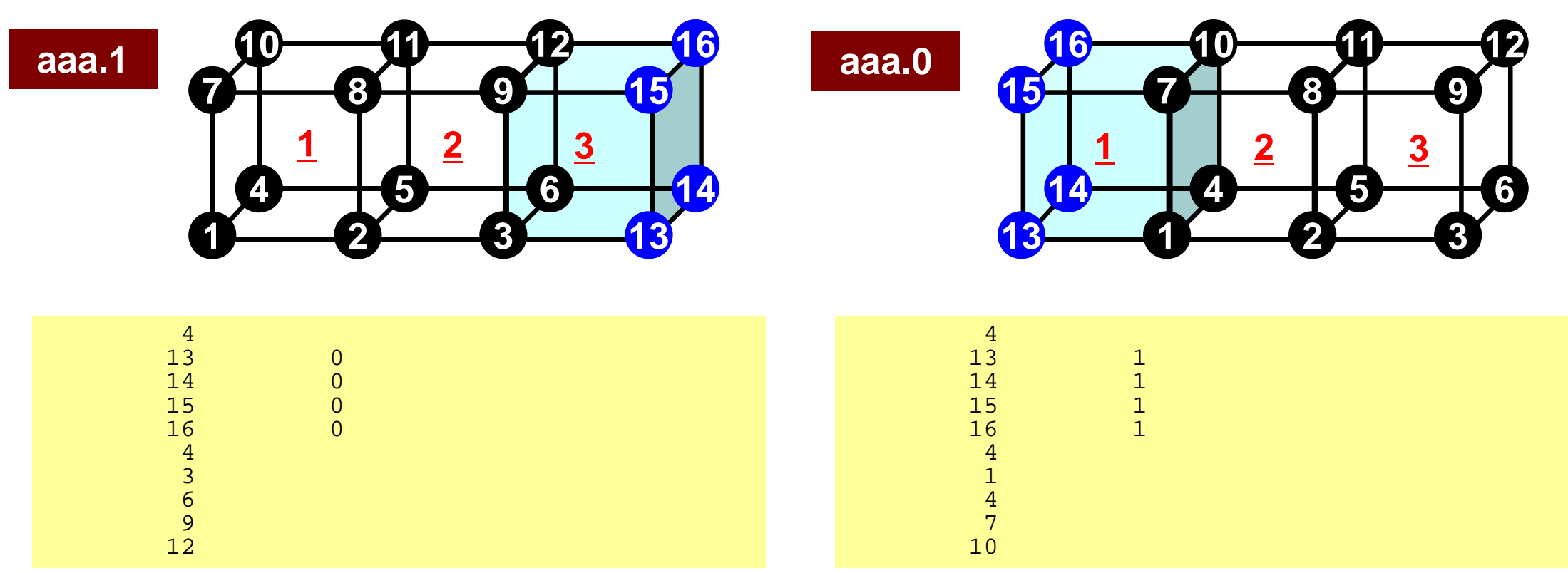

### **PE-to-PE Communication Generalized Communication Tables**

- "Communication" in parallel FEM means obtaining information of "external points" from their "home" PE's
- "Communication Tables" describe relationship of "external points" among PE's
	- –Send/Export, Recv/Import
- Sending information of "boundary points"
- Receiving information of "external points"

#### **Generalized Comm. Table: Send**

- Neighbors
	- –NEIBPETOT, NEIBPE(neib)
- Message size for each neighbor
	- –export\_index(neib), neib= 0, NEIBPETOT
- ID of **boundary** points
	- –export\_item(k), k= 1, export\_index(NEIBPETOT)
- Messages to each neighbor
	- –SENDbuf(k), k= 1, export\_index(NEIBPETOT)

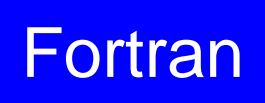

#### **Generalized Comm. Table: Send**

- Neighbors
	- –NeibPETot, NeibPE[neib]
- Message size for each neighbor
	- –export\_index[neib], neib= 0, NeibPETot-1
- ID of **boundary** points
	- –export\_item[k], k= 0, export\_index[NeibPETot]-1
- Messages to each neighbor
	- –SendBuf[k], k= 0, export\_index[NeibPETot]-1

#### **Communication Table (Send/Export)**

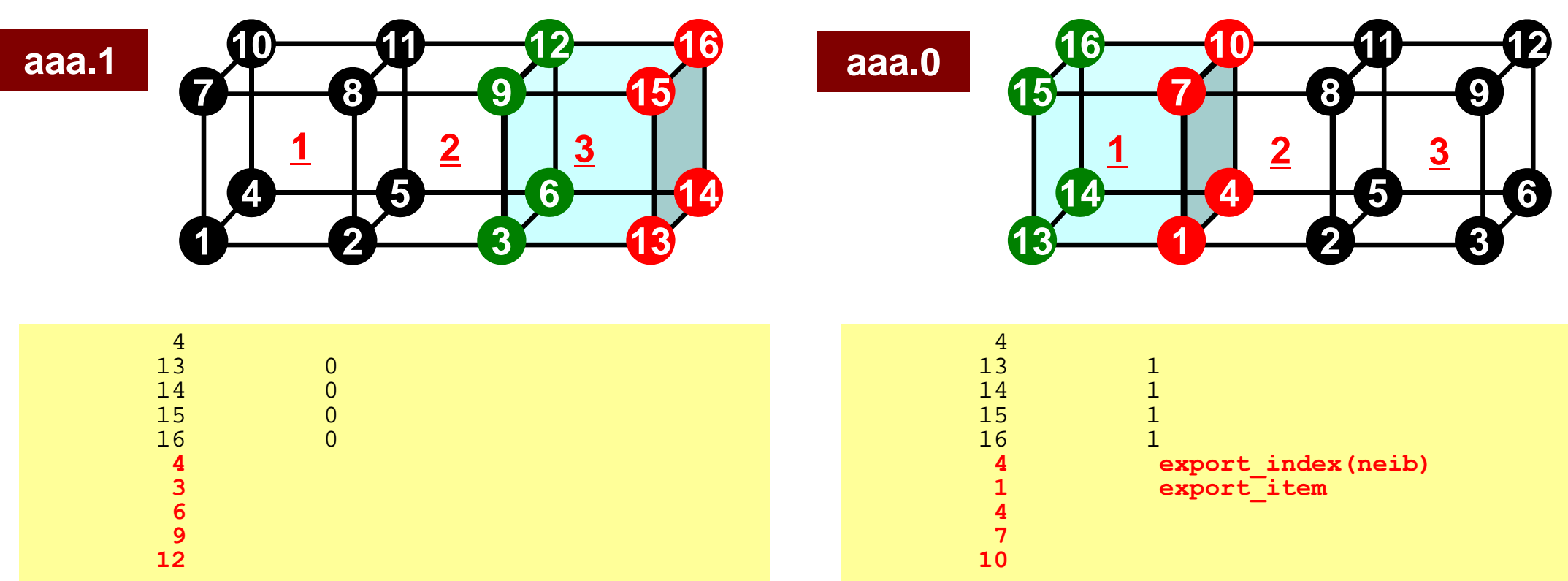

- •export index Size of Messages sent to Each Neighbor
	- –# Neighbors= 1 in this case
- •export\_item Local ID of boundary points

# **SEND: MPI\_Isend/Irecv/Waitall** Fortran

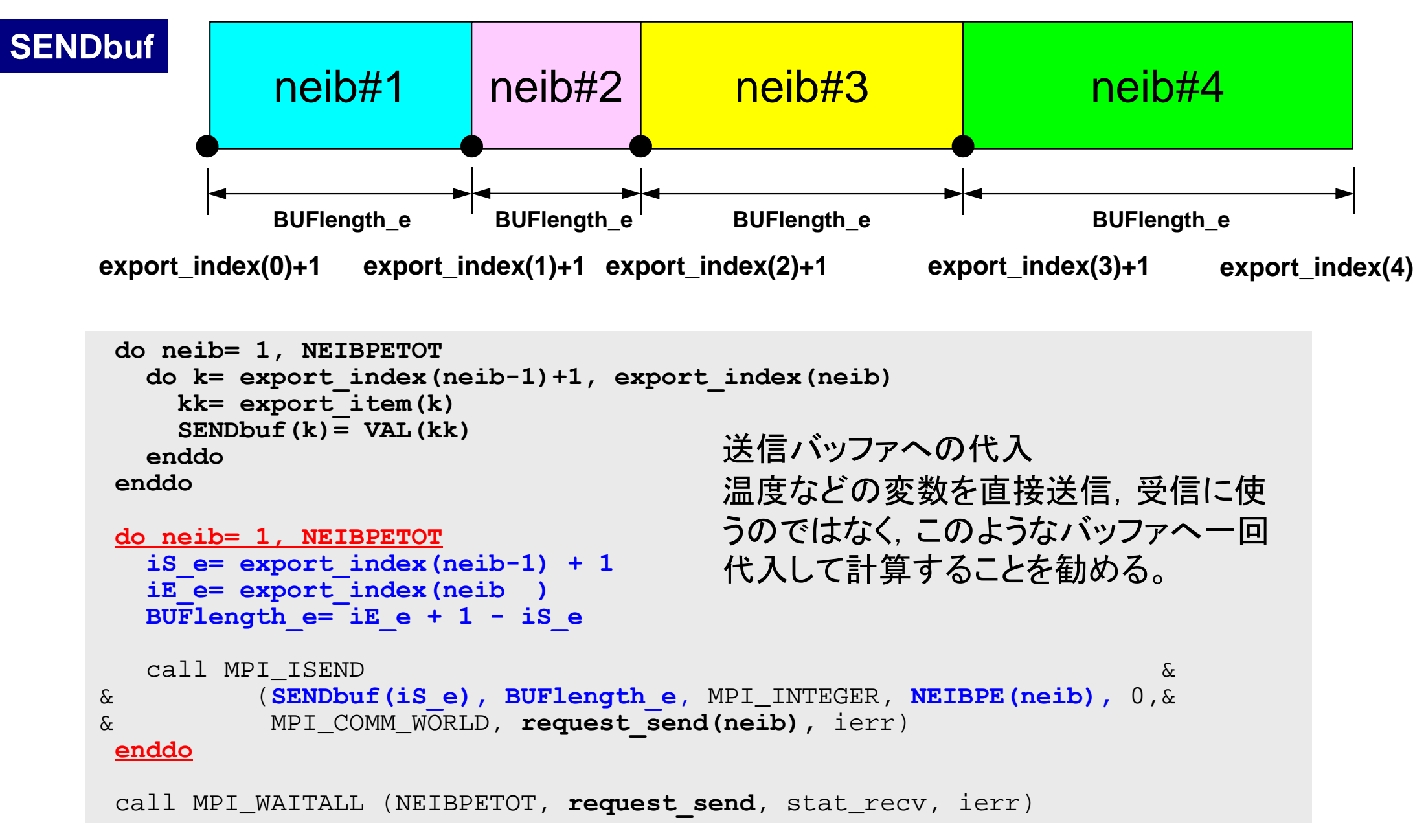

## **SEND: MPI\_Isend/Irecv/Waitall**

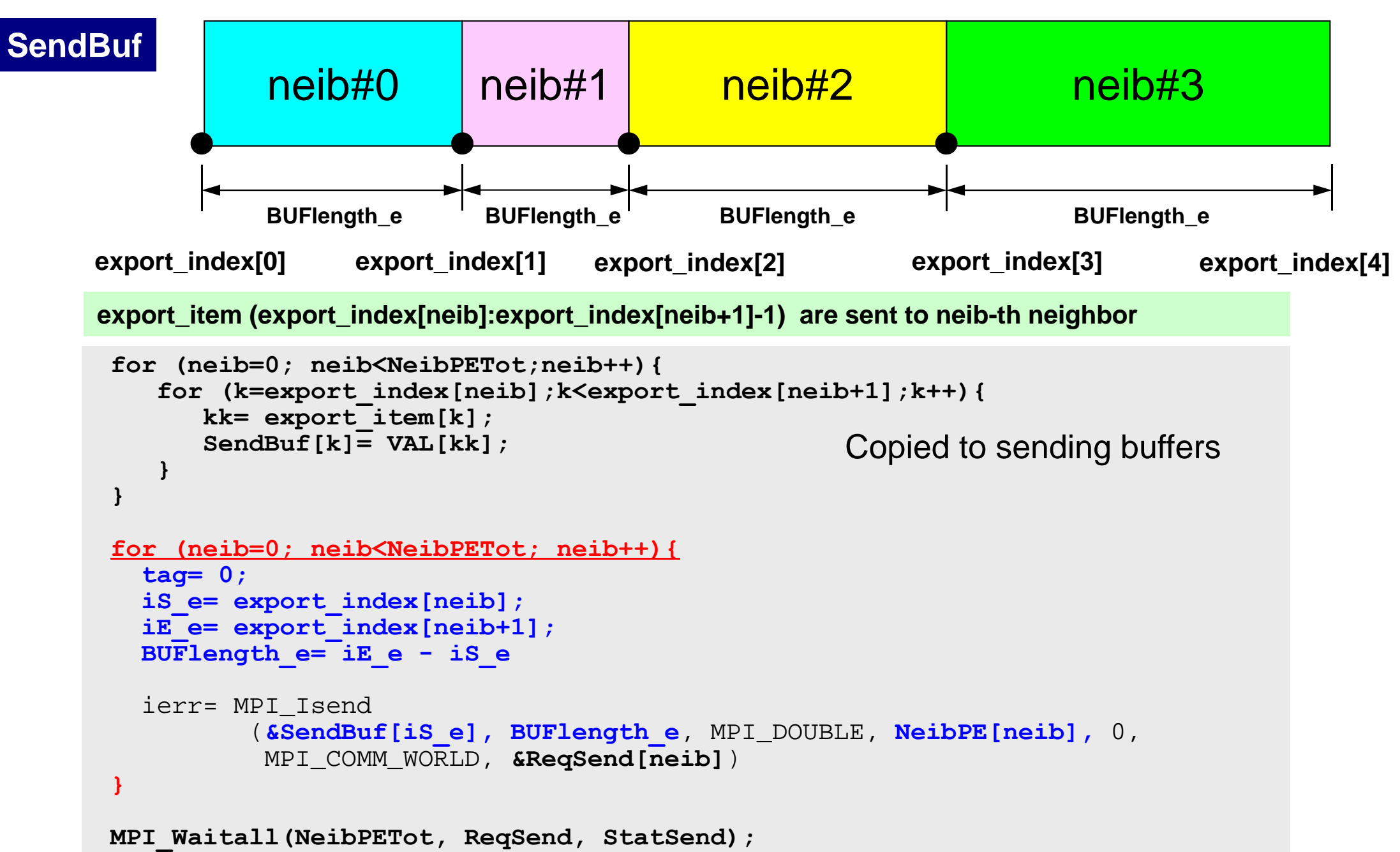

C

#### **Generalized Comm. Table: Receive**

- Neighbors
	- –NEIBPETOT, NEIBPE(neib)
- Message size for each neighbor –import\_index(neib), neib= 0, NEIBPETOT
- ID of **external** points
	- –import\_item(k), k= 1, import\_index(NEIBPETOT)
- Messages from each neighbor
	- –RECVbuf(k), k= 1, import\_index(NEIBPETOT)

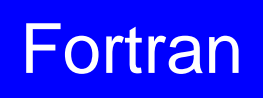

#### **Generalized Comm. Table: Receive**

- Neighbors
	- –NeibPETot, NeibPE[neib]
- Message size for each neighbor
	- –import\_index[neib], neib= 0, NeibPETot-1
- ID of **external** points
	- –import\_item[k], k= 0, import\_index[NeibPETot]-1
- Messages from each neighbor
	- –RecvBuf[k], k= 0, import\_index[NeibPETot]-1

#### **Communication Table (Recv/Import)**

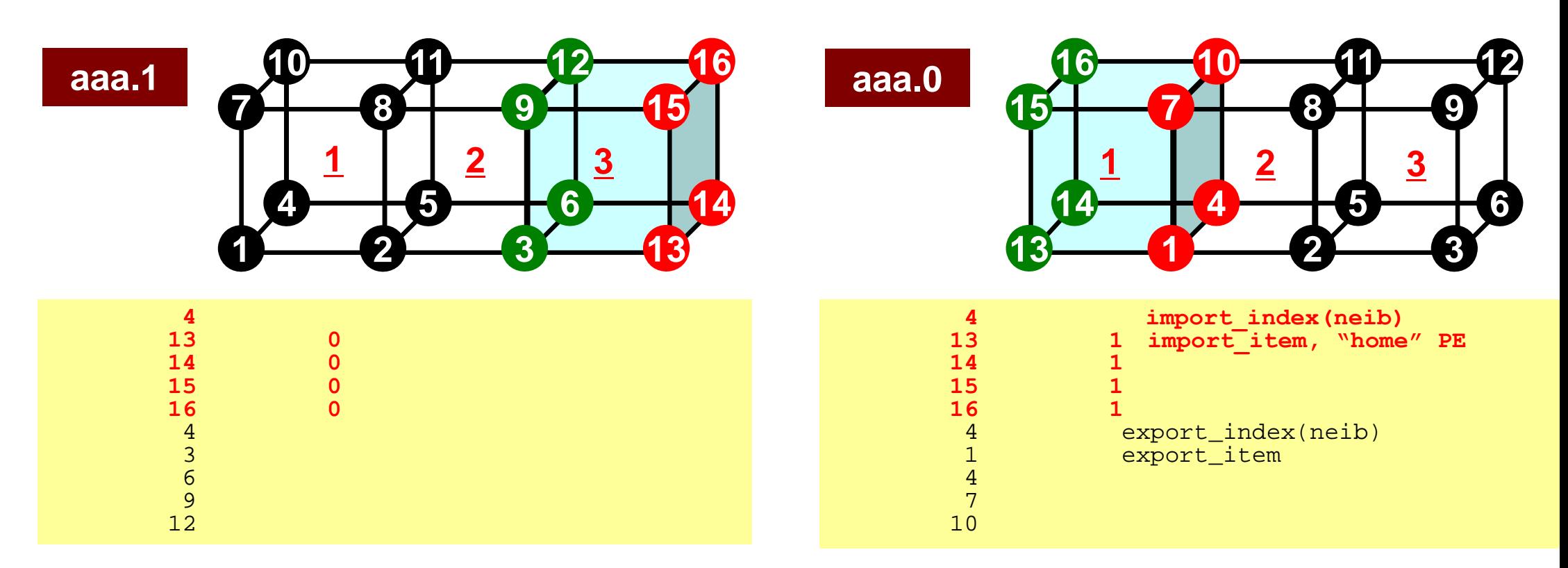

- $\bullet$ import index Size of Messages recv. from Each Neighbor
	- –# Neighbors= 1 in this case
- $\bullet$ import\_item Local ID of external points, ant their "home"

### **RECV: MPI\_Isend/Irecv/Waitall** Fortran

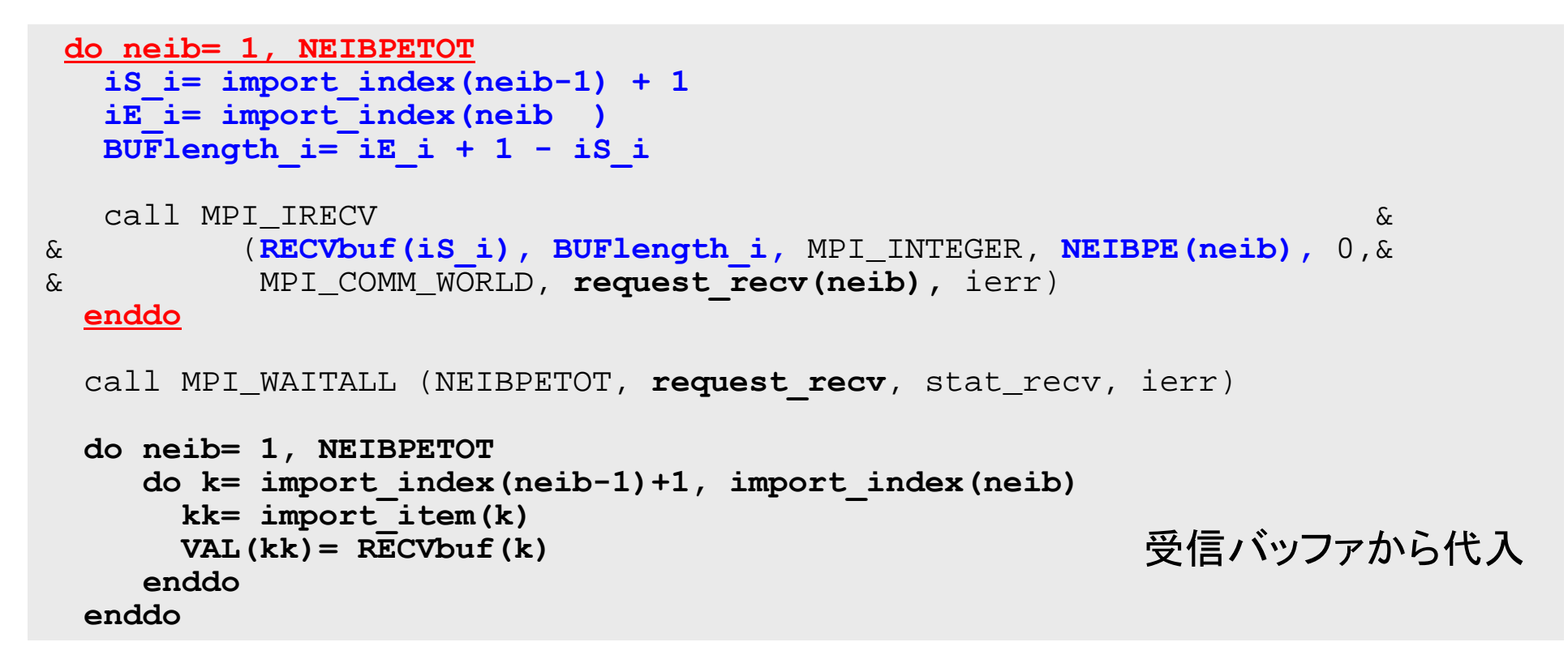

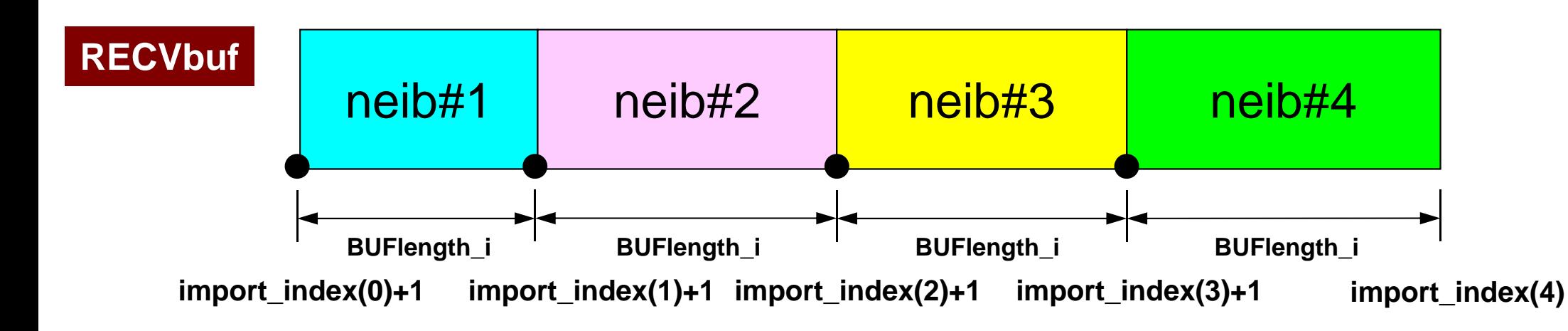

## **RECV: MPI\_Isend/Irecv/Waitall**

```
for (neib=0; neib<NeibPETot; neib++){
   tag= 0;
   iS_i= import_index[neib];
   iE_i= import_index[neib+1];
   BUFlenath i= iE i - iS iierr= MPI_Irecv 
          (&RecvBuf[iS_i], BUFlength_i, MPI_DOUBLE, NeibPE[neib], 0,
           MPI_COMM_WORLD, &ReqRecv[neib])
}
MPI_Waitall(NeibPETot, ReqRecv, StatRecv);
for (neib=0; neib<NeibPETot;neib++){
    for (k=import_index[neib];k<import_index[neib+1];k++){
       kk= import_item[k];
       VAL[kk]= RecvBuf[k];
    }
}
                                                 Copied from receiving buffer
```
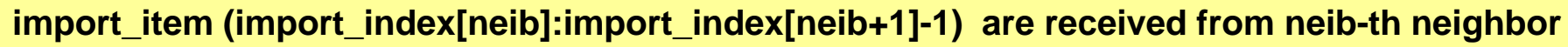

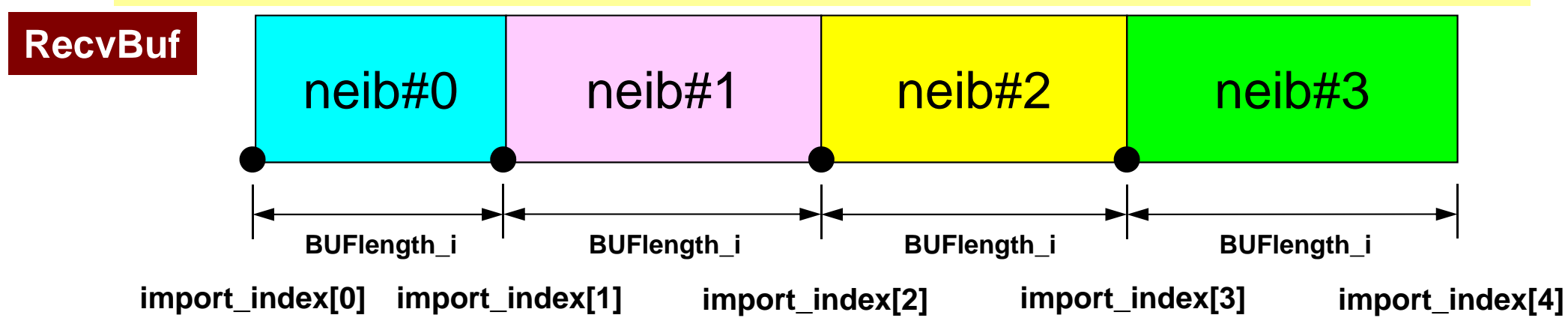

C

#### **Node-based Partitioning**

internal nodes - elements - external nodes

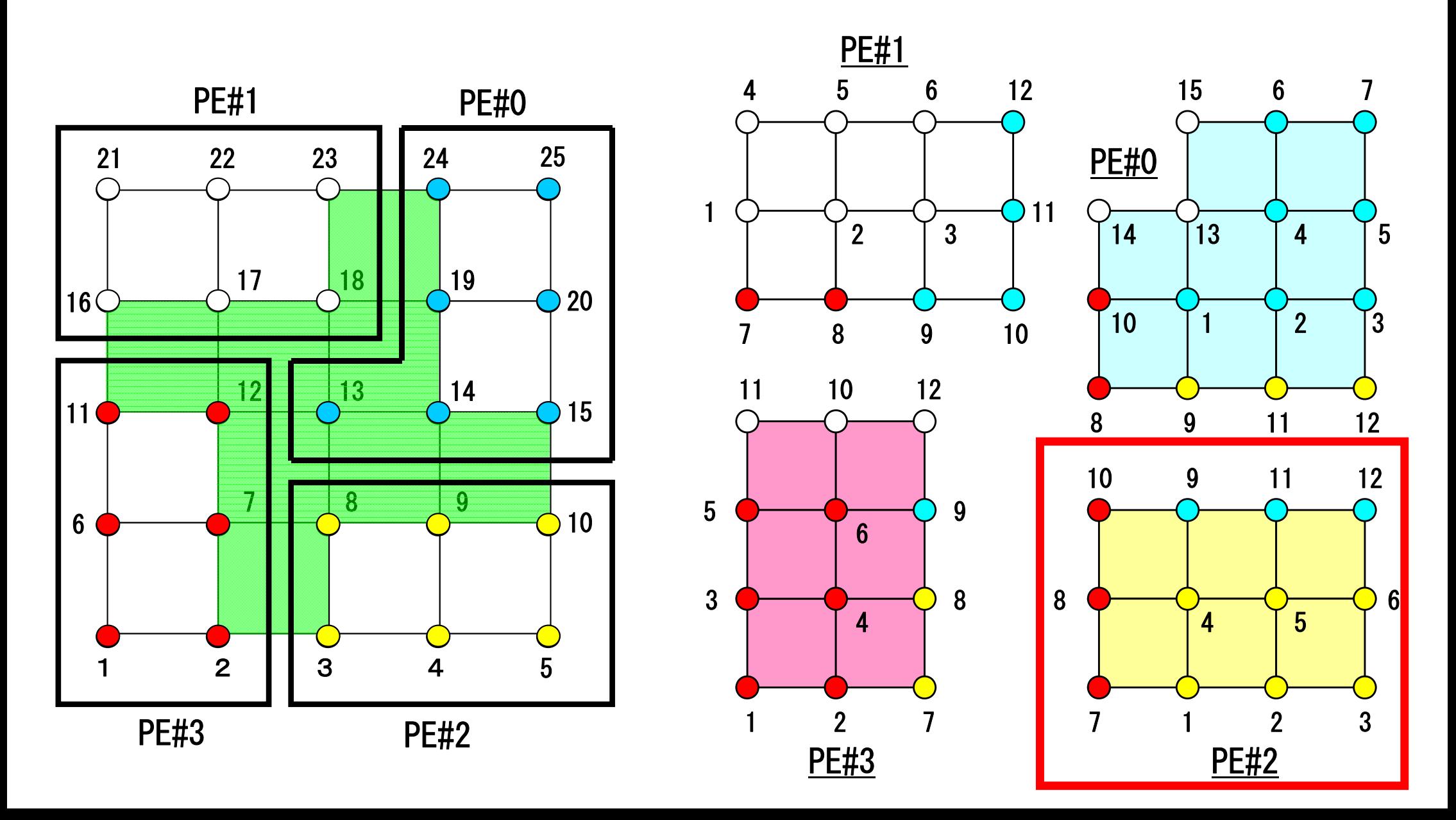

#### **PE-to-PE comm. : Local Data** 7 1 2 3 10 9 11 12 5 $\overline{8}$ 8 <del>0 1 0 0 0 0 6</del> 4PE#2 1 $2 \overline{3}$  $\frac{1}{4}$  5 6 7 8 9 11 10 $\frac{1}{14}$  $13$ 1512PE#0 3486910 12 11 | 2 511 7PE#3 7 1 2 3 10 9 11 12 588 <del>0 | 0 | 0 | 0 | 0 | 0 |</del> 4PE#2 1<sup>2</sup> 4 5 6 7 15 8 9 11 10 $\sqrt{14}$  $13$ 12 PE#0 3486910 12 1 2 5 11 7PE#3 2 2 3 0(...) 3 67 38 3 $10$  $\overline{3}$ 9 011 012  $\overline{0}$ 2 514 4 5 6

#### **PE-to-PE comm. : Local Data** 7 1 2 3 10 9 11 12 5 $\overline{8}$ 8 <del>0 1 0 0 0 0 6</del> 4PE#2 1 $2 \overline{3}$ 4 5 6 7 8 9 11 10 $14$  $13$ 1512PE#0 3486910 12 11 | 2 5117PE#3 7 1 2 3 1011 12 588 <del>0 | 0 | 0 | 0 | 0 | 0 |</del> 4PE#2 1<sup>2</sup> 4 5 6 7 15 8 9 11 10 $\sqrt{14}$  13 12PE#0 3486910 12  $\overline{\phantom{a}}$ 5117PE#3 **2 ID of the PE 2 # Neighbors 3 0 ID Neighbors**  $( \ldots )$ 3 67 38 3 $10$ 9 011 012 02 514 4 5 6NEIBPE= 2 $NETBPE[0]=3$ ,  $NEIBPE[1]=0$

#### **PE-to-PE comm. : SEND**

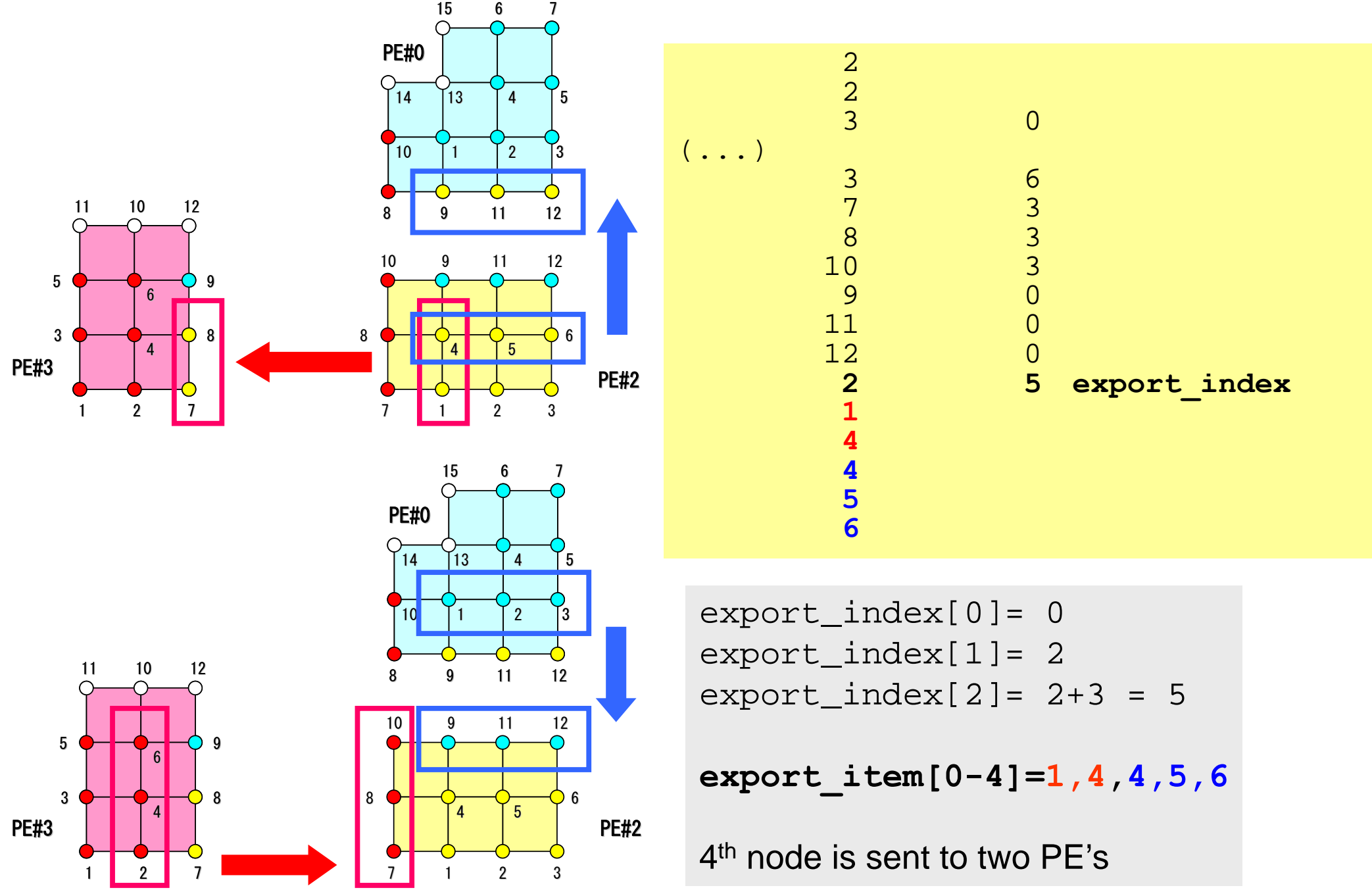

#### **PE-to-PE comm. : RECV**

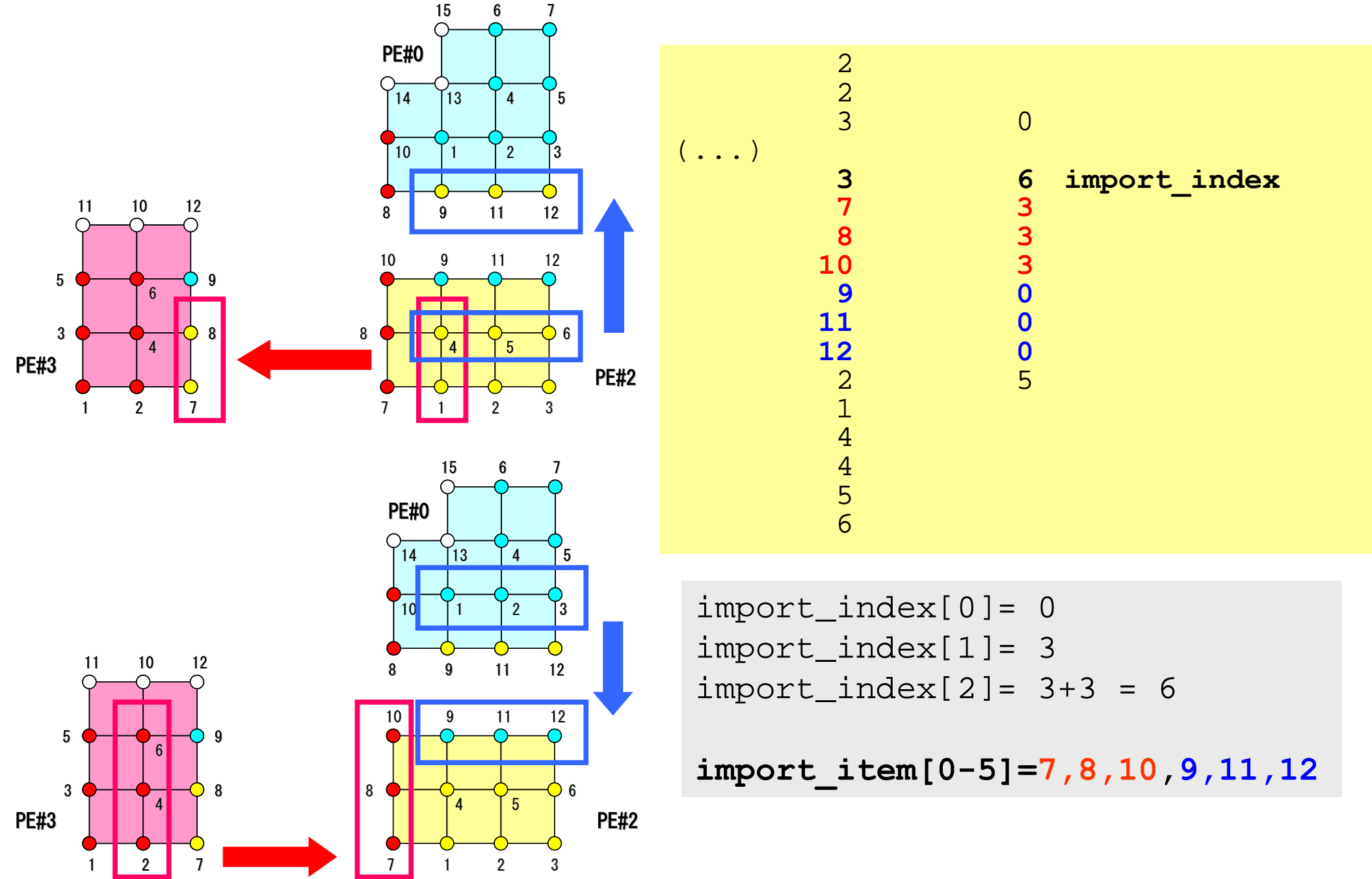

#### **Node Group**

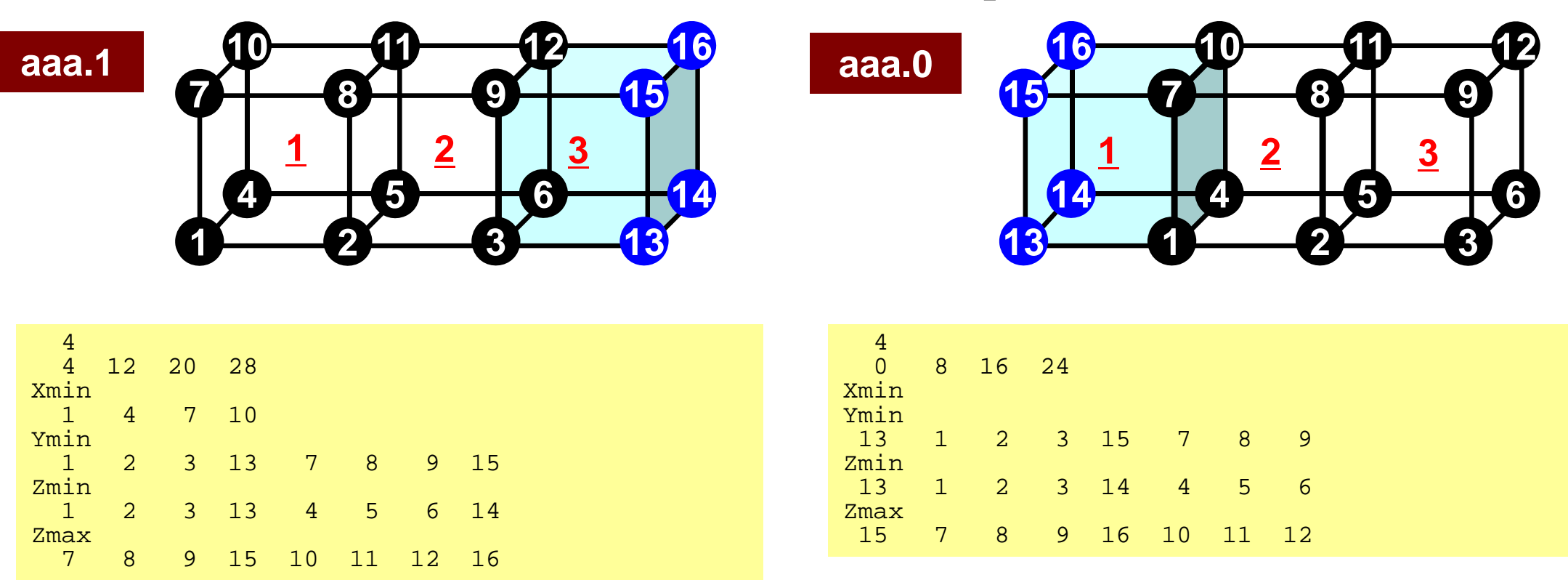

#### •aaa.0

– Because there are node nodes which belong to "Xmin", number of node is "0".